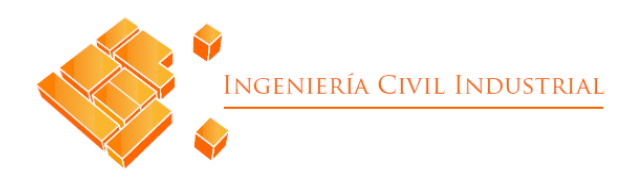

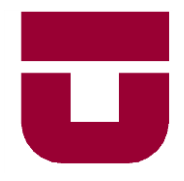

# **UNIVERSIDAD DE TALCA FACULTAD DE INGENIERÍA ESCUELA DE INGENIERÍA CIVIL INDUSTRIAL**

PROYECTO APLICADO DE MEJORAMIENTO

# EVALUACIÓN TÉCNICA Y ECONÓMICA DE AUTOMATIZACIÓN EN MÁQUINAS FINGER DE LA PLANTA DE REMANUFACTURA VALDIVIA

## MADERAS ARAUCO S.A

AUTOR:

BELÉN RIVERA HENRÍQUEZ

PROFESOR TUTOR:

SERGIO GONZÁLEZ

CURICO-CHILE

AGOSTO 2018

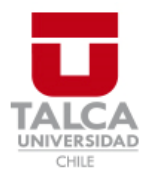

# **CONSTANCIA**

La Dirección del Sistema de Bibliotecas a través de su encargado Biblioteca Campus Curicó certifica que el autor del siguiente trabajo de titulación ha firmado su autorización para la reproducción en forma total o parcial e ilimitada del mismo.

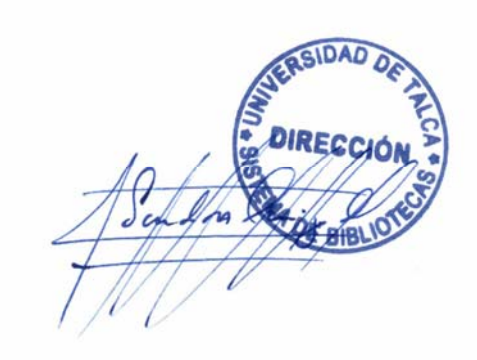

Quill

Curicó, 2019

#### **RESUMEN EJECUTIVO**

El presente proyecto se basa en evaluar la factibilidad técnica y económica de la automatización de dos máquinas principales del proceso "*finger joint*" de la Planta de Remanufactura perteneciente al Complejo de Maderas Valdivia, ubicado en la Ruta 5 sur Km 781, Región de los Ríos.

Ante la repetitividad de movimientos manuales para la alimentación y descarga de las máquinas se automatizarán los equipos que poseen mayor rendimiento, esperando mantener una productividad constante, disminuir costos operacionales por una reducción del 44% en la dotación del proceso y principalmente disminuir los riesgos de lesiones que generan las actividades. Sin embargo, existen la necesidad de analizar las cantidades y calidades de material que serán procesables por las máquinas, según sus restricciones.

Por medio de la simulación, se representó la situación actual y futura, concluyendo que no existirá un gran aumento de productividad, pero ésta tampoco disminuirá. Por otro lado, el área de preparación intuye que se debe mantener la contratación del ayudante de trozado manual, por una futura sobreasignación del ayudante de descarga en sus nuevas labores, inspeccionar el armado de paquetes y realizar trozado manual, sin embargo existirá una holgura del 40% de disponibilidad para realizar sus nuevas asignaciones. No se descarta que se mantenga el ayudante de trozado manual por un período, ya que la simulación representa un entorno de variables controladas, no el ciclo de la curva de aprendizaje.

Finalmente se realizó la evaluación económica del proyecto a 10 años plazo, donde se concluyó que la inversión de 1.159.363 US\$ será recuperada en 7 años, con un valor actual neto de 397.442US\$, comprobando la rentabilidad del proyecto.

> **Autora: Belén Rivera Henríquez [\(brivera11@alumnos.utalca.cl\)](mailto:brivera11@alumnos.utalca.cl) Estudiante de Ingeniería Civil Industrial, Universidad de Talca – Agosto de 2018**

#### **GLOSARIO**

Alabeo: arco transversal que presenta la madera en el largo, el cual puede generarse principalmente en el proceso de secado de la madera. También puede venir madera en verde con esta condición.

Blank: producto resultante del proceso finger joint. Consiste en una tabla hecha con blocks de madera pegados mediante un sistema de ensamble que permite una gran resistencia del material.

Block: trozo de madera que tiene ciertas medidas de espesor, largo y ancho.

Canto muerto: porción del block o madera que contiene impurezas y trozos de corteza de árbol. Se denomina "MCM" al canto muerto de menor magnitud y MCR al de mayor magnitud.

Canto vivo, clear : Madera sin impurezas ni imperfecciones.

Cadena de levas: cadena de alimentación de la máquina *finger joint*.

Escuadría: Tipo de medida de block que se procesa en preparación. Tiene diferentes dimensiones de espesor, largo y ancho.

Finger Joint: Proceso y/o máquina, dependiendo de cómo se utilice el término. Consiste en el ensamble de blocks de madera mediante un sistema de enhebrado macho y hembra y encolado.

Levas: para este caso se refiere a la cantidad de blocks que ingresan a la finger.

Madera Rough: Madera que no ha sido cepillada. Madera áspera.

Grading: tabla porcentual que estima las cantidades a producir en metros cúbicos por cada escuadría en base a la oferta de madera disponible.

## Índice de contenidos

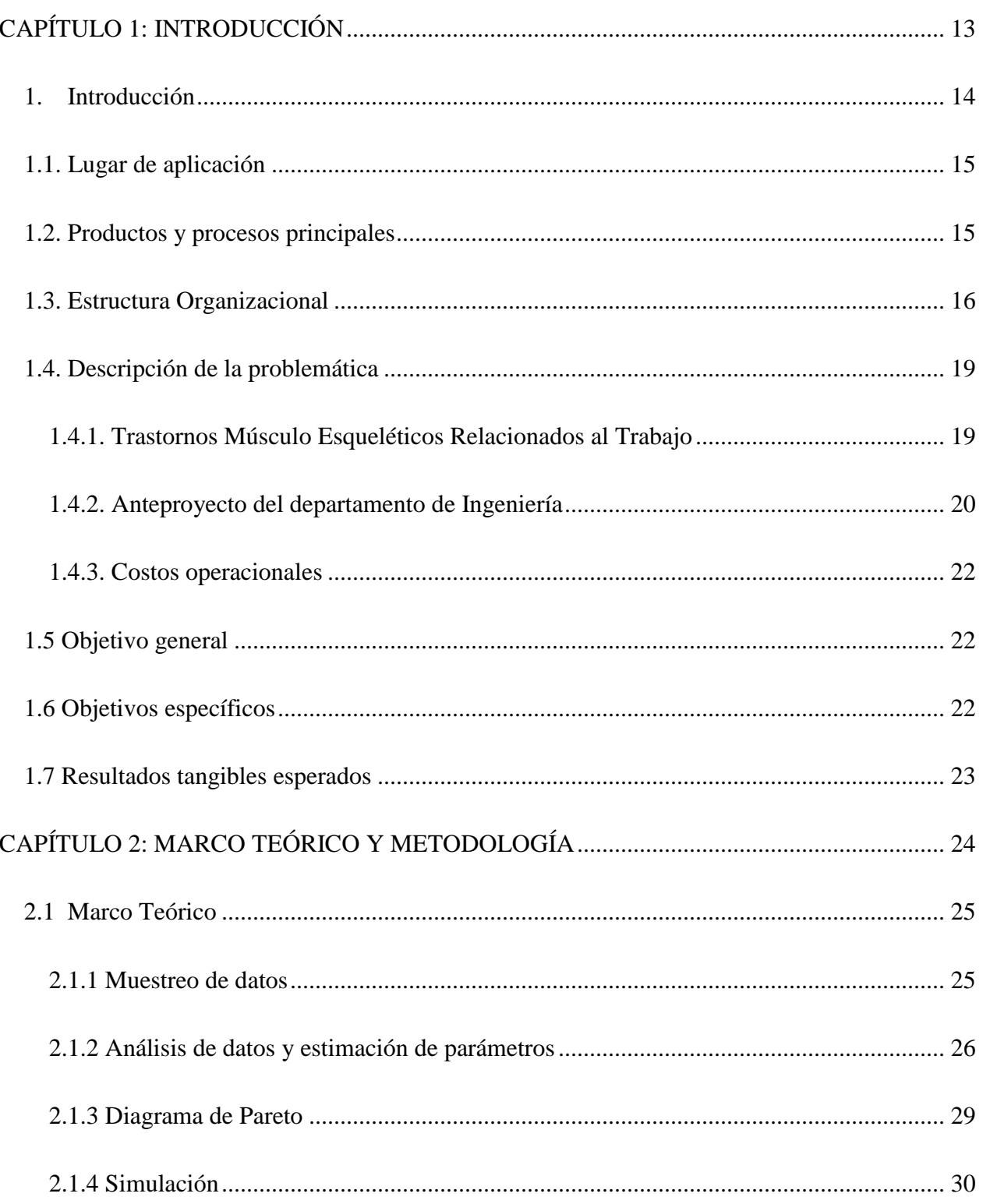

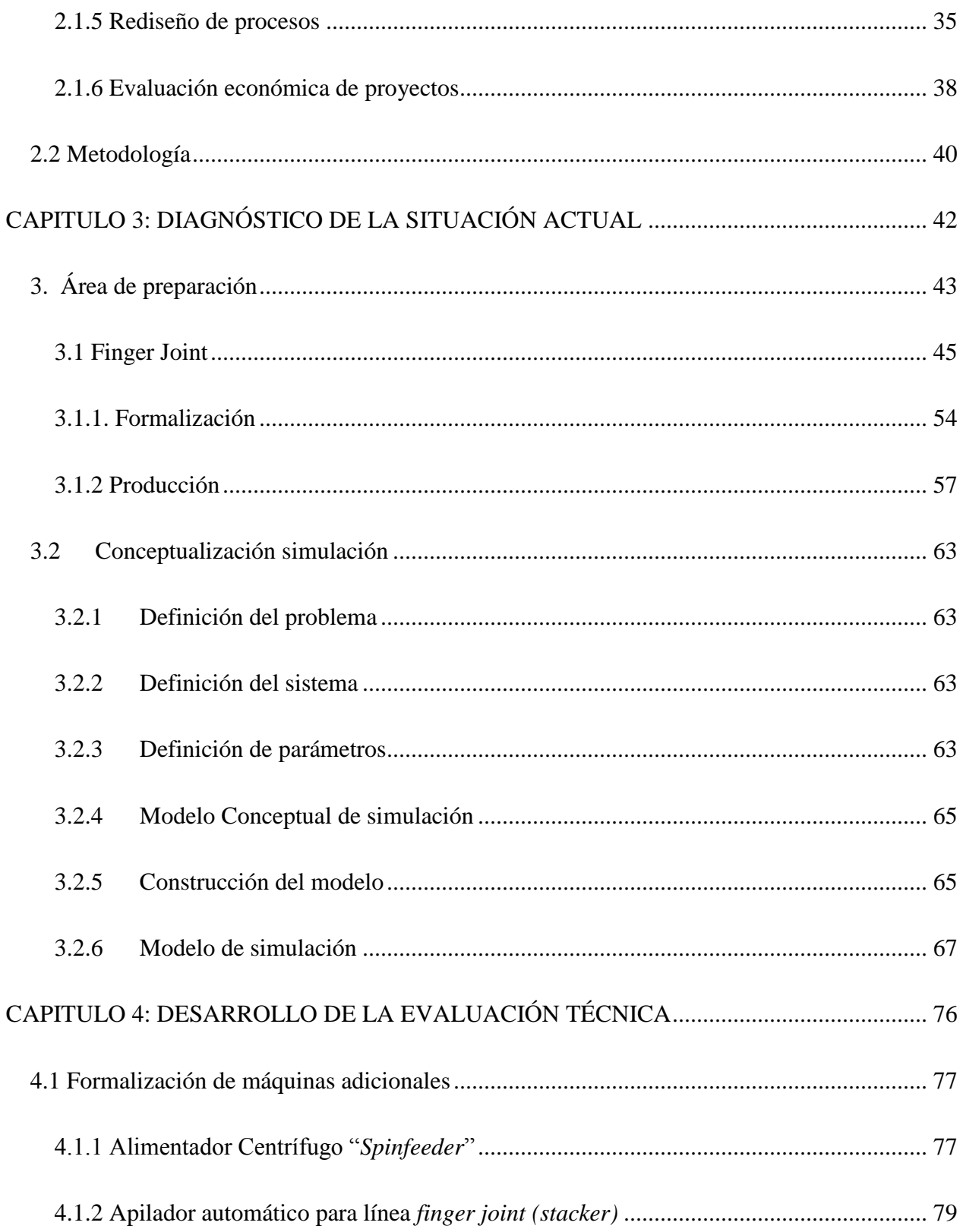

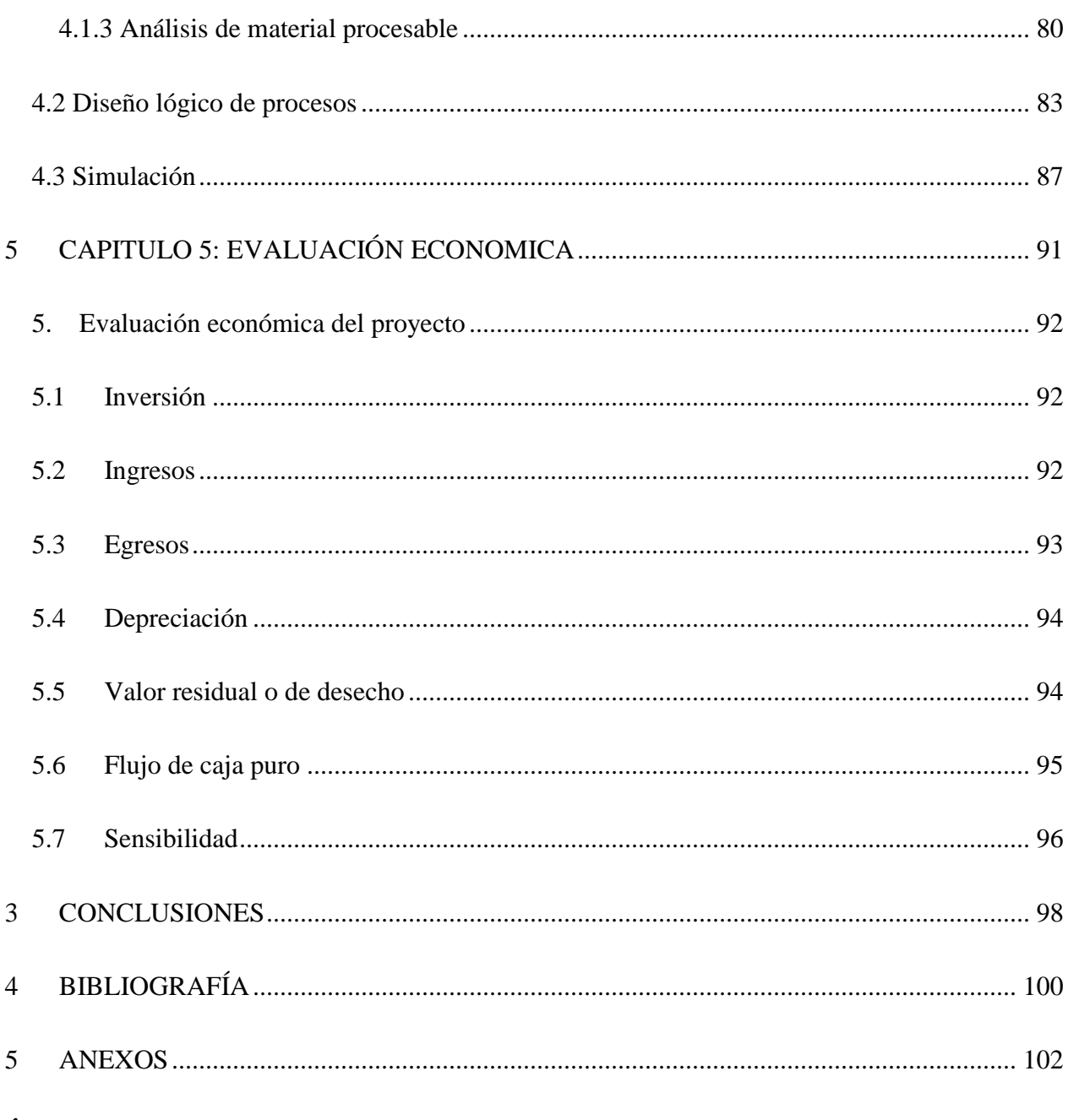

## Índice de ilustraciones

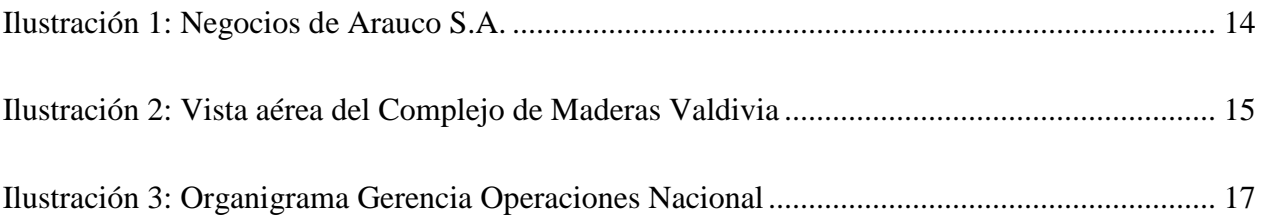

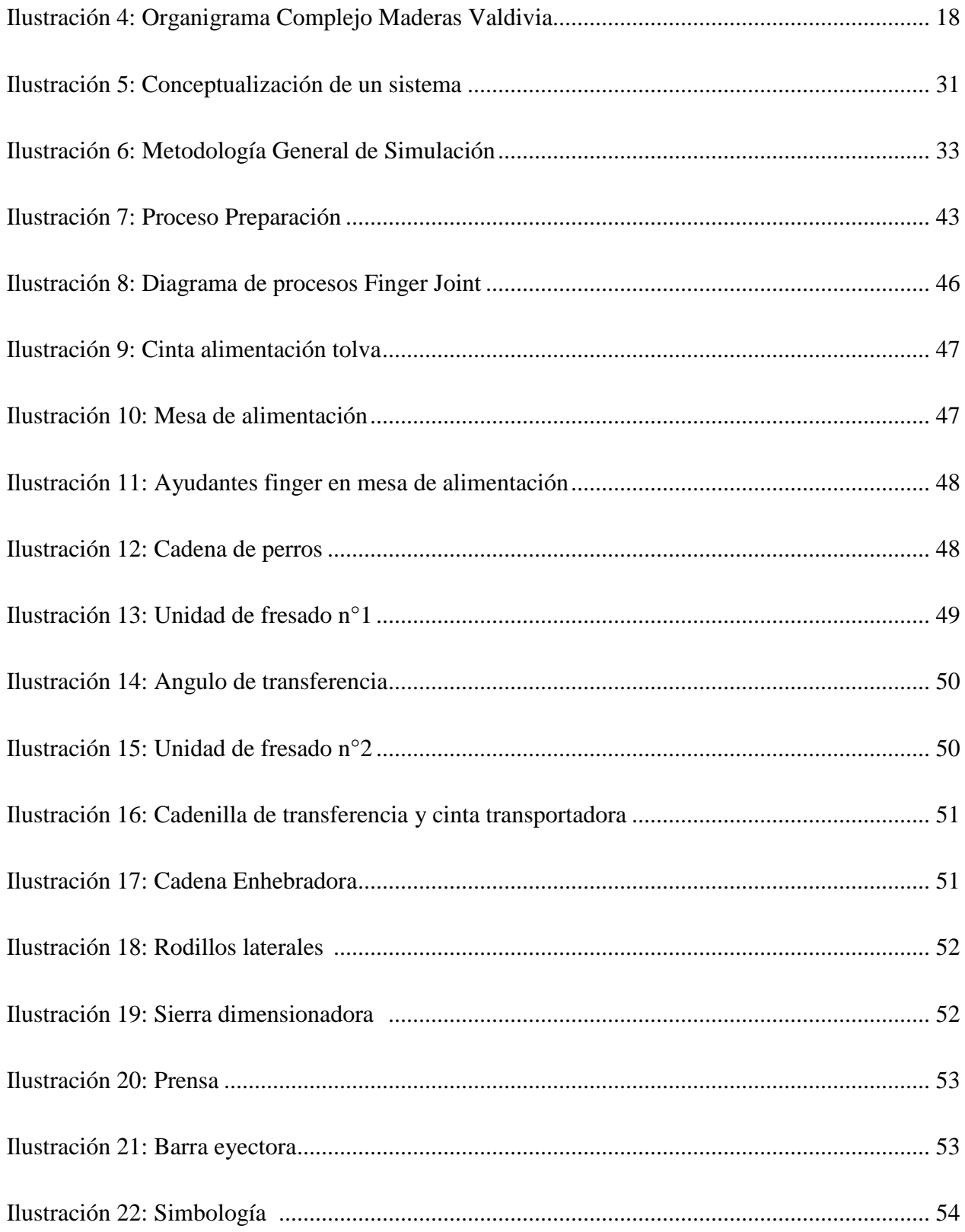

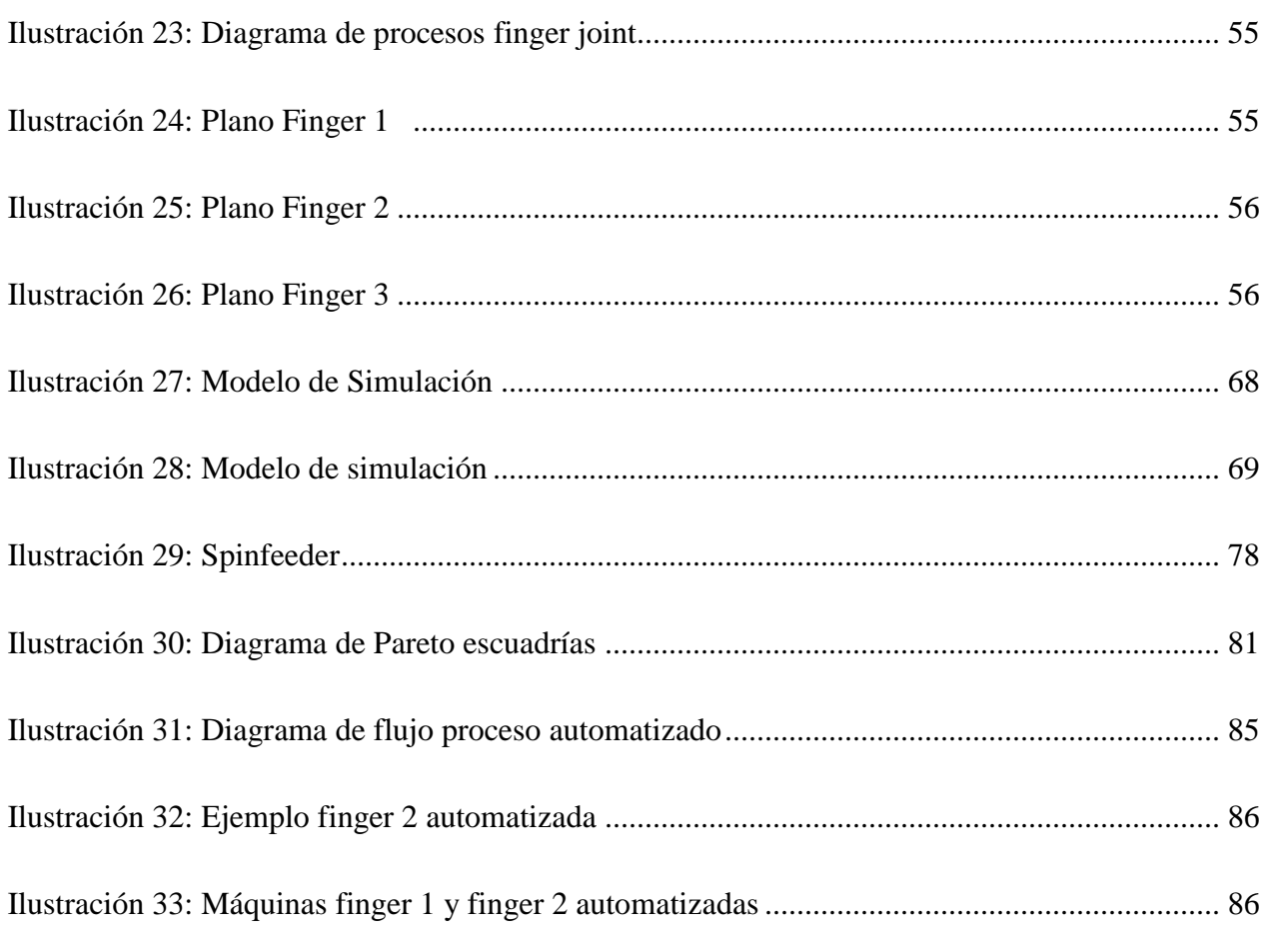

# **Índice de tablas**

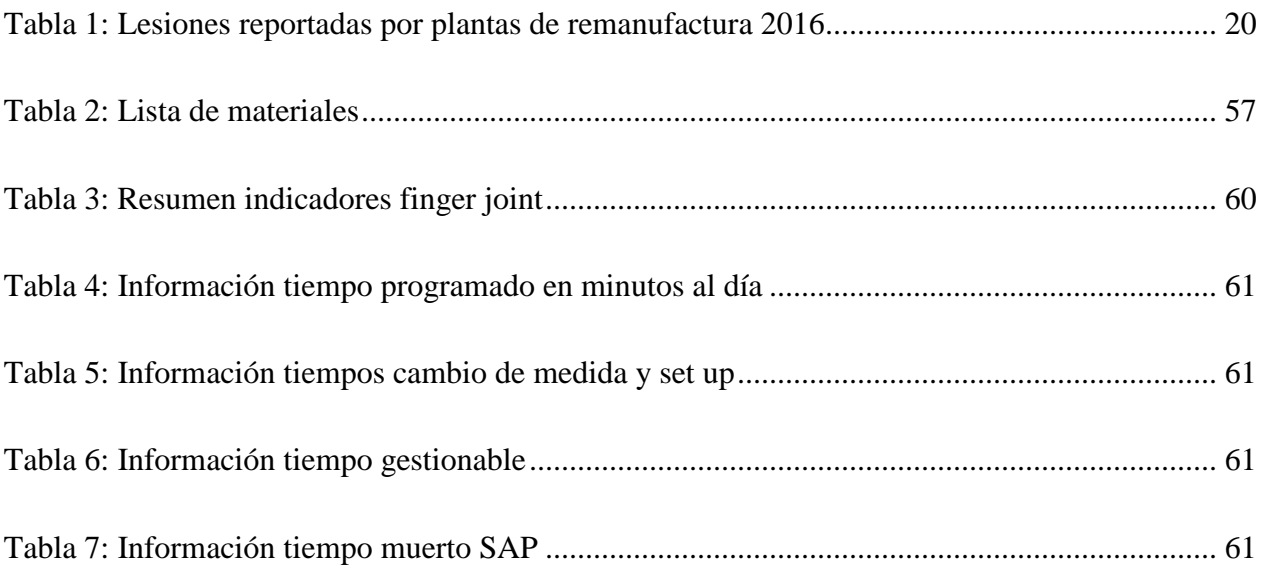

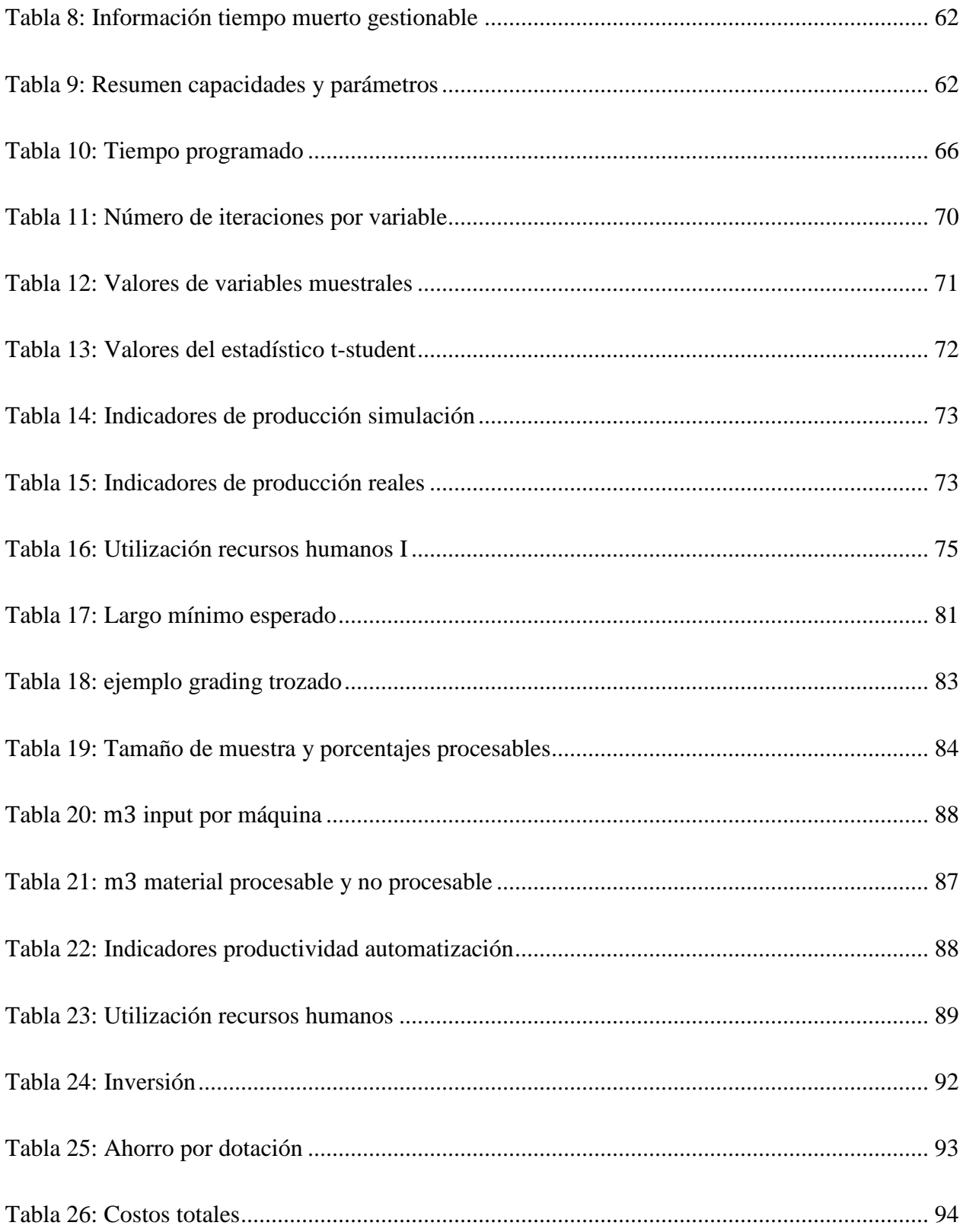

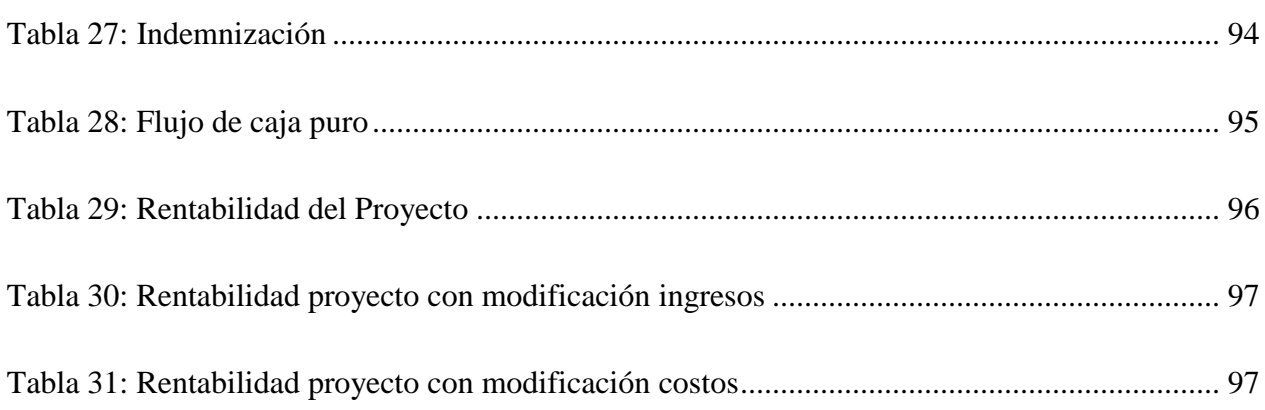

# Índice de ecuaciones

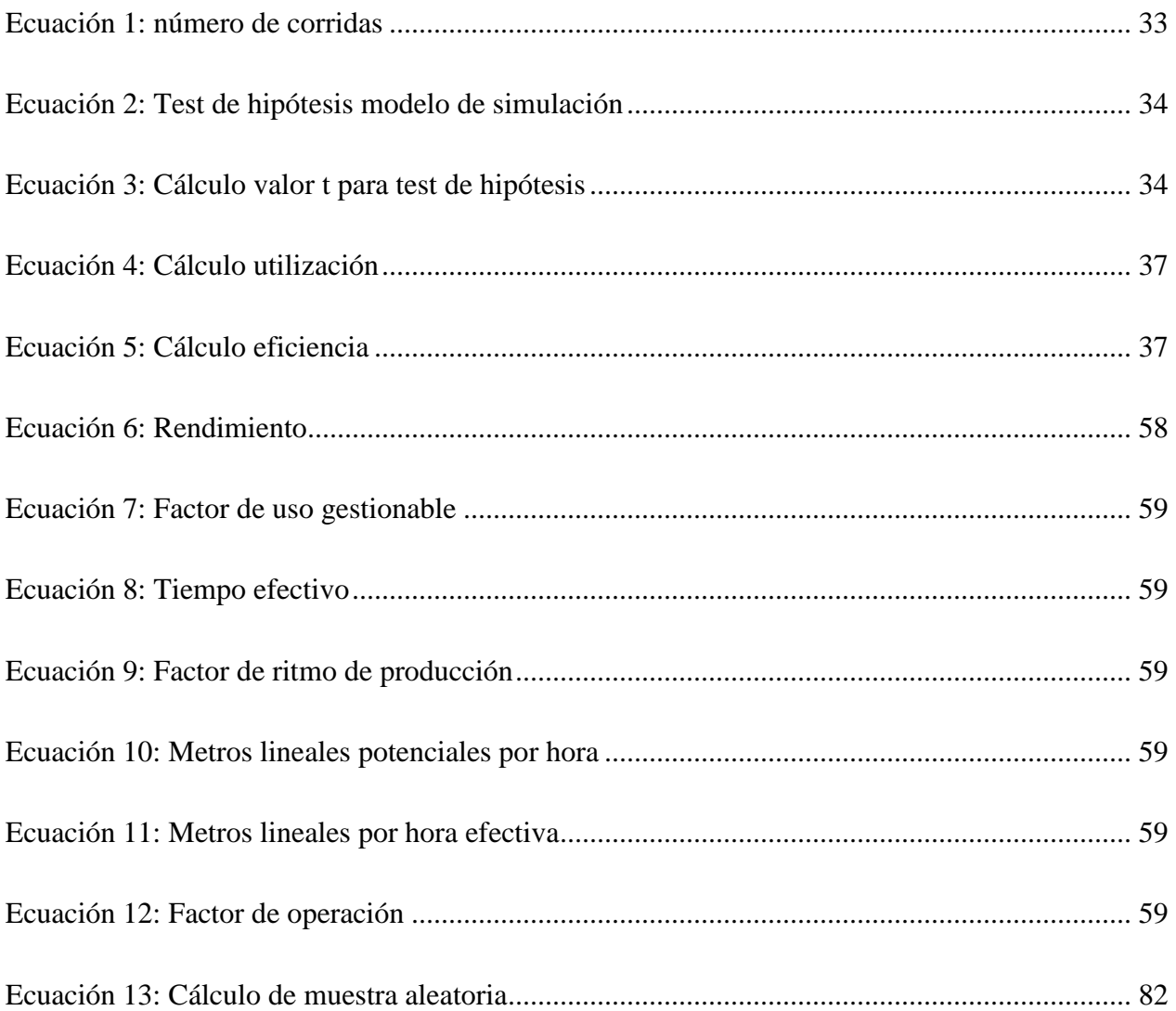

# **Índice de anexos**

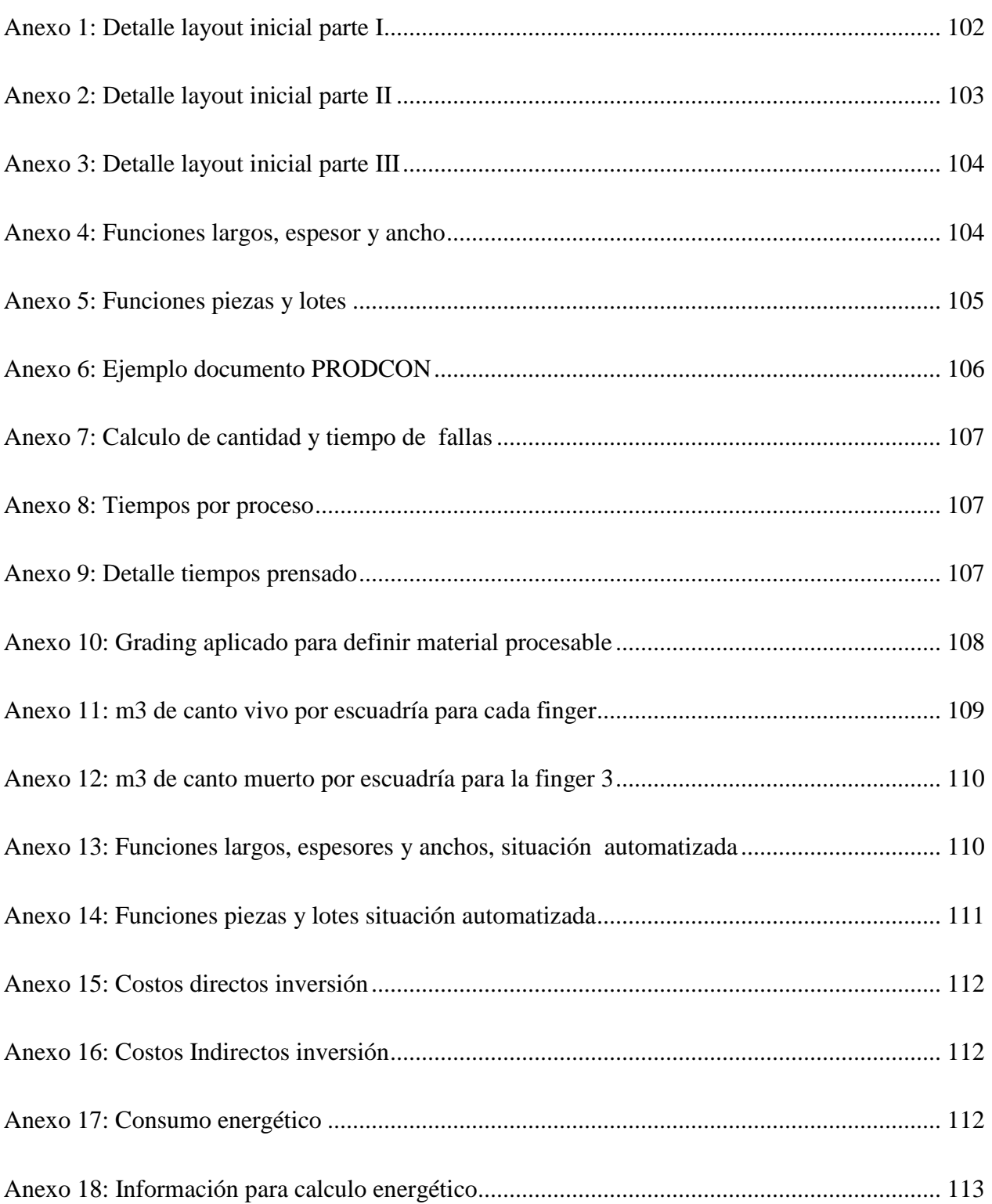

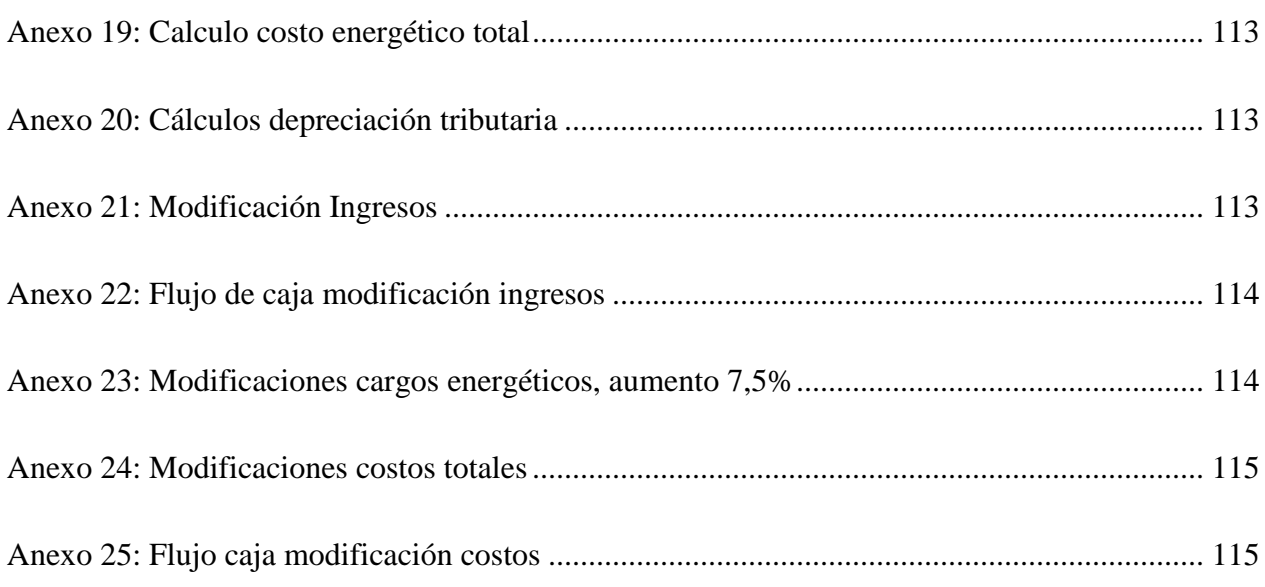

# <span id="page-13-0"></span>**CAPÍTULO 1: INTRODUCCIÓN**

*En el presente capítulo se describe el tema a desarrollar, comenzando por el lugar de aplicación del proyecto, continuando con la problemática, objetivos y resultados tangibles esperados.* 

## <span id="page-14-0"></span>**1. Introducción**

La empresa ARAUCO es una compañía forestal destacada a nivel nacional y mundial, por su producción y gestión de recursos forestales renovables. Actualmente posee 30 plantas productivas en Chile, Argentina, Brasil, Uruguay, Estados Unidos y Canadá, donde trabajan alrededor de 13 mil trabajadores, destacando por su presencia comercial en más de 80 países.

ARAUCO cuenta con seis diferentes tipos de negocios, donde destacan por su productividad y rentabilidad los negocios de Celulosa, Forestal y Maderas (Ver [Ilustración](#page-14-1)  [1\)](#page-14-1). Durante el presente año comienza la puesta en marcha del nuevo negocio de "Textiles" en la Región de los Ríos.

<span id="page-14-1"></span>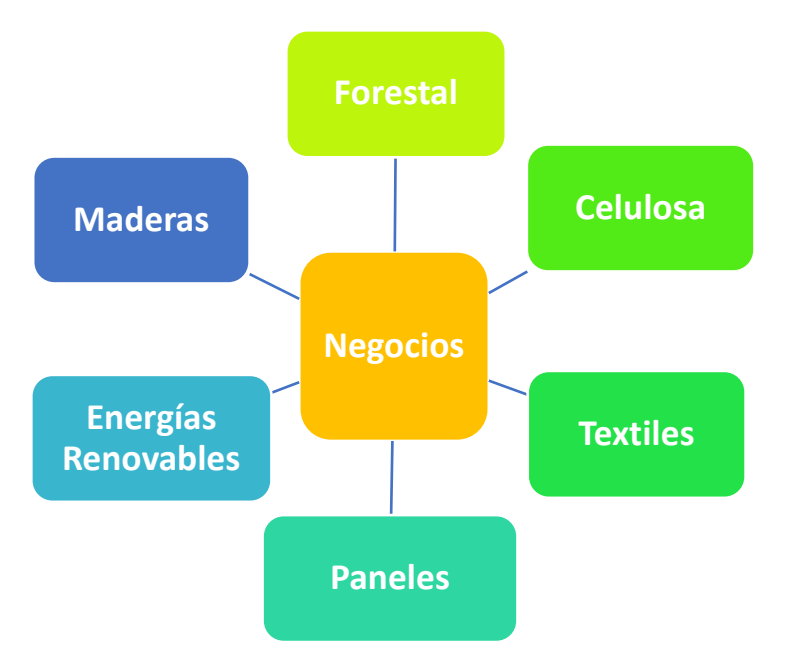

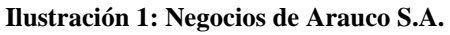

*Fuente: elaboración propia*

El siguiente proyecto se centra en el negocio "Maderas", el cual consta de nueve aserraderos, seis plantas de remanufactura y la operación y comercialización de dos plantas de terciado. Estas instalaciones configuran una capacidad productiva de 3,0 millones de m3 de aserrío, 2,1 millones de m3 de secado, 459 mil m3 de remanufactura y 710 mil m3 de terciados.

## <span id="page-15-0"></span>**1.1. Lugar de aplicación**

El proyecto de mejoramiento se desarrolla en el "Complejo de Maderas Valdivia", ubicado en la Ruta 5 sur km 781 Fundo La Piedad, Mariquina - Región de los Ríos. La empresa está compuesta por: Planta de Aserradero y Planta de Remanufactura, las cuales son guiadas por su Gerente, el Sr. Jean Claude Lucas, donde trabajan alrededor de 420 personas contratadas propiamente por la empresa y 350 personas aproximadamente contratadas por empresas externas que prestan servicio a la misma. Ambas plantas trabajan a 3 turnos.

En la [Ilustración 2,](#page-15-2) se observa una imagen aérea del complejo, donde se puede identificar con el número 1 al área de aserradero y con el número 2 al área de remanufactura. Cabe destacar que en esta última área se desarrolla el proyecto.

<span id="page-15-2"></span>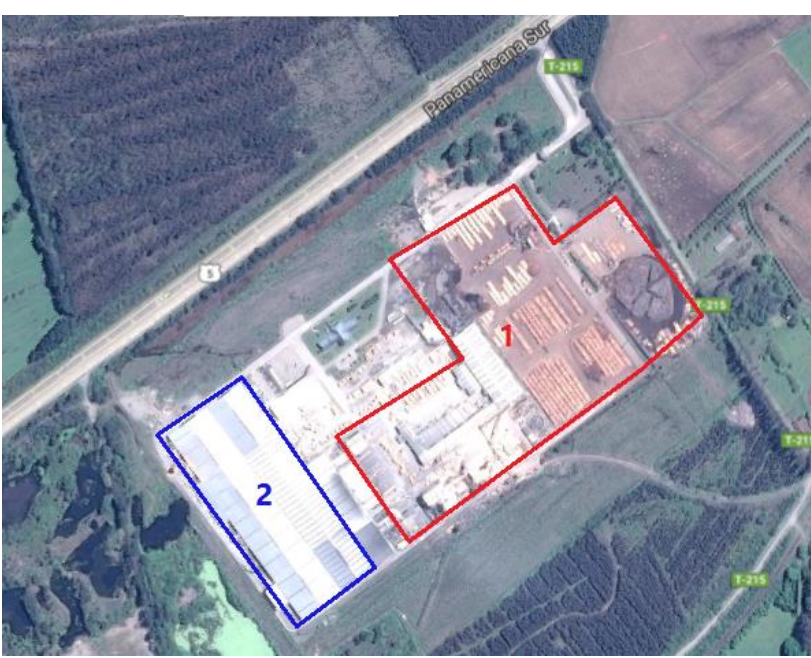

**Ilustración 2: Vista aérea del Complejo de Maderas Valdivia**

*Fuente:* (Google Maps, 2018).

#### <span id="page-15-1"></span>**1.2. Productos y procesos principales**

Los principales productos que se obtienen de aserradero, y salen directamente a la venta, son **laterales** y **centrales** obtenidos de un esquema de corte transversal en la madera

rolliza, los cuales son dimensionados según el pedido del cliente, y posteriormente cepillados y/o enviados a baño químico. Por otro lado, el material considerado "desecho" del proceso principal, se puede dividir en aquella materia que es triturada por la máquina *chipeadora* y transportada a la Planta de Celulosa de Arauco como biomasa, y aquella materia que se obtiene en forma de tablas, las cuales son la materia prima del área de Remanufactura del Complejo.

En la Planta de Remanufactura, la madera recibida es almacenada para posteriormente ser procesada según lo indique el programa productivo semanal. La planta se puede dividir en tres grandes procesos: Preparación, Terminación y Despacho. El primer proceso es donde se prepara la madera para ser procesada. En primer lugar pasa por el proceso de cepillado, luego el proceso de trozado y finalmente al proceso de *finger joint*, donde se obtienen *blanks* como producto resultante. Cabe destacar que en este proceso se basará el proyecto.

Luego, en el proceso de terminación se reciben los *blanks*, y son procesados por máquinas moldureras y posterior pintado, para obtener molduras para decoraciones y marcos de puertas.

Finalmente el proceso de despacho se encarga de almacenar y/o enviar los productos donde sean solicitados.

#### <span id="page-16-0"></span>**1.3. Estructura Organizacional**

Para comprender de mejor forma la estructura organizacional de la empresa, y las áreas que están vinculadas al proyecto de mejora se puede observar en las [Ilustración 3](#page-17-0) y [Ilustración 4,](#page-18-0) el organigrama de la Gerencia de Operaciones de la empresa Arauco y el organigrama del Complejo de Maderas Valdivia respectivamente. En color rojo se observan las áreas que participan en el proyecto de automatización, donde está el Jefe de Ingeniería de la Zona Valdivia, Pablo Osman, y el Jefe de Preparación, Marcial Antillanca.

 *Capítulo 1: Introducción*

#### **Ilustración 3: Organigrama Gerencia Operaciones Nacional**

<span id="page-17-0"></span>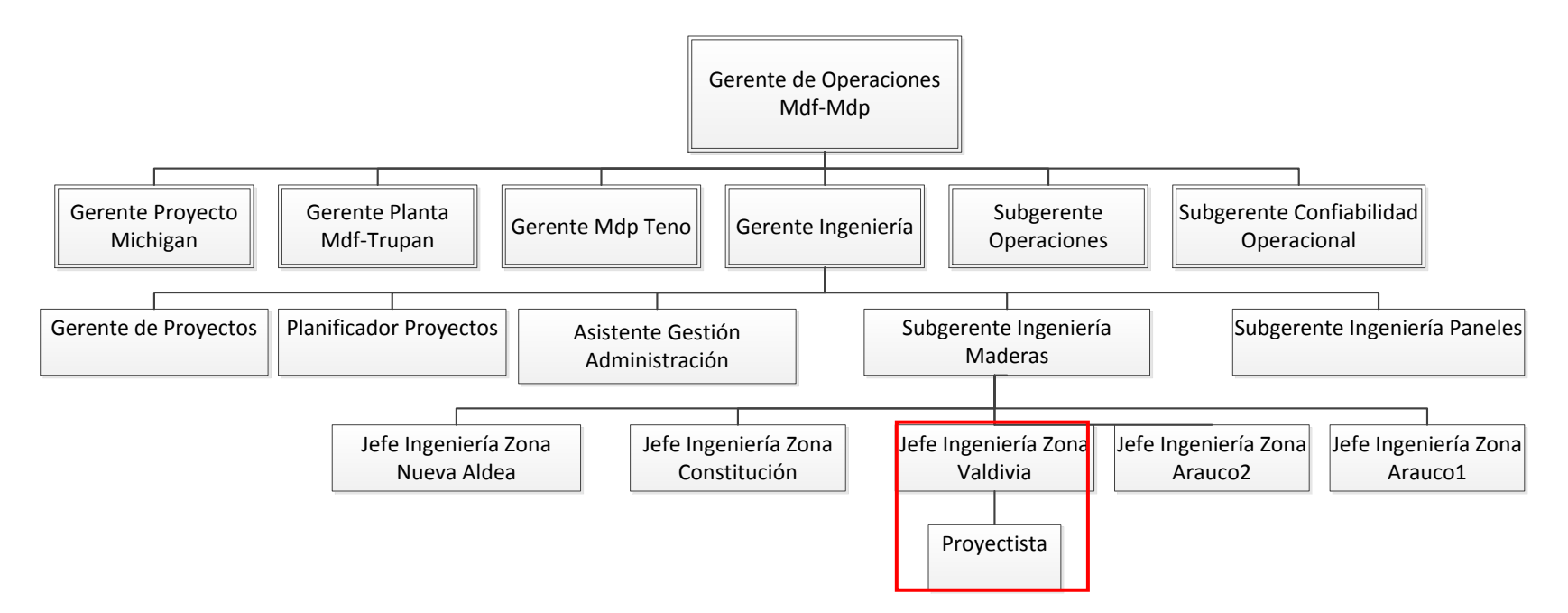

*Fuente: elaboración propia en base a información entregada por ARAUCO*

#### **Ilustración 4: Organigrama Complejo Maderas Valdivia**

<span id="page-18-0"></span>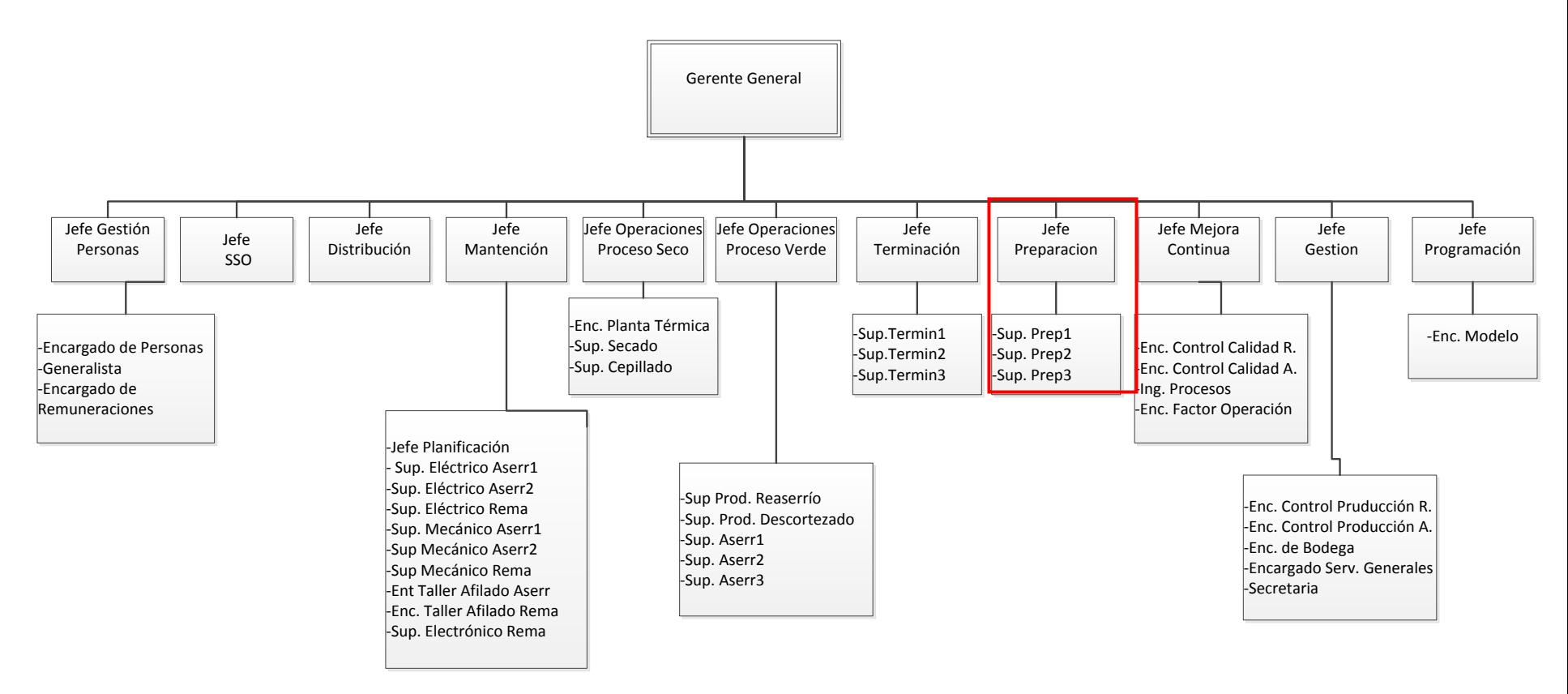

*Fuente: Elaboración propia en base a información entregada por ARAUCO*

## <span id="page-19-0"></span>**1.4. Descripción de la problemática**

*"Históricamente, los objetivos de la automatización han sido el procurar la reducción de costes de fabricación, una calidad constante en los medios de producción, y liberar al ser humando de las tareas tediosas, peligrosas e insalubres"* (García, 1999).

Comenzando con esta premisa, se presentan a continuación, las principales problemáticas y oportunidades que existen en el proceso *finger joint* de la Planta de Remanufactura, las cuales convergen en la automatización del proceso.

## <span id="page-19-1"></span>**1.4.1. Trastornos Músculo Esqueléticos Relacionados al Trabajo**

El proceso *Finger Joint* expone a los ayudantes y ayudantes primeros de la máquina, a posibles "Trastornos Musculo Esqueléticos Relacionados al Trabajo" (TMERT). Esto se debe a que se conjugan factores de riesgo del proceso de alimentación y descarga de la máquina: alta repetitividad en la alimentación de *blocks* y alto requerimiento de fuerza en el proceso de evacuación de *blanks*.

Por esta razón, el departamento de Salud y Seguridad Ocupacional (SSO) de Maderas Arauco S.A. ha realizado un estudio a nivel transversal donde se analizan todos los riesgos que genera el proceso, comparando además, todas lesiones reportadas ocasionadas por máquinas *finger*, en las Plantas de Remanufactura del negocio Maderas. Se llegó a la conclusión de que la exposición combinada a factores de riesgo de repetitividad, requerimientos de fuerza y postura, así como también la falta de tiempos de recuperación de este proceso, pueden incrementar la ocurrencia de TMERT, específicamente de LME  $EESS<sup>1</sup>$ .

En la Tabla 1, se observa que en la Planta de Remanufactura Valdivia (TM05) se reportaron 2 lesiones en el año 2016.

*\_\_\_\_\_\_\_\_\_\_\_\_\_\_\_\_\_\_\_\_\_\_\_\_\_\_\_\_\_\_\_\_\_\_\_\_\_\_\_\_\_\_\_\_\_\_\_\_\_\_\_\_\_\_\_\_\_\_\_\_\_\_\_\_\_\_\_\_\_\_\_\_\_*

 $\overline{a}$ 

<sup>&</sup>lt;sup>1</sup> Lesiones Musculo Esqueléticas de Extremidades Superiores

| Planta      | <b>Lesiones reportadas</b> |
|-------------|----------------------------|
| <b>TM01</b> | 0                          |
| <b>TM02</b> | 1                          |
| <b>TM04</b> | 9                          |
| <b>TM05</b> | $\mathcal{P}$              |

<span id="page-20-1"></span>**Tabla 1: Lesiones reportadas por plantas de remanufactura 2016**

*Fuente: SSO - Maderas Arauco S.A.*

En ese año se tomó como medida implementar tiempos de recuperación y realización de ejercicios compensatorios, sin embargo, profesionales del área de la salud han afirmado que los trabajadores no alcanzarían a recuperar los grupos musculares que se ven afectados, porque serían necesarias más pausas que las que se realizan al presente.

Por otro lado, la Planta de Remanufactura de Horcones (TM01), no presenta lesiones reportadas, esto se debe a que la alimentación y descarga manual han sido automatizadas. Por consiguiente, el estudio realizado por el departamento de SSO propone como medida de ingeniería la instalación de alimentadores centrífugos en proceso de alimentación *Finger*, eliminando el factor de riesgo de repetitividad y la instalación de apiladores automáticos *(stacker)* en proceso de evacuación de madera y armado de paquetes. Con esta actividad se reduce el factor de riesgo asociado a requerimiento de fuerza.

#### <span id="page-20-0"></span>**1.4.2. Anteproyecto del departamento de Ingeniería**

El área de proyectos del Complejo de Maderas Valdivia presentó en enero del 2018 un anteproyecto denominado *"Instalación Alimentadores Centrífugos Y Stacker Finger – Remanufactura Valdivia",* el cual consistió en la evaluación económica de la conveniencia de llevar a cabo la instalación de dos alimentadores centrífugos y evacuaciones automáticas en 2 de las 3 máquinas *Finger* instaladas en la Planta, buscando disminuir el Índice de

Riesgo (IR) de la actividad de alimentación de *blocks* y descarga de *blanks*, disminuir los costos operacionales del área de preparación, mantener una productividad constante (Osman, 2018).

En el anteproyecto se estudiaron principalmente tres influyentes:

- Capacidad actual de cada máquina versus los porcentajes de participación en la producción según largo promedio de block.
- Comparación entre la producción de cada *finger,* y los volúmenes promedio de blocks que califican para alimentador y los que no califican por sus impurezas, obtenidos mensualmente durante un año.
- Inversión del proyecto y ahorro por dotación en máquinas *finger joint* en un horizonte de 10 años.

Del estudio se concluyó que sería óptimo instalar los alimentadores centrífugos en las máquinas *finger* 1 y 3.

Es importante mencionar que en este proceso se utilizan distintas medidas de espesor, ancho, largo, y calidades del material, además de diferentes velocidades de rendimiento de "*perros"* por minuto (alimentación de blocks por minuto). También, se debe tener en cuenta que los alimentadores centrífugos poseen ciertas restricciones que no permiten procesar todo el material que actualmente ingresan a las *finger*, las que vienen dadas por medidas específicas de los blocks.

El proyecto fue aprobado en su primera etapa, y ha ido evolucionando en el transcurso de tiempo que ha pasado desde abril a julio. Actualmente, la sede central del negocio Maderas ubicada en San Pedro, Región de Bío-Bío, ha determinado que se deben automatizar las máquinas F1 y F2, ya que son las que poseen mayor capacidad de proceso. Esta determinación definitiva, ha generado en el área de Preparación una incertidumbre en cuanto a la efectividad de la elección, ya que no toma en cuenta todos los factores influyentes en el proceso, ni cuantifica al detalle la cantidad de material específico que se

ha procesado históricamente (según las restricciones que posee el alimentador), ni cuánto material se dejaría de procesar al automatizar el proceso. Por otro lado, a modo de alcance, el área de preparación ha expresado su necesidad de estudiar más en detalle la automatización de la alimentación de las máquinas, que la descarga de las mismas.

#### <span id="page-22-0"></span>**1.4.3. Costos operacionales**

Se ha verificado que la disminución de dotación en la automatización del proceso se vería reflejado positivamente en los costos operacionales de la empresa, ya que la mantención aproximada de 1 trabajador del proceso *finger joint* al mes es de 1.400US, y al plazo de evaluación realizado en el anteproyecto existe una alta disminución de dotación en el proceso.

Por estas razones es que el proyecto de título a desarrollar se basa en la evaluación de la factibilidad técnica y económica de la implementación de las automatizaciones de alimentación mencionadas, mediante un modelo de simulación que permita visualizar el comportamiento del proceso finger joint automatizado, tomando en cuenta las modificaciones pertinentes en las máquinas F1 y F2, para poder proponer recomendaciones y mejoras según corresponda.

## <span id="page-22-1"></span>**1.5 Objetivo general**

Evaluar la factibilidad técnica y económica de la automatización de alimentación en el proceso *finger joint* de la Planta de Remanufactura del Complejo de Maderas Valdivia de la empresa Arauco, con el fin de minimizar los costos operacionales y evitar futuras lesiones osteomusculares.

## <span id="page-22-2"></span>**1.6 Objetivos específicos**

Analizar información histórica del área de estudio y diagnosticar las principales variables del sistema, para lograr construir un modelo fidedigno de la situación actual del proceso.

- Evaluar técnicamente el proyecto, utilizando la herramienta de simulación para representar la situación futura y poder así entregar las mejores propuestas y recomendaciones al área de Preparación.
- Realizar evaluación económica, mediante herramientas de economía, para cuantificar el impacto que tendrá la automatización del proceso.

## <span id="page-23-0"></span>**1.7 Resultados tangibles esperados**

Informe con la factibilidad técnica y económica del proyecto. Se presenta análisis del trabajo realizado y resultados obtenidos en la simulación y evaluación económica.

# <span id="page-24-0"></span>**CAPÍTULO 2: MARCO TEÓRICO Y METODOLOGÍA**

*En el siguiente capítulo se presenta la forma en que se va a resolver la problemática planteada. En primera parte se presentan los posibles elementos teóricos-técnicosmetodológicos que se deben considerar para el estudio, y en segundo lugar, la propuesta de metodología de solución aplicada al proyecto de mejora.* 

## <span id="page-25-0"></span>**2.1 Marco Teórico**

La definición del marco teórico consiste en la etapa previa a la identificación de la problemática y objetivos de un proyecto y/o investigación. Aquí es donde se hace una revisión bibliográfica, audiovisual, web, y de todas las fuentes posibles de donde se pueda obtener el estatus pasado y actual del conocimiento necesario para abordar el problema en estudio (Hernandez Sampieri, Fernandez Collado, & Baptista Lucio, 2006).

A continuación se presentan los principales elementos teóricos a considerar para la resolución de la problemática planteada.

#### <span id="page-25-1"></span>**2.1.1 Muestreo de datos**

El muestreo de datos es el proceso de seleccionar un conjunto de individuos de un universo con el fin de estudiarlos y poder caracterizar el total del mismo. Esto persigue una generalización del comportamiento de esta población, proyectando o extrapolando los datos seleccionados (Otzen, 2017).

Si bien, existe un margen de error al generalizar los resultados, este puede acotarse gracias a la estadística, ya que se consideran dos parámetros importantes: el **margen de error**, el cual se define como la máxima diferencia esperada entre el dato observado y el dato real del universo, y el **nivel de confianza**, que es el nivel de certeza que se tiene de que el dato real esté dentro del margen de error.

Existen dos tipos de selección o muestreo de datos y estas son de tipo probabilística y no probabilística. Las técnicas de muestreo probabilísticas, permiten conocer la probabilidad que cada individuo a estudio tiene de ser incluido en la muestra a través de una selección al azar. En cambio, en las técnicas de muestreo de tipo no probabilísticas, la selección de los sujetos a estudio dependerá de ciertas características y criterios cualitativos, lo que podrían ser poco válidos y confiables o reproducibles, debido a que este tipo de muestras no se ajustan a un fundamento probabilístico, es decir, no dan certeza que cada sujeto a estudio represente al universo (Walpole & Meyers, 1996).

Dentro de las técnicas de muestreo posibles a utilizar en el proyecto existen:

**a) Aleatorio simple**: en esta técnica se garantiza que todos los individuos que componen el universo tienen la misma oportunidad de ser incluidos en la muestra. Esto significa que la probabilidad de selección de un sujeto a estudio "x" es independiente de la probabilidad que tienen el resto de los sujetos que integran forman parte del universo. El tamaño de muestra es calculado de la siguiente forma :

**b) Aleatorio estratificado**: se determinan los estratos o subgrupos que conforman el universo para seleccionar y extraer de ellos la muestra. Es importante que en la muestra haya representación de todos los estratos, es por esto que se saca una muestra de cada uno de ellos. El tamaño de la muestra en este caso puede ser definido como: asignación proporcional o asignación óptima. La primera indica que el tamaño de la muestra debe ser proporcional respecto a la población total, mientras que en la segunda el tamaño de muestra es definida por quien hace el muestreo.

**c) Aleatorio sistemático**: es un tipo de muestreo aleatorio simple en el que los elementos se seleccionan según un patrón que se inicia con una elección aleatoria. Este tipo de muestreo suele ser más preciso que el aleatorio simple, debido a que recorre la población de forma más uniforme.

**d) Por conglomerados**: un conglomerado se considera una agrupación de elementos que presentan características similares a toda la población. Una vez seleccionados aleatoriamente los conglomerados, se toman todos los elementos de cada uno para formar la muestra. En este tipo de muestreo lo que se elige al azar no son unos cuantos elementos de la población, sino unos grupos de elementos de la población previamente formados.

## <span id="page-26-0"></span>**2.1.2 Análisis de datos y estimación de parámetros**

Un correcto análisis de datos permitirá conocer a cabalidad la realidad de la empresa, tanto su pasado, presente y futuro, mediante la investigación de datos históricos, registros diarios, tendencias y ciclos que se identifiquen.

El análisis depende de: el nivel de medición de las variables; la manera cómo se formularon las hipótesis y el interés del investigador. El investigador describe sus datos y efectúa análisis estadísticos para relacionar sus variables. Primero se realizan análisis de estadística descriptiva para cada una de las variables y luego se describe la relación entre éstas.

Principales análisis de datos según (Sampieri, 2014)

- Estadística descriptiva para las variables (tomadas individualmente): lo primero es describir los datos, valores o puntuaciones obtenidas para cada variable. Los datos obtenidos van a ser descritos en una distribución de puntuaciones o frecuencias.
	- Distribución de frecuencias: conjunto de puntuaciones ordenadas en sus respectivas categorías. Las distribuciones de frecuencias pueden completarse agregando las frecuencias relativas y las frecuencias acumuladas. Las frecuencias relativas son los porcentajes de casos en cada categoría. Las frecuencias acumuladas son lo que se va acumulando en cada categoría, desde la más baja hasta la más alta. Las frecuencias acumuladas constituyen lo que se acumula en cada categoría, en la última categoría siempre se acumula el total.
- Puntuaciones "Z": son transformaciones que se pueden hacer a los valores o puntuaciones obtenidas, con el propósito de analizar su distancia respecto a la media. Indica la dirección y el grado en que un valor individual obtenido se aleja de la media, en una escala de unidades de desviación estándar. Es el método más común para estandarizar la escala de una variable medida por un nivel de intervalos.
- Razones y tasas: La razón es la relación entre dos categorías, mientras que la tasa es la relación entre el número de casos, frecuencias o eventos de una categoría y el número total de observaciones, multiplicada por un múltiplo de 10 (generalmente 100 o 1000).
- Cálculos y razonamientos de estadística inferencial: busca generalizar los resultados obtenidos en la muestra hacia la población o universo. Los datos recolectados de

una muestra se conocen como "estadígrafos", mientras que las estadísticas de la población se conocen como "parámetros". Los parámetros son inferidos de los estadígrafos. La estadística inferencial es utilizada para probar hipótesis y estimar parámetros.

- Análisis Paramétricos: para realizar un análisis paramétrico se debe considerar que:
	- La distribución poblacional de la variable dependiente es normal.
	- El nivel de medición de la variable dependiente es por intervalos o razón.
	- Cuando dos o más poblaciones son estudiadas, tienen una varianza homogénea.

Las pruebas estadísticas paramétricas más utilizadas son: coeficiente de correlación de Pearson (r), regresión lineal, prueba "t" (distribución "t" de *Student*), prueba de contraste de la diferencia de proporciones, análisis de varianza unidireccional (ANOVA *oneway*), análisis de varianza factorial (ANOVA), análisis de covarianza (ANCOVA).

- Pruebas no paramétricas: Para realizar análisis no paramétricos se debe considerar que:
	- La mayoría de estos análisis no requieren de presupuestos acerca de la forma de la distribución poblacional.
	- Aceptan distribuciones no normales.
	- Las variables no necesariamente deben estar medidas en un nivel por intervalos o de razón, pueden analizar datos nominales u ordinales.
	- Las pruebas no paramétricas más utilizadas son: Chi cuadrado, coeficientes de correlación e independencia para tabulaciones cruzadas.
- Análisis multivariados: en estos métodos se analiza la relación entre varias variables independientes y al menos una dependiente. Son métodos más complejos que

requieren del uso de computadoras para efectuar los cálculos necesarios. Los principales métodos de análisis multivariado son: regresión múltiple, análisis lineal de patrones (*path analysis*), análisis de factores, análisis multivariado de varianza (MANOVA).

 Análisis estadísticos: generalmente los análisis estadísticos se llevan a cabo en programas para computadora, utilizando paquetes estadísticos. El procedimiento para analizar los datos es crear o desarrollar un programa que incluya la matriz de datos y las pruebas estadísticas seleccionadas; después se corre el programa y se obtienen los resultados esperados a interpretar. Los principales paquetes estadísticos conocidos hoy en día son el *SPSS* y el *Minitab*.

## <span id="page-29-0"></span>**2.1.3 Diagrama de Pareto**

El diagrama de Pareto es un tipo especial de gráfica de barras verticales en que las respuestas categorizadas se grafican en el orden de rango descendientes de sus frecuencias y se combinan con un polígono acumulativo en la misma escala. El principio básico detrás de este dispositivo gráfico es su capacidad de distinguir los "pocos vitales" de los "muchos triviales", permitiéndonos enfocar las respuestas importantes. Así pues, el diagrama logra su mayor utilidad cuando la variable categórica de interés contiene muchas categorías. El diagrama de Pareto se usa ampliamente en el control estadístico de procesos y calidad de productos (Mark L. Berenson, David M. Levine, 1996)

Las etapas de construcción de un diagrama de Pareto, según (Rey Sacristán, 2003):

- Decidir cómo se van a clasificar los datos, estableciendo una lista de problemas o causas.
- Utilizar una hoja de control para recoger información durante un tiempo convenido.
- Resumir los datos obtenidos en una hoja de control.
- Anotar los datos en un gráfico trazando las líneas verticales y horizontales a la escala apropiada al número de defectos, con valores decrecientes.

- Construir un gráfico de columnas situando la columna más alta a la izquierda.
- Anotar las sumas acumuladas mediante una sola línea. La escala vertical del lado derecho se utilizará para el porcentaje acumulado.

#### <span id="page-30-0"></span>**2.1.4 Simulación**

La simulación es una herramienta importante para modelar sistemas complejos. Se utiliza para representar empresas de manufactura, sistemas de transporte, y sistemas de servicios, en un programa computacional con el propósito de realizar experimentos y analizar su posible comportamiento. Al año 1987 se definió la simulación computacional como *"una técnica numérica para guiar experimentos en un computador digital que incluye relaciones lógicas y matemáticas que describen el comportamiento del sistema en un tiempo determinado"* (Ravindran et al., 1987).

Así mismo un sistema se define como un conjunto de componentes interrelacionados que trabajan juntos por un objetivo en común. Un sistema requiere entradas y produce salidas, y además pertenece a un sistema más grande denominado "ambiente", por lo tanto presenta límites que lo separan del mismo. En la [Ilustración 5,](#page-31-0) se puede observar la relación entre estas partes.

Los objetivos generales de un estudio de simulación a menudo incluyen:

- **Comparación:** comparar las alternativas del sistema y sus medidas de rendimiento a través de diversos factores (variables de decisión) con respecto a algunos objetivos (Rossetti, 2016).
- **Optimización:** este es un caso especial de comparación en la que se intenta encontrar la configuración del sistema que optimiza el rendimiento sujeto a restricciones (Rossetti, 2016).
- **Predicción:** predecir el comportamiento del sistema en algún punto futuro en el tiempo (Rossetti, 2016).

<span id="page-31-0"></span> **Investigación:** conocer y entender mejor el comportamiento del sistema, teniendo en cuenta diversos insumos (Rossetti, 2016).

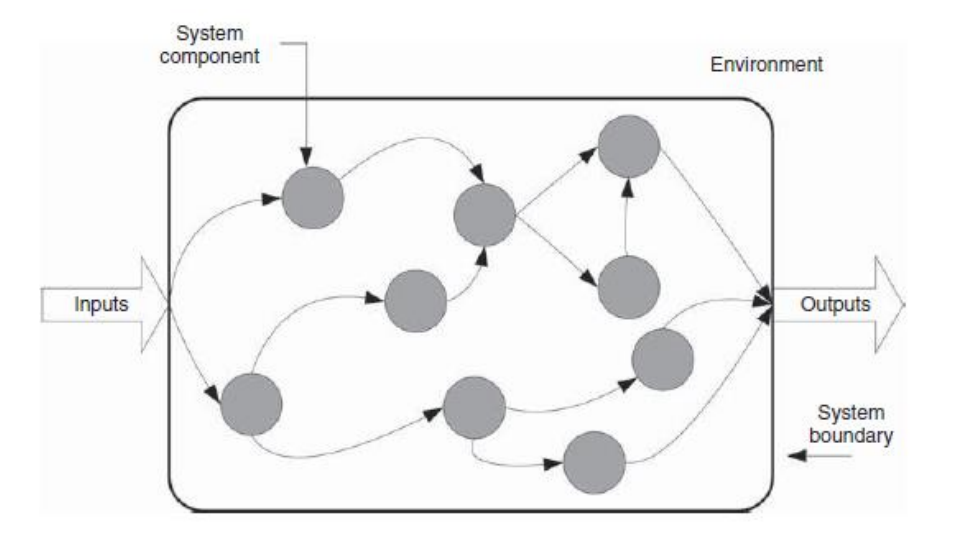

**Ilustración 5: Conceptualización de un sistema**

Por otro lado, se tiene la metodología de simulación la cual se define en seguida:

 **Metodología de Simulación:** sabiendo que una metodología se define como una serie de pasos a seguir (Rossetti, 2016), la metodología de simulación se basa en la definición de una problemática, la cual se busca resolver mediante un modelo que represente la situación actual y los posibles escenarios futuros.

A continuación se presentan los pasos pertenecientes a la metodología de simulación determinada por Rossetti [2016], y además en la [Ilustración 6,](#page-33-1) se observa un diagrama de resumen con cada paso del método de simulación.

- 1. Formulación del problema
- 2. Construcción del modelo de simulación
- 3. Diseño experimental y análisis
- 4. Evaluación e iteración

*Fuente:* (Rossetti, 2016)

- 5. Documentación y reporte de resultados
- 6. Implementación

En esta metodología la primera fase o formulación del problema, se define el problema y sistema, además de establecer las medidas de rendimiento para la evaluación.

En la segunda fase o construcción de modelos, se generan las soluciones alternativas y se construye el modelo de simulación, es importante tener en cuenta que la información recolectada, que puede ser facilitada mediante registros históricos, recolectada de forma personal o proporcionada por un experto, debe cumplir cierto nivel de servicio y error, por lo que se calcula el tamaño de muestra ideal a utilizar.

En el diseño de experimentos, se especifican las alternativas de diseño, y en el análisis experimental, se evalúa respecto a los objetivos de problemas. La cuarta fase o evaluación e iteración, captura la noción de iterar y realizar modificaciones a la simulación cuántas veces sea necesario para obtener la solución deseada. Por último, la quinta y sexta fase, o documentación e implementación, completan el proceso de simulación. La documentación es esencial cuando se trata de garantizar el uso actual y futuro del modelo de simulación, y la aplicación reconoce que los proyectos de simulación a menudo fracasan si no hay seguimiento a las soluciones recomendadas (Rossetti, 2016).

<span id="page-32-0"></span>La tercera fase de diseño experimental y análisis, además de corroborar que no existan errores en la elaboración y funcionamiento del modelo, debe validar la veracidad del mismo. Para ello se realiza un contraste entre la información obtenida por el programa computacional y los datos reales recolectados, a través de dos estimaciones: número de corridas de la simulación, para encontrar el punto donde las variables presentan una confiabilidad aceptable y test de hipótesis entre lo real y lo simulado, para validar el modelo.

<span id="page-33-1"></span>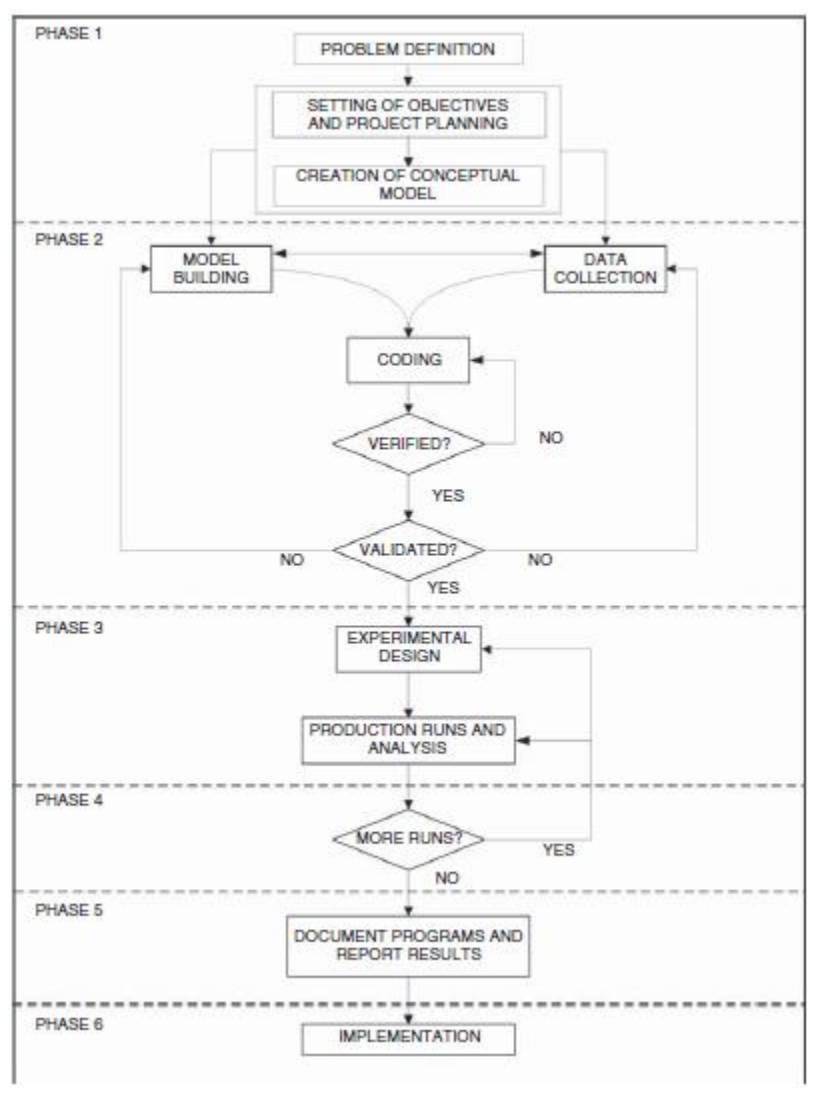

#### **Ilustración 6: Metodología General de Simulación**

*Fuente:* (Rossetti, 2016)

#### **Número de iteraciones**

<span id="page-33-0"></span>Para determinar el número de corridas de simulación a realizar se utiliza la [Ecuación](#page-33-0)  [1.](#page-33-0)

#### **Ecuación 1: número de corridas**

$$
n \ge \frac{\tan \left( \frac{x}{2}, n-1 \right) \cdot S_x}{p \cdot X}
$$
  
 Fuente: (Johnson, R.A., 1998)

Dónde:

- *: número de réplicas*
- **■** *t*a<sub>/2</sub>,n-1<sup>2</sup> *valor del estadístico t-student asociado al nivel de confianza α y a n-1 grados de libertad.*
- *: desviación estándar muestral de la variable.*
- *: media muestral de la variable.*
- *: nivel de precisión esperado*
- <span id="page-34-0"></span> **Validación:** para la prueba de test de hipótesis, se tiene la hipótesis nula Ho, que asume la igualdad de las medias (ver [Ecuación 2\)](#page-34-0), y el estadístico *t*-*student* de varianzas desiguales, ya que se tienen dos grupos de muestra, los datos reales y aquellos obtenidos por el modelo de simulación (ver [Ecuación 3\)](#page-34-1).

#### **Ecuación 2: Test de hipótesis modelo de simulación**

 $H_0: \mu$  (*Modelo*) =  $\mu$ (*Real*)  $H_1$ :  $\mu$  (*Modelo*)  $\neq \mu$ (*Real*) *Fuente: elaboración propia*

#### <span id="page-34-1"></span>**Ecuación 3: Cálculo valor t para test de hipótesis**

*\_\_\_\_\_\_\_\_\_\_\_\_\_\_\_\_\_\_\_\_\_\_\_\_\_\_\_\_\_\_\_\_\_\_\_\_\_\_\_\_\_\_\_\_\_\_\_\_\_\_\_\_\_\_\_\_\_\_\_\_\_\_\_\_\_\_\_\_\_\_\_\_\_*

$$
t = \frac{X_1 - X_2}{\sqrt{\frac{S_1^2}{n_1} + \frac{S_2^2}{n_2}}}
$$

*Fuente:* (Johnson, R.A., 1998)

Dónde:

- $\blacksquare$   $X_i$ : media mustra i.
- $\bullet$   $S_i$ : desviación estándar muestra i.
- $\bullet$   $n_i$ : tamaño muestrea i.

Si se cumple con la condición  $t_0 < t$ , se aprueba la hipótesis nula de igualdad entre medias muestrales para la situación real y la simulada.

## <span id="page-35-0"></span>**2.1.5 Rediseño de procesos**

El **rediseño de procesos** significa volver a conceptualizar de manera fundamental los procesos del negocio para lograr mejoras drásticas en el desempeño, ya sea por requerimiento interno, cambio de tecnologías, entre otros. Un rediseño de procesos efectivo depende de la reevaluación del propósito del proceso y del cuestionamiento de ese propósito además de las suposiciones (Heizer J., Render B., 2009).

Para comenzar con el rediseño del proceso se define el diseño lógico del mismo, donde se detallan los siguientes componentes:

#### **Diseño flujo de procesos**

El flujo del proceso va dado por el volumen de producción y la variedad que se obtiene de productos resultantes. Se debe seleccionar el más adecuado entre los tipos de procesos en la manufactura: Proyectos, Tareas, Lotes, En masa, Continua. Con esto se está eligiendo el tipo de ordenamiento general del sistema, para pasar luego a las etapas más detalladas (Krajewski, L.; Ritzman, L.; Malhotra,M.j, 2008).

#### **Diagrama del proceso**

Los **diagramas del proceso** ayudan a entender, analizar y comunicar un proceso. Utilizan símbolos, tiempo y distancia para proporcionar una forma objetiva y estructurada sobre cómo analizar y registrar las actividades que conforman un proceso. Permiten enfocar la atención en las actividades que agregan valor (Krajewski, L.; Ritzman, L.; Malhotra,M.j, 2008).
## **Capacidad**

Después de tener claridad del proceso productivo, es necesario determinar la capacidad. La **capacidad** es el "volumen de producción" (*throughput*) o número de unidades que puede alojar, recibir, almacenar o producir una instalación en un periodo de tiempo específico de tiempo. La capacidad también determina si se cumplirá la demanda o si las instalaciones estarán desocupadas. Si la instalación es demasiado grande, algunas de sus partes estarán ociosas y agregarán costos a la producción existente (Heizer J., Render B., 2009).

La **capacidad de diseño** es la producción teórica máxima de un sistema en un periodo dado bajo condiciones ideales. Normalmente se expresa como una tasa, como el número de metros cúbicos que se pueden producir por semana, por mes o por año. La mayoría de las organizaciones operan sus instalaciones a una tasa menor que la capacidad de diseño. Lo hacen porque han encontrado que pueden operar con más eficiencia cuando no tienen que extender sus recursos hasta el límite. En vez de esto, prefieren operar quizá a un 82% de la capacidad de diseño. Este concepto se denomina **capacidad efectiva** (Heizer J., Render B., 2009)**.**

La **capacidad efectiva** es la capacidad que una empresa *espera* alcanzar dadas las restricciones operativas actuales. A menudo la capacidad efectiva es menor que la capacidad diseñada debido a que la instalación puede haber sido diseñada para una versión anterior del producto o para una mezcla de productos diferente que la que se produce actualmente (Heizer J., Render B., 2009).

Como medidas de desempeño, se tiene la **utilización**, que es simplemente el porcentaje de la *capacidad de diseño* que realmente se logra, y la **eficiencia,** que es el porcentaje de la *capacidad efectiva* que se alcanza en realidad. Dependiendo de la forma en que se usen y administren las instalaciones, puede ser difícil o imposible alcanzar el 100% de eficiencia (Heizer J., Render B., 2009).

La clave para mejorar la eficiencia se encuentra frecuentemente en la corrección de los problemas de calidad, así como en una programación, capacitación y mantenimiento

<span id="page-37-0"></span>efectivos. A continuación se calculan la utilización y la eficiencia [\(Ecuación](#page-37-0) 4 [yEcuación](#page-37-1)  [5\)](#page-37-1):

**Ecuación 4: Cálculo utilización**

 $Utilización =$ Producción real Capacidad de diseño

<span id="page-37-1"></span>*Fuente: elaboración propia en base a* (Heizer J., Render B., 2009)*.*

**Ecuación 5: Cálculo eficiencia**

 $Eficiencia =$ Producción real Capacidad efectiva

*Fuente: elaboración propia en base a* (Heizer J., Render B., 2009)*.*

#### **Distribución de instalaciones**

La distribución de instalaciones es una de las decisiones clave que determinan la eficiencia de las operaciones a largo plazo. La distribución de instalaciones tiene numerosas implicaciones estratégicas porque establece las prioridades competitivas de la organización en relación con la capacidad, los procesos, la flexibilidad y el costo, igual que con la calidad de vida en el trabajo, el contacto con el cliente, y la imagen. Una distribución eficiente puede ayudar a una organización a lograr una estrategia que apoye la diferenciación, el bajo costo o la respuesta (Heizer J., Render B., 2009).

Según (Heizer J., Render B., 2009), el diseño de la distribución debe considerar la manera de lograr lo siguiente:

- **1.** Mayor utilización de espacio, equipo y personas
- **2.** Mejor flujo de información, materiales y personas
- **3.** Mejor ánimo de los empleados y condiciones de trabajo más seguras
- **4.** Flexibilidad (cualquiera que sea la distribución actual, deberá cambiar)

Así mismo, una buena distribución requiere determinar lo siguiente:

**1.** *Equipo para el manejo de materiales:* Se debe seleccionar qué equipo se va a usar, incluyendo bandas, grúas, sistemas de almacenamiento y recuperación automatizados, y carritos automáticos para entrega y almacenamiento de material.

**2.** *Requerimientos de capacidad y espacio:* Una vez que se conocen las necesidades de personal, maquinaria y equipo, se debe proceder con la distribución y proporcionar espacio para cada componente. Se deben considerar holguras para los requerimientos que tienen que ver con la seguridad, el ruido, el polvo, el humo, la temperatura y el espacio necesario alrededor del equipo y las máquinas.

**3.** *Entorno y estética:* Con frecuencia la distribución requiere tomar decisiones acerca de ventanas, plantas y altura de las divisiones para facilitar el flujo de aire, reducir el ruido, brindar privacidad, etcétera.

**4.** *Flujos de información:* La comunicación es importante para cualquier organización y la distribución debe facilitarla. Este aspecto puede requerir tomar decisiones tanto acerca de la proximidad como de espacios abiertos contra divisiones a media altura y oficinas privadas.

**5.** *Costo de desplazarse entre diferentes áreas de trabajo:* Puede haber consideraciones únicas relacionadas con el movimiento de materiales o con la importancia de que ciertas áreas estén cerca de otras.

# **2.1.6 Evaluación económica de proyectos**

La evaluación económica de proyectos tiene por objetivo identificar las ventajas y desventajas asociadas a la inversión en un proyecto antes de la implementación del mismo. Se puede definir como un método de análisis comparativo de las acciones alternativas tanto en términos de costes como de beneficios.

Por otro lado, la evaluación del proyecto compara, mediante distintos instrumentos, si el flujo de caja proyectado permite al inversionista obtener la rentabilidad deseada, además de recuperar la inversión. Los métodos más comunes corresponden a los denominados valor

actual neto, más conocidos cono VAN, la tasa interna de retorno o TIR, el período de recuperación y la relación beneficio-costo (Sapag, 2007).

- Valor actual neto (VAN): mide la rentabilidad deseada después de recuperar toda la inversión. Para ello, calcula el valor actual de todos los flujos futuros de caja, proyectados a partir del primer período de operación, y le resta la inversión total expresada en el momento cero. Si el resultado es mayor que cero, mostrará cuánto se gana con el proyecto, después de recuperar la inversión, por sobre la tasa i que se exigía de retorno al proyecto; si el resultado es igual a cero, indica que el proyecto reporta exactamente la tasa i que se quería obtener después de recuperar el capital invertido; y si el resultado es negativo, muestra el monto que falta para ganar la tasa que se deseaba obtener después de recuperada la inversión (Sapag, 2007).
- Tasa interna de retorno (TIR): mide la rentabilidad como porcentaje, por lo tanto se establece una tasa de retorno de la inversión. La máxima tasa exigible será aquella que haga que el VAN sea cero. La TIR tiene cada vez menos aceptación como criterio de evaluación, por tres razones principales:
	- Entrega un resultado que conduce a la misma regla de decisión que la obtenida con el VAN.
	- No sirve para comparar proyectos, por cuanto una TIR mayor no es mejor que una menor, ya que la conveniencia se mide en función de la cuantía de la inversión realizada.
	- Cuando hay cambios de signos en el flujo de caja, por ejemplo por una alta inversión durante la operación, pueden encontrarse tantas tasas internas de retorno como cambios de signo se observen en el flujo de caja.
- Período de recuperación: el período de recuperación de la inversión, PRI, es el tercer criterio más usado para evaluar un proyecto y tiene por objeto medir en cuánto tiempo se recupera la inversión, incluyendo el costo de capital involucrado (Sapag, 2007).

 Relación Beneficio Costo: la relación beneficio-costo compara el valor actual de los beneficios proyectados con el valor actual de los costos, incluida la inversión. El método lleva a la misma regla de decisión del VAN, ya que cuando este es cero, la relación beneficio-costo será igual a uno. Si el VAN es mayor que cero, la relación será mayor que uno, y si el VAN es negativo, esta será menor que uno. Este método no aporta ninguna información importante que merezca ser considerada (Sapag, 2007).

# **2.2 Metodología**

A continuación se detallan las etapas las cuales describen la metodología a seguir en el desarrollo del proyecto.

## **a) Diagnosticar situación actual de la empresa**

- Identificar y describir los procesos productivos de la empresa, detallando aquellos que serán parte del estudio, así como también el diseño lógico actual.
- Definir problema, sistema y parámetros relevantes para el estudio.
- Recopilar y analizar los datos de la empresa, que se utilizarán en el estudio.
- Construir modelo de simulación computacional de la situación actual.
- Verificar y validar del modelo actual.

## **b) Representar diseño lógico del sistema automatizado**

- Conceptualizar el sistema automatizado representando y describiendo: maquinaria nueva, diagrama de procesos, capacidades, y distribución de las instalaciones.
- **c) Realizar diseño experimental de simulación**
	- Modificar el modelo de simulación actual ajustando parámetros de la situación futura.

Análisis de resultados obtenidos.

## **e) Evaluar económicamente el proyecto**

Realizar evaluación económica del proyecto.

## **f) Finalizar estudio**

Presentar conclusiones y recomendaciones.

# **CAPITULO 3: DIAGNÓSTICO DE LA SITUACIÓN ACTUAL**

*En el siguiente capítulo se describe a detalle el proceso productivo de la empresa que se estudiará, además de definir el problema, sistema relacionado y parámetros relevantes a analizar, así como también un desarrollo de la información histórica de la empresa, muestreos de datos y finalmente la construcción del modelo de simulación actual con su validación y verificación.*

# **3. Área de preparación**

<span id="page-43-0"></span>A continuación se detallan los principales procesos del área de preparación, presentando en detalle el proceso *finger joint* en el cual se realizará el proyecto que persigue la automatización de la alimentación y descarga en dicho proceso. En la [Ilustración 7,](#page-43-0) se puede observar el proceso de Preparación a grandes rasgos.

#### **Ilustración 7: Proceso Preparación**

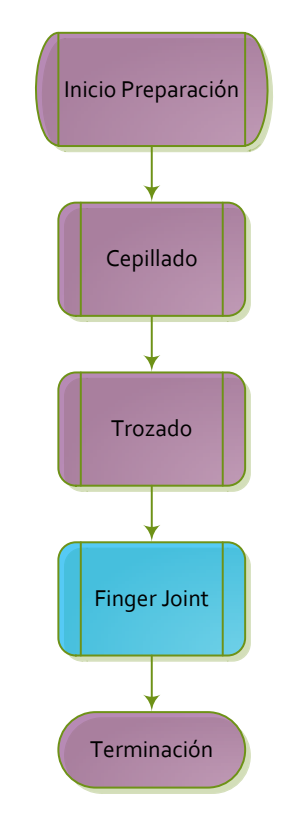

*Fuente: elaboración propia*

## **Recepción y calles de acopio**

Corresponde a la superficie con capacidad de 1800 m<sup>3</sup>, destinada a recepcionar madera proveniente de Aserradero, la cual puede ser madera *rough* (sin cepillar) o Rip S4S (cepillado 4 caras), volumen que posteriormente será consumido en cepillado o trozado según corresponda su calidad superficial.

## **Cepillado**

Máquina que tiene por objetivo dimensionar la madera *rough* proveniente desde aserradero y obtener madera cepillada cuatro caras (S4S), compuesta por cuatro *husillos*, en los cuales se instalan cuatro juegos de cabezales, de los cuales dos de ellos ubicados verticalmente uno frente el otro realiza el dimensionado de espesor y los restantes dos cabezales ubicados horizontalmente realizan el dimensionado en el ancho de la madera. Adicional a éstos, la máquina cuenta con un tercer eje horizontal en el cual se instala una sierra partidora la cual permite aumentar la productividad del centro.

## **Trozado**

Compuesto por cuatro centros (Escáner, Trozado optimizado, Trozado manual, Re-rip), los cuales tiene por finalidad eliminar defectos de los rip S4S (nudos, acículas, grietas, mancha, bolsas de resina) produciendo blocks libres de defectos.

- Escáner: centro en el cual, se realiza la detección de defectos no deseados en el block, mediante diferencias de densidad, aumento o disminución en la coloración de las piezas, detectadas, a través, de radiación ionizante. Este análisis se realiza en base a software llamado "*Optimizer"* en el cual se activan calidades según programa de producción, posteriormente el equipo escáner a cada una de las piezas de rip les asignará una lista de corte, esta lista de corte definirá en que trozador será consumida y las secciones en la cual se debe realizar el corte a cada una de las piezas.
- Trozado Optimizado: centro en el cual, mediante la información entregada por escáner según lista de corte, se realiza trozado de la pieza con sierra circular de manera perpendicular al avance del rip S4S, obteniendo block. Remanufactura Valdivia cuenta con 4 equipos de trozado optimizado los que tienen una tasa de consumo promedio de  $130 \text{ m}^3/\text{turno}.$

- Trozado manual: equipo en el cual, se realiza una asignación manual de defectos y calidad a las piezas de rip que no pueden ser consumidas en escáner por su nivel de alabeo. Como tasa de consumo promedio este equipo tiene 11 m<sup>3</sup>/día.
- Re-rip: centros que tienen por objetivo realizar una recuperación en el ancho del block defectuoso, que por su calidad, no puede ser procesado (exceso de canto muerto, nudos, grietas, entre otros).Consiste en dos equipos con cinco estaciones, en las cuales mediante la alimentación manual del block, éste ingresa a una sierra huincha bimetálica y se elimina el defecto, obteniendo block de calidad *clear*, en un ancho menor, el cual es indicado por programa de producción en base a las asignaciones de pedidos existentes.

## **3.1 Finger Joint**

El proceso *Finger Joint*, está compuesta por dos máquinas *HS-120 Plus GreCon Dimter* y una máquina *HS-120 GreCon Dimter*. En la [Ilustración 8,](#page-46-0) se presenta el diagrama de proceso.

Cada equipo *finger* a su vez está compuesto por mesa de alimentación, en la cual se clasifica y orienta el block proveniente desde trozado o stock, un *feeder*, el cual posiciona el block en una cadena de levas, para luego ingresar en unidades de fresado uno y dos respectivamente, cada una de estas unidades de fresado contiene sierra incisora superior e inferior, la cual realiza un pre-corte al block, para que posteriormente la sierra escuadradora haga un corte limpio sin presencia de astillado.

Posteriormente, el block es fresado por un cabezal en el cual se realiza la unión dentada "macho y hembra" respectivamente, en unidad de fresado dos adicional a sierras y cabezales está ubicado el inyector de adhesivo, el cual mediante un peine encolador aplica el adhesivo en la unión macho. Una vez encolados, éstos ingresan a la cadena enhebradora y posteriormente a la prensa, donde según los requerimientos de producción y parámetros

<span id="page-46-0"></span>ingresados en OP7<sup>2</sup> , sierra dimensionadora troza el *blank,* producto que corresponde a madera dimensionada en espesor, ancho y largo obtenida de la unión *finger joint* de *blocks*  por sus extremos. Finalmente los *blanks* son descargados por uno o dos operadores que realizan el armado del paquete resultante.

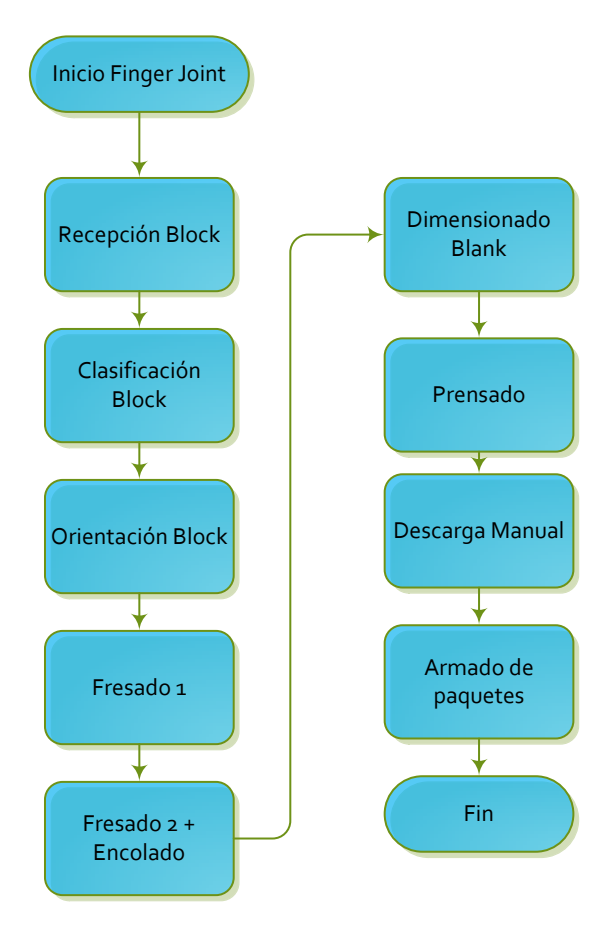

#### **Ilustración 8: Diagrama de procesos Finger Joint**

*Fuente: elaboración propia*

 **Cinta alimentación tolva:** en esta cinta, son depositados los blocks provenientes desde la tolva y posiciona los blocks hacia la mesa de clasificación, por el accionamiento de un

*\_\_\_\_\_\_\_\_\_\_\_\_\_\_\_\_\_\_\_\_\_\_\_\_\_\_\_\_\_\_\_\_\_\_\_\_\_\_\_\_\_\_\_\_\_\_\_\_\_\_\_\_\_\_\_\_\_\_\_\_\_\_\_\_\_\_\_\_\_\_\_\_\_*

 $\overline{a}$ 

<sup>&</sup>lt;sup>2</sup> Panel operador, el cual permite la visualización de las condiciones de operación y valores del proceso, y también permite ingresar las entradas de parámetros del proceso. Utilizada comúnmente en máquinas *finger joint*, moldureras, entre otras.

<span id="page-47-0"></span>pedal, dirigido por el ayudante *finger*, que se encuentra en el sector de la alimentación. La [Ilustración 9,](#page-47-0) muestra cinta descrita.

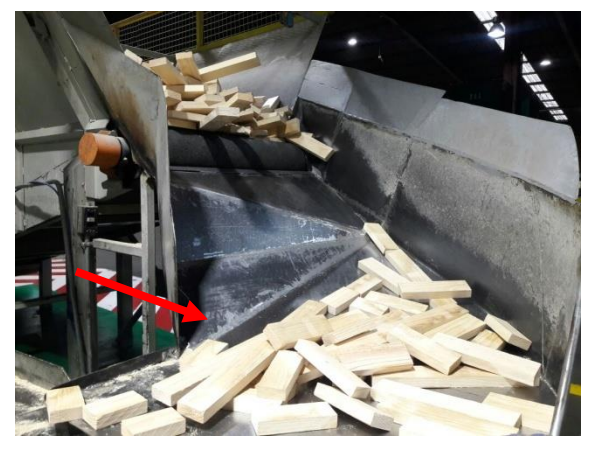

**Ilustración 9: Cinta alimentación tolva**

*Fuente: elaboración propia*

<span id="page-47-1"></span>**Mesa de alimentación:** sector en el cual los *blocks* son clasificados y ordenados manualmente por tres ayudantes *finger*, para ingresar hacia cadena de perros, tal como muestra la [Ilustración 10](#page-47-1) e [Ilustración 11.](#page-48-0)

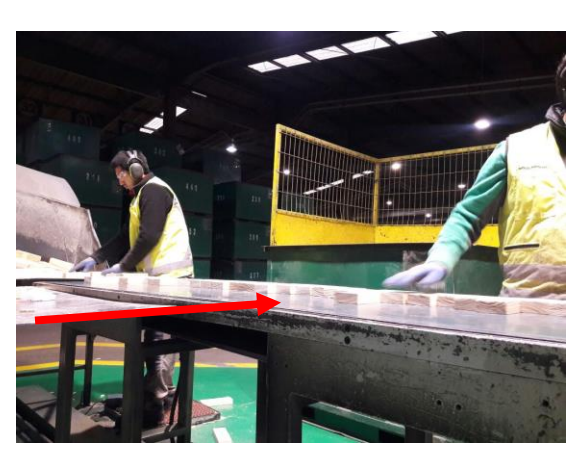

#### **Ilustración 10: Mesa de alimentación**

*Fuente: elaboración propia*

**Cadena de perros:** esta cadena cumple la función de arrastrar los blocks y fijarlos, para que no sufran algún movimiento al pasar por las herramientas de corte y sistema encolado. Estos blocks son posicionados por un alimentador automático, *feeder* o

<span id="page-48-0"></span>chascón, las velocidades de esta cadena dependen del modelo siendo la máxima de 180 block/minuto para *finger joint HS-120 Plus* y 120 block/minuto para *finger joint HS-120.* En la [Ilustración 12](#page-48-1) se puede observar el *feeder* y la cadena de perros.

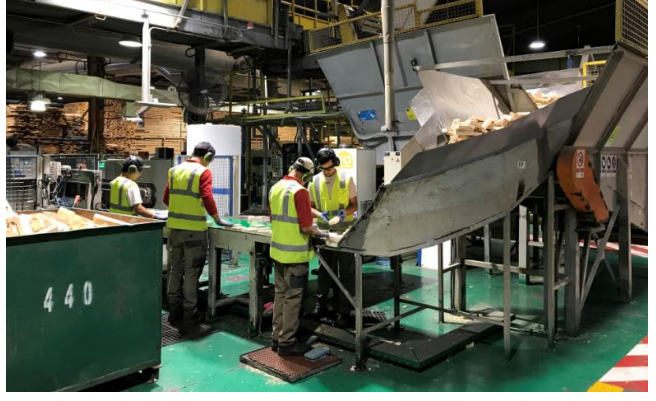

**Ilustración 11: Ayudantes finger en mesa de alimentación**

<span id="page-48-1"></span>*Fuente: elaboración propia*

 **Ilustración 12: Cadena de perros**

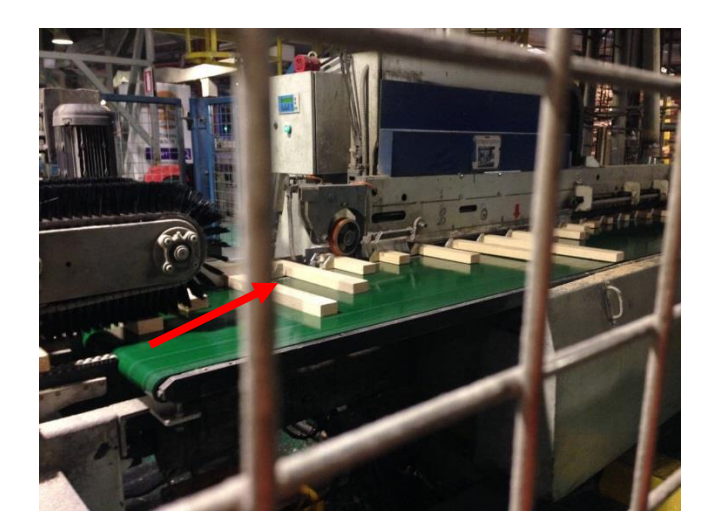

*Fuente: elaboración propia*

 **Unidad de fresado n°1:** compuesta por herramientas de corte (cabezal hembra, sierras incisoras y escuadradora). La sierra escuadradora cumple la función de dejar los blocks con un corte a 90° (el corte esta normado entre 2,5 a 3,0 milímetros) y define el largo del diente, las sierras incisoras realizan una incisión en el block (de 1,2 a 1,5 milímetros de profundidad) y trabaja en línea con la escuadradora para evitar el desgarro al momento

<span id="page-49-0"></span>de fabricar el diente. En la [Ilustración 13,](#page-49-0) se observa el detalle de cada una de las sierras y cabezal descrito.

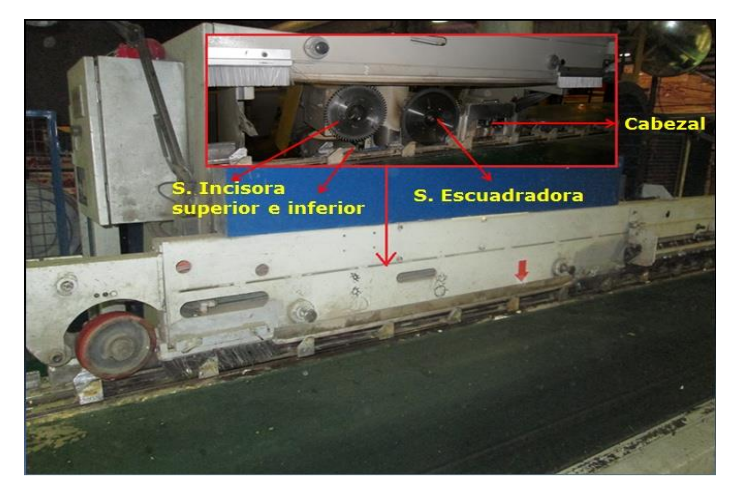

**Ilustración 13: Unidad de fresado n°1**

*Fuente: Área de Preparación – Complejo Maderas Valdivia*

- **Insertos**: cumplen la función de fijar los blocks para que al momento de pasar por las herramientas de corte no sufran movimiento y el corte sea de buena calidad, lo mismo que la terminación de los dientes. Estos insertos dejan una incisión o marca en la superficie de apoyo del block que tiene una profundidad de 0.7 a 0.8 milímetros
- **Angulo de transferencia**: el ángulo de transferencia tiene como función realizar el traspaso de los blocks una vez realizado el diente(hembra) en la unidad de fresado n°1. De esta forma se puede realizar el diente (macho) en la unidad de fresado n°2 (ver [Ilustración 14\)](#page-50-0).
- **Unidad de fresado n°2:** también compuesta por herramientas de corte (cabezal macho, sierras incisoras y escuadradora), la sierra escuadradora cumple la función de dejar el block con un corte a 90º (el corte es de 2,0 a 3,5 milímetros) y define el largo del diente, la sierra incisora realiza una incisión en él blocks (1,2 a1,5 milímetros de profundidad) para que el cabezal no desgarre al momento de fabricar el diente (ver [Ilustración 15\)](#page-50-1).

*\_\_\_\_\_\_\_\_\_\_\_\_\_\_\_\_\_\_\_\_\_\_\_\_\_\_\_\_\_\_\_\_\_\_\_\_\_\_\_\_\_\_\_\_\_\_\_\_\_\_\_\_\_\_\_\_\_\_\_\_\_\_\_\_\_\_\_\_\_\_\_\_\_*

.

<span id="page-50-0"></span>Adicionalmente cuenta con un peine cumple la función de encolar los blocks en el diente macho y lo realiza por intermedio de una válvula que trabaja con un sistema de presión (de 4 a 5 bar) la cual se regula para cubrir ambas caras del diente.

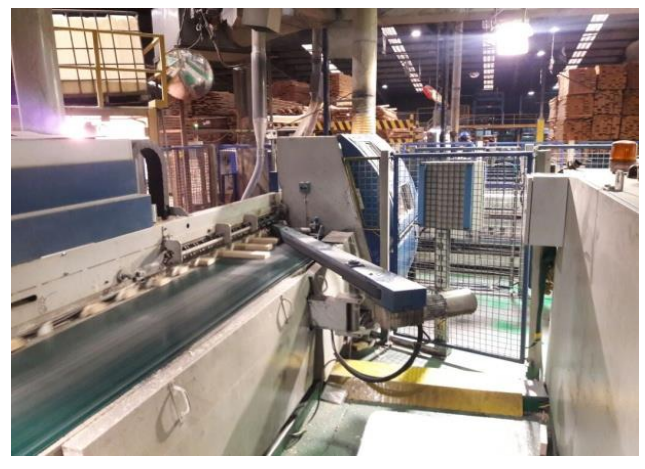

**Ilustración 14: Angulo de transferencia**

<span id="page-50-1"></span>*Fuente: Área de Preparación – Complejo Maderas Valdivia*

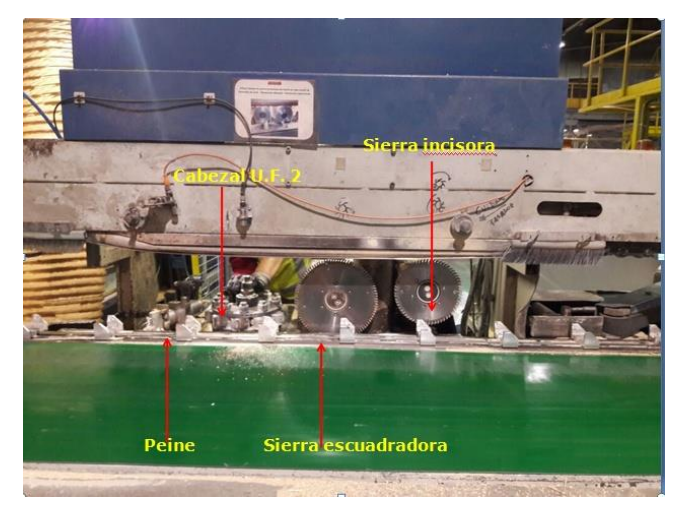

**Ilustración 15: Unidad de fresado n°2**

*Fuente: Área de Preparación – Complejo Maderas Valdivia*

 **Cadenilla de transferencia y cinta perforada**: las cadenillas indicadas con la flecha roja en la Ilustración 16, cumplen la función de trasladar los blocks a la cinta perforada una vez que están fabricados y encolados los dientes. Por otro lado, la cinta perforada

cumple la función de trasladar los blocks a la cadena enhebradora dando una primera fijación a los blocks al momento de ensamblarse.

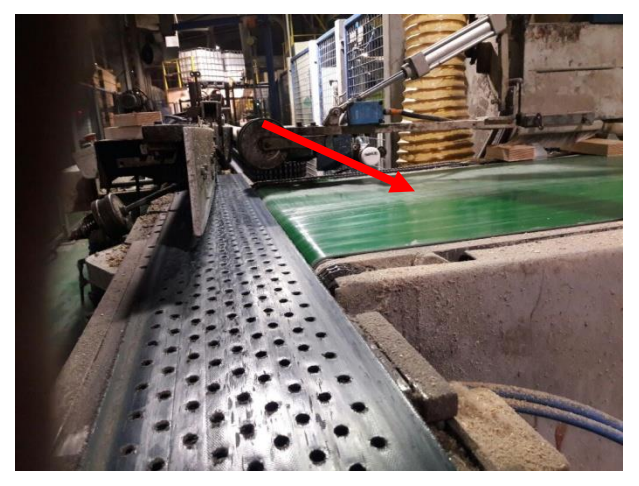

**Ilustración 16: Cadenilla de transferencia y cinta transportadora**

*Fuente: Área de Preparación – Complejo Maderas Valdivia*

- **Cadena Enhebradora:** esta cadena tiene como función pre-ensamblar los blocks para formar una pieza uniforme que se deslice por rodillos laterales y superiores, guía lateral y soportar el corte de la sierra dimensionadora para llegar a la prensa sin desarmarse (ver [Ilustración 17\)](#page-51-0).
- <span id="page-51-0"></span> **Rodillos laterales:** tienen como función evitar el desplazamiento entre blocks una vez que pasaron por la cadena de pre ensamble y ayudan al deslizamiento de la pieza hacia la sierra dimensionadora. Se observan en la [Ilustración 18,](#page-52-0) indicados con las flechas.

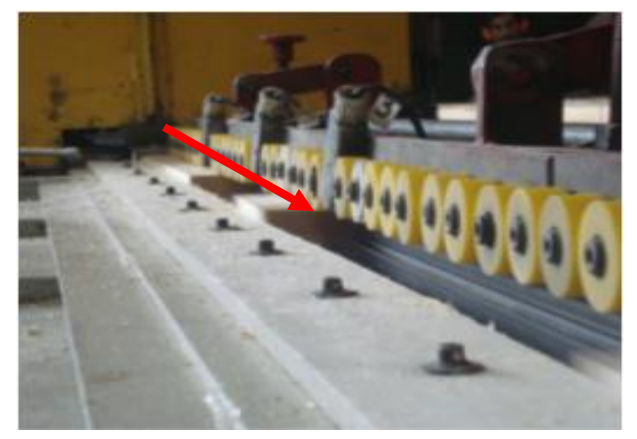

**Ilustración 17: Cadena Enhebradora**

*\_\_\_\_\_\_\_\_\_\_\_\_\_\_\_\_\_\_\_\_\_\_\_\_\_\_\_\_\_\_\_\_\_\_\_\_\_\_\_\_\_\_\_\_\_\_\_\_\_\_\_\_\_\_\_\_\_\_\_\_\_\_\_\_\_\_\_\_\_\_\_\_\_ Fuente: Área de Preparación – Complejo Maderas Valdivia*

<span id="page-52-0"></span>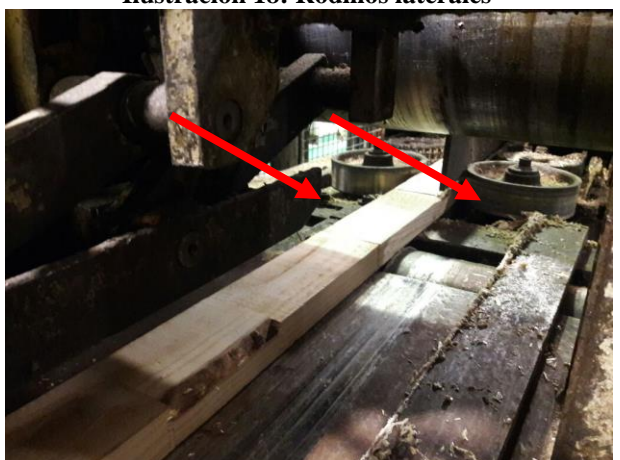

**Ilustración 18: Rodillos laterales**

*Fuente: Área de Preparación – Complejo Maderas Valdivia*

 **Sierra dimensionadora:** la función de esta sierra es cortar el blank en el largo programado equipo. El accionamiento de la sierra es mediante un sensor que activa la subida de la sierra dimensionado el *blank* al largo final (ver [Ilustración 19\)](#page-52-1).

<span id="page-52-1"></span>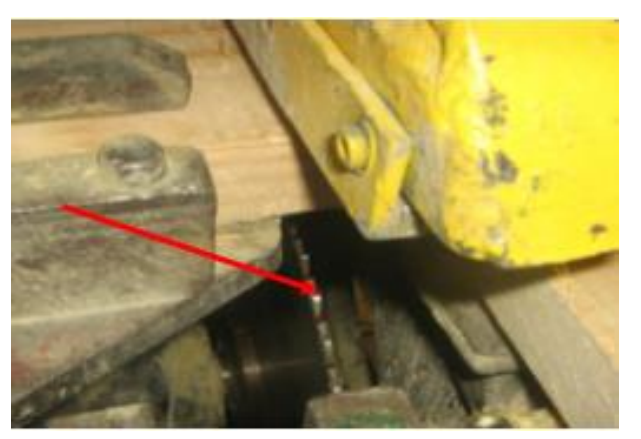

 **Ilustración 19: Sierra dimensionadora**

*Fuente: Área de Preparación – Complejo Maderas Valdivia*

- **Prensa:** la prensa (ver [Ilustración 20\)](#page-53-0) es una estructura metálica que cumple la función de prensar el blank en el largo y en la parte superior por sistema hidráulico que se ajusta dependiendo del ancho de la madera, a mayor ancho mayor presión.
- **Barra eyectora:** la barra eyectora cumple la función de expulsar el *blank* ya prensado (ver [Ilustración 21\)](#page-53-1).

<span id="page-53-0"></span> **Descarga Manual:** Una vez que los *blanks* son expulsados por la barra eyectora, un ayudante es encargado de descargar los *blanks* e ir formando los paquetes hasta su ensamblaje final**.**

**Ilustración 20: Prensa**

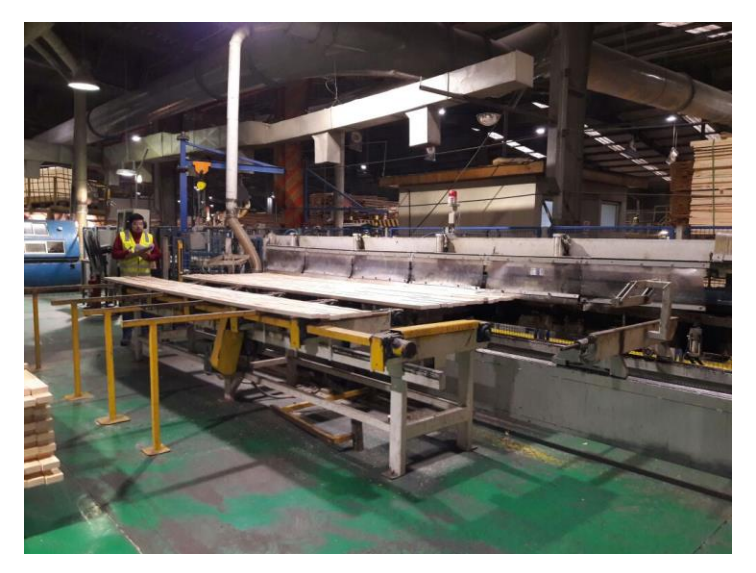

*Fuente: elaboración propia*

<span id="page-53-1"></span>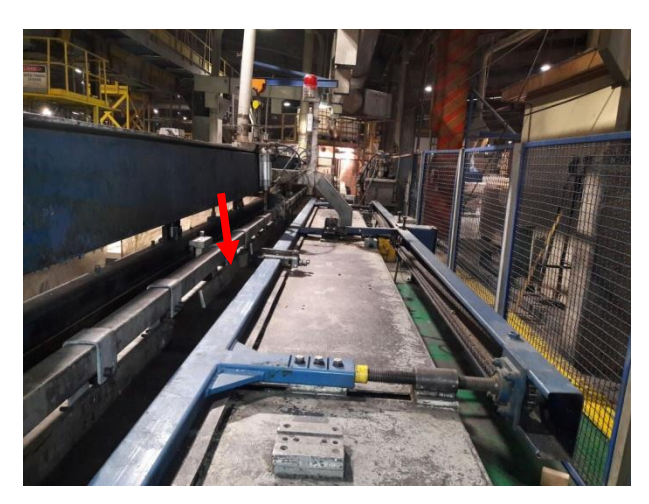

**Ilustración 21: Barra eyectora**

*Fuente: elaboración propia*

# **3.1.1. Formalización**

Una vez detallados los procesos que participan en las *finger joint*, se realiza una formalización del diagrama de flujo de procesos, *layout* y centros de trabajo y finalmente la lista de materiales del proceso.

## **i. Diagrama de flujo de procesos**

En la [Ilustración 22,](#page-54-0) se encuentra la simbología utilizada en el diagrama de flujo del proceso *finger joint*, el cual se puede observar en la [Ilustración 23.](#page-55-0)

# **b) Plano actual / centros de trabajo**

Prestando atención a la [Ilustración](#page-55-1) 24 e [Ilustración](#page-56-0) 25, se puede observar que las máquinas *finger* 1 y 2 poseen una estructura similar en tamaño y orden de los centros de trabajo, mientras que la *finger* 3 [\(Ilustración 26\)](#page-56-1) es más pequeña, con una cadena de alimentación más corta.

En el [Anexo 1,](#page-102-0) [Anexo 2](#page-103-0) y [Anexo 3,](#page-104-0) se encuentra el detalle de cada uno de los centros de trabajos y componentes que conforman las tres máquinas *finger*, con sus respectivas medidas y superficies.

#### **Ilustración 22: Simbología**

<span id="page-54-0"></span>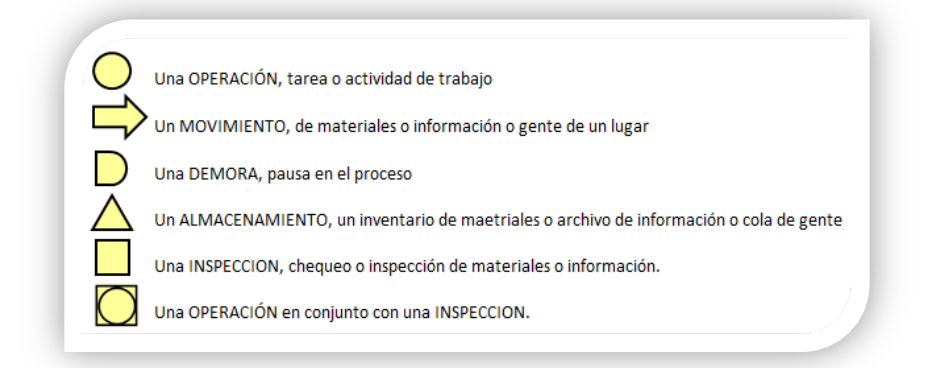

*Fuente: elaboración propia en base a* **(Krajewski, L.; Ritzman, L.; Malhotra,M.j, 2008)**

#### **Ilustración 23: Diagrama de procesos finger joint**

<span id="page-55-0"></span>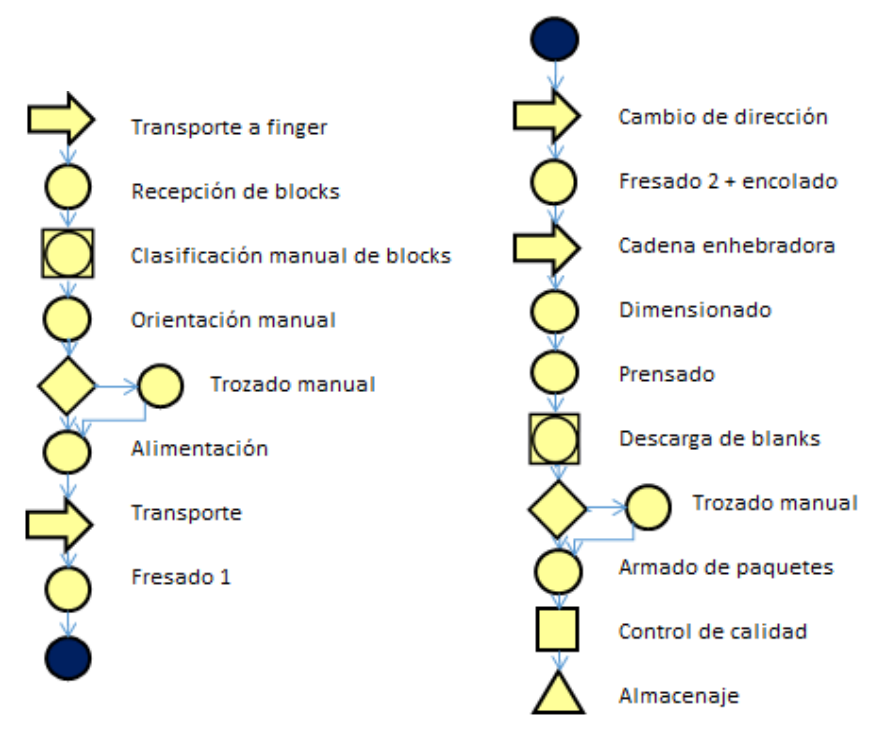

*Fuente: elaboración propia en base a Preparación*

**Ilustración 24: Plano Finger 1**

<span id="page-55-1"></span>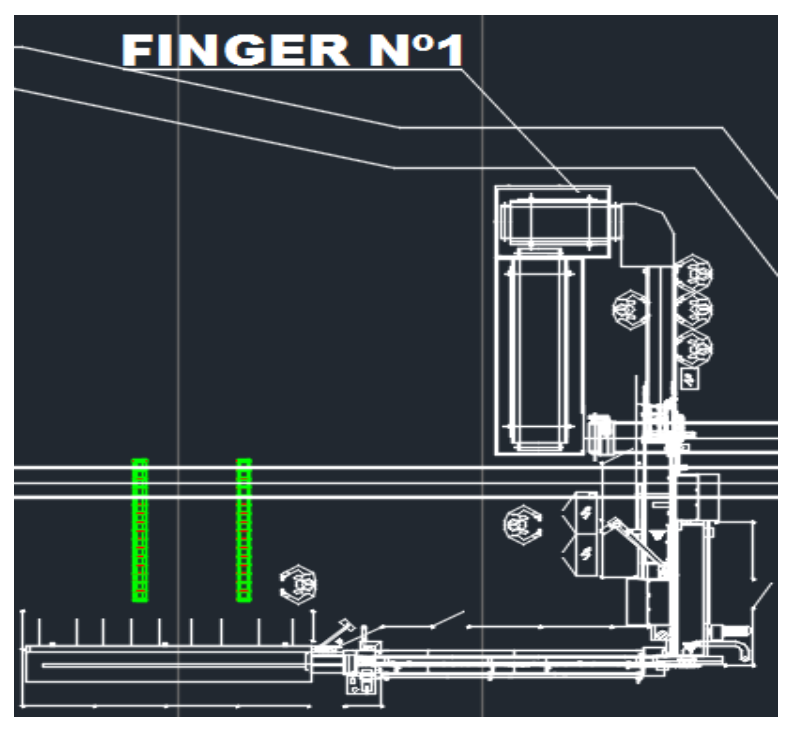

*Fuente: área de proyectos del complejo*

<span id="page-56-0"></span>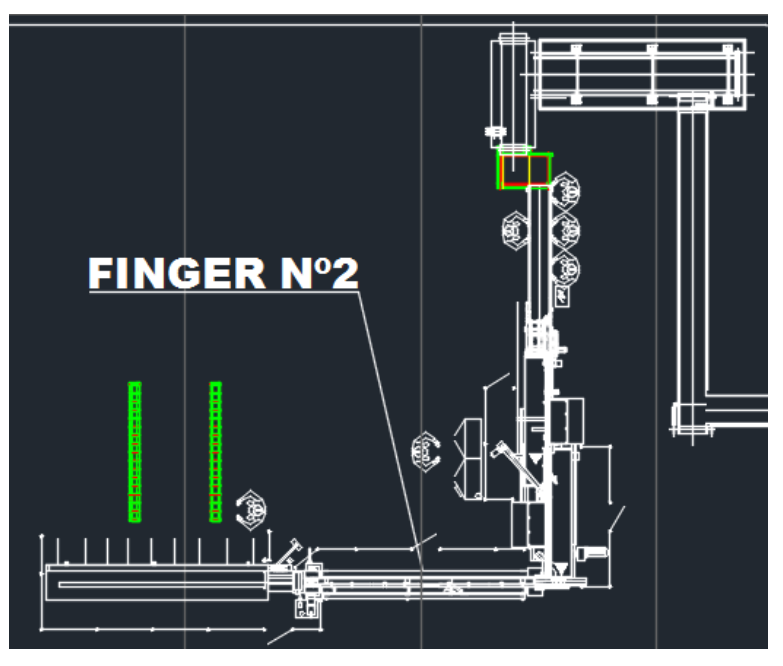

**Ilustración 25: Plano Finger 2**

*Fuente: área de proyectos del complejo*

<span id="page-56-1"></span>**Ilustración 26: Plano Finger 3**

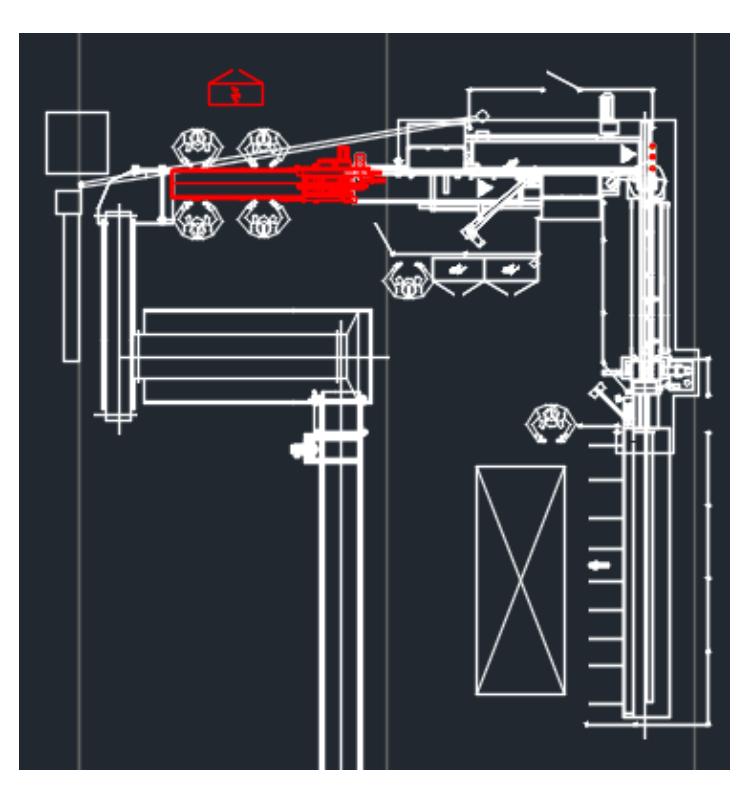

*Fuente: área de proyectos del complejo*

## **iii. Lista de materiales**

Para formar un paquete de *blanks*, es necesario alimentar las máquinas con blocks de madera afín al tipo de medida solicitada y además adhesivo de cola para la unión de los dientes. Finalmente se utiliza una pequeña parte de zunchos para el proceso final de armado de paquetes [\(Tabla 2\)](#page-57-0).

<span id="page-57-0"></span>

| <b>Nivel</b>   | <b>Material</b>   | <b>Cantidad</b>                                                           |  |  |  |
|----------------|-------------------|---------------------------------------------------------------------------|--|--|--|
| <b>Nivel 0</b> | <b>Blanks</b>     | 1 blank                                                                   |  |  |  |
| Nivel 1        | Blocks - Adhesivo | 14 blocks promedio<br>(varía según largo)<br>0.01 g de adhesivo por block |  |  |  |
| <b>Nivel 2</b> | <b>Zunchos</b>    | 12 m promedio por lote<br>(varía según alto y ancho)                      |  |  |  |

**Tabla 2: Lista de materiales**

## **3.1.2 Producción**

La información de este apartado se obtuvo directamente del departamento de planificación y control de producción, los cuales deben realizar reportes mensuales que indican la producción, tiempos, cumplimiento de planificación, indicadores de desempeño, entre otros.

Existen dos documentos principales de los cuales se extrajo la información, por un lado, el archivo "PRODCON", el cual se descarga de la plataforma SAP, y contiene todo el detalle de la trazabilidad de los lotes desde que los blocks son obtenidos en trozado hasta

*Fuente: elaboración propia*

las molduras finales, además detalla los usuarios que ingresaron la información de los lotes, tipo de block, medidas, entre otros.

Por otro lado, el archivo "IGM", tiene toda la información diaria, semanal y mensual de la producción en cada una de las máquinas en sus turnos correspondientes, detallando factores de productividad como el factor de uso, de operaciones y de ritmo, que se detallarán más adelante, así como también tiempos programados, tiempos muertos, rendimiento de la producción, inputs, outputs, entre otros.

De ambas fuentes se obtuvo la siguiente información:

- **Consumo o Input:** corresponde a los metros cúbicos de blocks de las distintas medidas que ingresan a las máquinas finger. Está estimado como m3/mes, m3/ día y m3/min.
- **Producción u Output:** corresponde a los metros cúbicos y/o metros lineales de blanks que se obtienen del proceso finger.
- <span id="page-58-0"></span> **Rendimiento:** corresponde a la relación entre la producción y el volumen total que se consume, se expresa en porcentaje (ver [Ecuación 6\)](#page-58-0).

#### **Ecuación 6: Rendimiento**

 $Rendimiento =$ producción (output)  $\frac{\text{Saussian}(\text{compus})}{\text{consumo}(\text{input})} * 100\%$ 

- **Factor de uso gestionable (F.U.):** corresponde a la relación entre el tiempo que la máquina realmente procesa madera [\(Ecuación 8\)](#page-59-0), respecto al tiempo de trabajo programado [\(Ecuación 7\)](#page-59-1), se expresa en porcentaje.
- **Ritmo de Producción (R.P. o F.R.):** corresponde a la relación entre la productividad efectiva respecto a la productividad programada, se expresa en porcentaje. Se puede observar en detalle el cálculo en la [Ecuación 9](#page-59-2)[,Ecuación 10](#page-59-3) y [Ecuación 11](#page-59-4) respectivamente.

*Fuente: elaboración propia en base a documentos control producción*

#### **Ecuación 7: Factor de uso gestionable**

<span id="page-59-1"></span>
$$
FU = \frac{Tiempo\,efectivo(min)}{Tiempo\,programado\,gestionale(min)} * 100\%
$$

*Fuente: elaboración propia en base a documentos control producción*

**Ecuación 8: Tiempo efectivo**

## <span id="page-59-2"></span><span id="page-59-0"></span> $Tiempo$  efectivo = Tiempo programado gestionable  $-$  Tiempo muerto gestionable

*Fuente: elaboración propia en base a documentos control producción*

**Ecuación 9: Factor de ritmo de producción**

$$
RP = \frac{Mineales potenciales (ml/hr)}{Minaeles efectivos (\frac{ml}{hr efectiva})} * 100\%
$$

*Fuente: elaboración propia en base a documentos control producción*

#### **Ecuación 10: Metros lineales potenciales por hora**

<span id="page-59-4"></span><span id="page-59-3"></span>Mlineales potenciales = velocidad de levas  $\vert$ block  $\left(\frac{n\sigma}{\sigma}\right)$  \* largo promedio block(mm) + 60 (min/hr)

*Fuente: elaboración propia en base a documentos control producción*

#### **Ecuación 11: Metros lineales por hora efectiva**

$$
M lineales efectivos = \frac{M lineales producción}{Tiempo efectivo * 60 \left(\frac{min}{hr}\right)}
$$

*Fuente: elaboración propia en base a documentos control producción*

- **Factor de operación (F.O.):** corresponde a la eficiencia en la utilización del tiempo y la productividad de diseño de las máquinas (ver [Ecuación 12\)](#page-59-5).
- **Rechazo:** corresponde a la cantidad de piezas rechazadas por defectos operacionales y de atributos, se expresa en porcentaje.

**Ecuación 12: Factor de operación**

$$
FO = FU * RP.
$$

<span id="page-59-5"></span>*\_\_\_\_\_\_\_\_\_\_\_\_\_\_\_\_\_\_\_\_\_\_\_\_\_\_\_\_\_\_\_\_\_\_\_\_\_\_\_\_\_\_\_\_\_\_\_\_\_\_\_\_\_\_\_\_\_\_\_\_\_\_\_\_\_\_\_\_\_\_\_\_\_ Fuente: elaboración propia en base a documentos control producción*

En la [Tabla 3,](#page-60-0) se tiene un resumen de los valores promedio de 12 meses, de los indicadores diarios descritos, y también se incluyeron las calidades del material que ingresa a las máquinas, los cuales varían en canto vivo y canto muerto.

<span id="page-60-0"></span>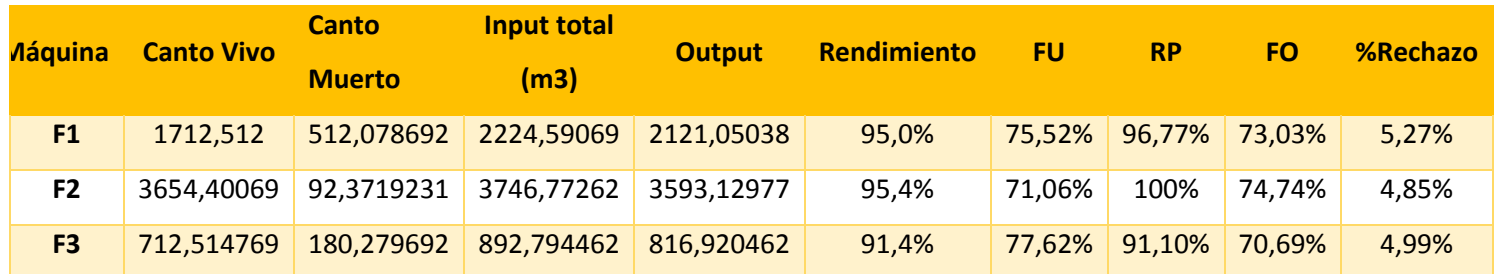

#### **Tabla 3: Resumen indicadores finger joint**

*Fuente: elaboración propia en base a información de Preparación.*

 **Tiempos:** otra importante variable en la producción es el tiempo destinado al trabajo, tanto el gestionable de producción, como los tiempos destinados a ajuste, calibración y cambios de set up, y otros tiempos: propios del proceso, externos del proceso, mecánico, eléctrico y de taller de afilado. Entre los cuales se encuentran:, atoches, fallas, abastecimiento, falta de grúa, problemas de afilado, mala clasificación, aseo, planificación, falta de insumos y mantenciones fuera de programa.

A modo general, se miden los siguientes tiempos:

- o **Tiempo programado:** corresponde al tiempo total planificado para la producción. Se estima en minutos de tiempo diario, semanal y mensual, según se necesite.
- o **Tiempos cambio de medida y set up:** corresponden a tiempos establecidos para cambios de medida y set up. Alcanzan un máximo de minutos diarios en cada turno para cada máquina.
- o **Tiempo gestionable:** corresponde al tiempo de trabajo programado para el proceso, menos los tiempos de cambios de set y medida. Se expresa en minutos.

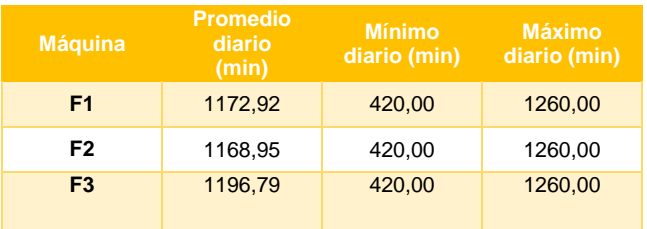

#### **Tabla 4: Información tiempo programado en minutos al día**

*Fuente: elaboración propia en base a documentos control producción*

#### **Tabla 5: Información tiempos cambio de medida y set up**

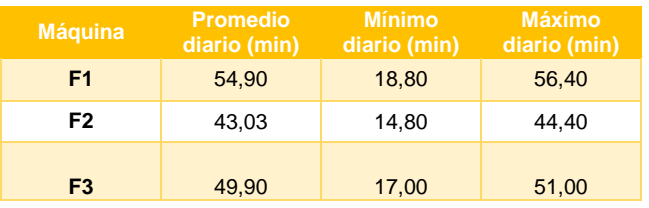

*Fuente: elaboración propia en base a documentos control producción*

#### **Tabla 6: Información tiempo gestionable**

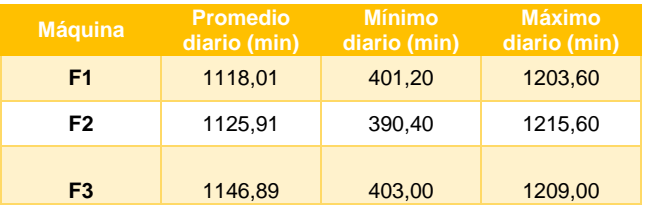

*Fuente: elaboración propia en base a documentos control producción*

- o **Tiempo muerto SAP:** Es el tiempo muerto total registrado en SAP. Viene dado en minutos.
- o **Tiempo muerto gestionable:** Es el tiempo muerto final menos el tiempo de cambio de medida y set up.

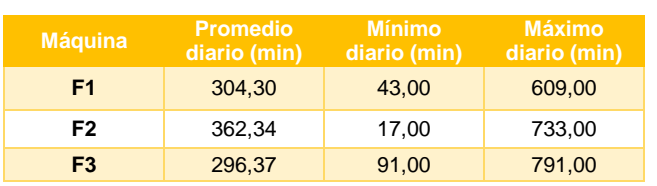

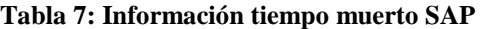

*Fuente: elaboración propia en base a documentos control producción*

| <b>Máquina</b> | <b>Promedio</b><br>diario (min) | <b>Mínimo</b><br>diario (min) | <b>Máximo</b><br>diario (min) |  |  |
|----------------|---------------------------------|-------------------------------|-------------------------------|--|--|
| F1             | 249,39                          | 35,40                         | 552,60                        |  |  |
| F2             | 319,31                          | 21,40                         | 688,60                        |  |  |
| F <sub>3</sub> | 246,46                          | 48,00                         | 757,00                        |  |  |

**Tabla 8: Información tiempo muerto gestionable**

*Fuente: elaboración propia en base a documentos control producción*

 **Capacidad:** la capacidad de cada una de las máquinas finger se podría definir como el potencial de velocidad de levas que tienen multiplicado por el largo promedio del block que ingresa, obteniendo los metros lineales a producir, es decir, se utiliza la [Ecuación 10.](#page-59-3)

De esta forma, se puede definir la capacidad de diseño de cada máquina tomando en cuenta el máximo de levas posibles a ingresar, el largo promedio de block obtenido del área de trozado para cada máquina y las transformaciones equivalentes para pasar de minutos a horas y de milímetros a metros. Cabe destacar que el esquema de corte de trozado posee un largo máximo de 750 mm, sin embargo se utilizaron los largos promedios a fin de tener una aproximación más real de las capacidades.

Para determinar la capacidad efectiva se utilizó como rendimiento el factor de ritmo presente en la [Tabla 3.](#page-60-0) Finalmente en la [Tabla 9,](#page-62-0) se encuentra un resumen de las capacidades, utilización y efectividad de las máquinas.

<span id="page-62-0"></span>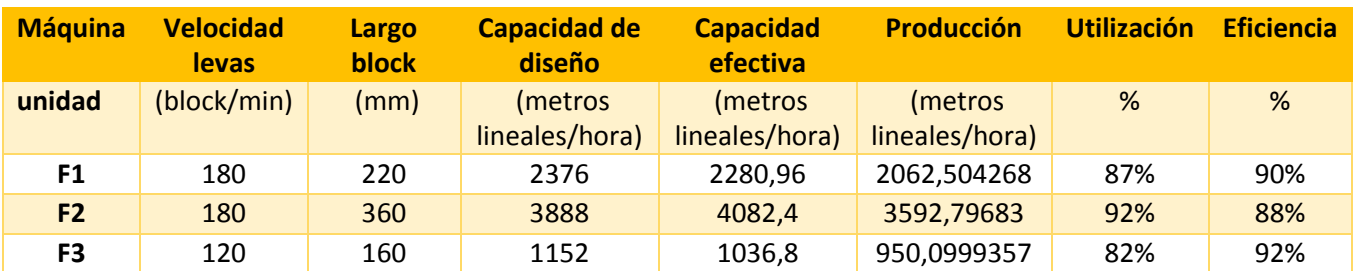

#### **Tabla 9: Resumen capacidades y parámetros**

*Fuente: elaboración propia*

## **3.2 Conceptualización simulación**

En el siguiente apartado se define la etapa inicial de la metodología descrita en el [CAPÍTULO 2: MARCO TEÓRICO Y METODOLOGÍA,](#page-24-0) la cual consiste en la definición del problema a resolver, definición del sistema, definición de parámetros y finalmente la construcción del modelo de simulación de la situación actual.

# **3.2.1 Definición del problema**

El principal problema a estudiar es el impacto que tendrá la automatización de la alimentación de las máquinas F1 y F2 en los indicadores de producción, ya que la nueva maquinaria posee ciertas restricciones respecto del material a procesar y esto genera nuevas estimaciones de volúmenes a procesar por máquina. Por este motivo, se hace necesario el estudio de factibilidad técnica de la automatización, el cual se realizará mediante la comparación de indicadores actuales con los posibles indicadores futuros, esperando que estos no varíen significativamente, es decir, mantener una productividad constante.

Además, se espera obtener el porcentaje de utilización del recurso humano, para evaluar si es necesario mantener una mayor dotación que la deseada por la central San Pedro, para el proceso automatizado. Para esto, inicialmente se simulará la situación actual, obteniendo un modelo válido, que represente la producción usual, tanto en cantidades como en calidades de material, para posteriormente modificar los parámetros que cambiarán con el proceso automatizado.

# **3.2.2 Definición del sistema**

El principal sistema en el cual se enfoca el estudio es en la entrada del proceso *finger joint*. Se espera que la simulación entregue la información necesaria para el cálculo de los indicadores de producción del proceso.

*\_\_\_\_\_\_\_\_\_\_\_\_\_\_\_\_\_\_\_\_\_\_\_\_\_\_\_\_\_\_\_\_\_\_\_\_\_\_\_\_\_\_\_\_\_\_\_\_\_\_\_\_\_\_\_\_\_\_\_\_\_\_\_\_\_\_\_\_\_\_\_\_\_*

# **3.2.3 Definición de parámetros**

Se definen los siguientes parámetros:

- Entradas
	- $\checkmark$  % Calidad del material: canto vivo y canto muerto por máquina
	- $\checkmark$  Volumen input de m3 por máquina.
	- $\checkmark$  Funciones de largos de blocks y blanks, lotes y piezas por máquina
	- $\checkmark$  Velocidad de levas: tiempo de proceso de blocks por unidad de tiempo
	- $\checkmark$  Tiempo programado diario
- Salidas
	- $\checkmark$  Cantidad de blocks ingresados
	- $\checkmark$  Metros lineales y/o volumen obtenidos
	- $\checkmark$  Tiempo muerto
	- $\checkmark$  Cantidad de piezas obtenidas
	- $\checkmark$  % Utilización recurso humano
- Validación

Se consideran las principales variables influyentes en el cálculo de los indicadores de producción:

- $\checkmark$  Metros lineales producción
- $\checkmark$  Tiempo muerto total
- $\checkmark$  Cantidad de blocks ingresados

# **3.2.4 Modelo Conceptual de simulación**

El modelo conceptual a simular viene dado por el proceso finger en general, las entradas y salidas de las máquinas, así como la calidad de material que se procesa, el largo de blanks esperados, la cantidad de piezas por lote y la cantidad de lotes a producir. No se tomarán en cuenta modificaciones técnicas dentro del proceso, como por ejemplo, cambios en los tipos de cortes, cabezales, tipo y cantidad de adhesivo. Sin embargo, los tiempos destinados para ello si se tomarán en cuenta. En cuanto al tiempo de simulación, en conjunto con al área de preparación se determinó simular un mes de productividad que representara el promedio mensual que se obtiene normalmente, definiendo el mes de abril del presente año como el más indicado. Para la simulación se utilizó la información diaria de los 25 días programados en el mes. En el [Anexo 6,](#page-106-0) se muestra un ejemplo del documento de donde se obtuvo la información.

# **3.2.5 Construcción del modelo**

A continuación se presenta en forma general las entidades, variables, tiempos de procesos y recursos utilizados, la información para realizar la validación del modelo construido en el *software Arena Rockwell.*, y la verificación bajo el test de hipótesis utilizando el estadístico t-*student*.

- **Entidad "blocks":** Correspondiente a los blocks que ingresan al proceso finger joint. Se ha considerado un llenado *random* exponencial de 10 blocks por segundo aproximadamente, los cuales son ingresados a cada máquina en una proporción acorde al promedio diario de blocks que ingresan a cada máquina.
- **Variables:** para las siguientes variables, es posible ver en el [Anexo 4](#page-104-1) y [Anexo](#page-105-0) 5 las funciones de probabilidad asociadas.
	- o M3 Input: es aquella variable que calcula los metros cúbicos que ingresan a cada máquina. El cálculo de los metros cúbicos se obtiene de la multiplicación del largo por el ancho y el espesor del block entrante. Estas medidas son asignadas a la entidad según funciones de probabilidad que estiman sus valores.

- o Largo Blank: los largos de blanks para cada máquina fueron estimados con la información de todos los largos procesados por las mismas en el mes de abril. Se utilizó la herramienta "INPUT ANALIZER" del software Arena Rockwell para determinar la función de probabilidad de largos en cada una de las máquinas.
- o Piezas: los largos de los blanks fueron agrupados por distintos intervalos, a los cuales se les asigno la probabilidad de cantidad de piezas a armar de esa medida. La estimación de la funciones se estimó al igual que la de los largos.
- o Lotes: al igual que las piezas, dentro de los intervalos de largos se asignó la probabilidad de cantidad de lotes de las piezas determinadas por hacer. Tal como fueron los cálculos anteriores, se utilizó la información de lo que se procesó realmente en el mes mencionado.
- **Procesos y tiempo:** se consideró para la simulación un total de 19.5 horas al día, las equivalentes al promedio diario de tiempo programado en el mes. Así mismo se consideraron los tiempos de cambio de medida y set up [\(Tabla 10\)](#page-66-0), y por último se estimó una tasa de fallas por cada finger, la cual fue agregada al modelo de simulación (ver [Anexo](#page-107-0)  [7\)](#page-107-0). Para los procesos se estimaron algunos tiempos en base a la cantidad de blocks por minuto que procesa la máquina, y otros se midieron en terreno y/o se determinó una función de probabilidad con la herramienta mencionada "INPUT ANALIZER". Este detalle se encuentra en el [Anexo 8](#page-107-1) y [Anexo 9.](#page-107-2)

<span id="page-66-0"></span>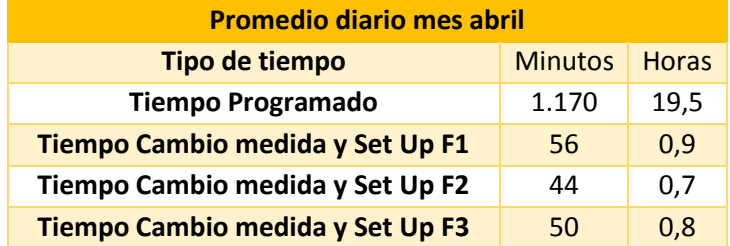

#### **Tabla 10: Tiempo programado**

 *Fuente: elaboración propia*

 **Recursos humanos**: Dentro del proceso de las finger, las personas que fueron consideradas en la simulación son: 3 ayudantes de alimentación, un ayudante de descarga por máquina, y un ayudante de trozado. La máquina finger 1 no tiene área de trozado manual, ya que este se realiza en la finger 2, sin embargo, el ayudante de finger 1 asignado para trozador moviliza el material a la otra máquina, y en los otros tiempos ayuda en la descarga y armado de paquetes.

## **3.2.6 Modelo de simulación**

En la [Ilustración 27,](#page-68-0) se puede observar la construcción del modelo de simulación, donde se detalla el modelo utilizado para las tres máquinas finger, y en la [Ilustración 28,](#page-69-0) se observa la simulación funcional, junto con un contador de variables utilizado para la verificación de los datos.

- **Número de iteraciones:** el número de iteraciones fue determinado a partir de la [Ecuación](#page-33-0)  [1,](#page-33-0) la cual se calcula con los siguientes valores:
	- **■**  $ta/2, n-1$ : *valor del estadístico t-student asociado al nivel de confianza α y a n-1 grados de libertad.*

- *: desviación estándar muestral de la variable.*
- *: media muestral de la variable.*
- *: nivel de precisión esperado*

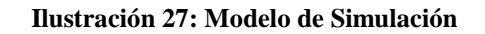

<span id="page-68-0"></span>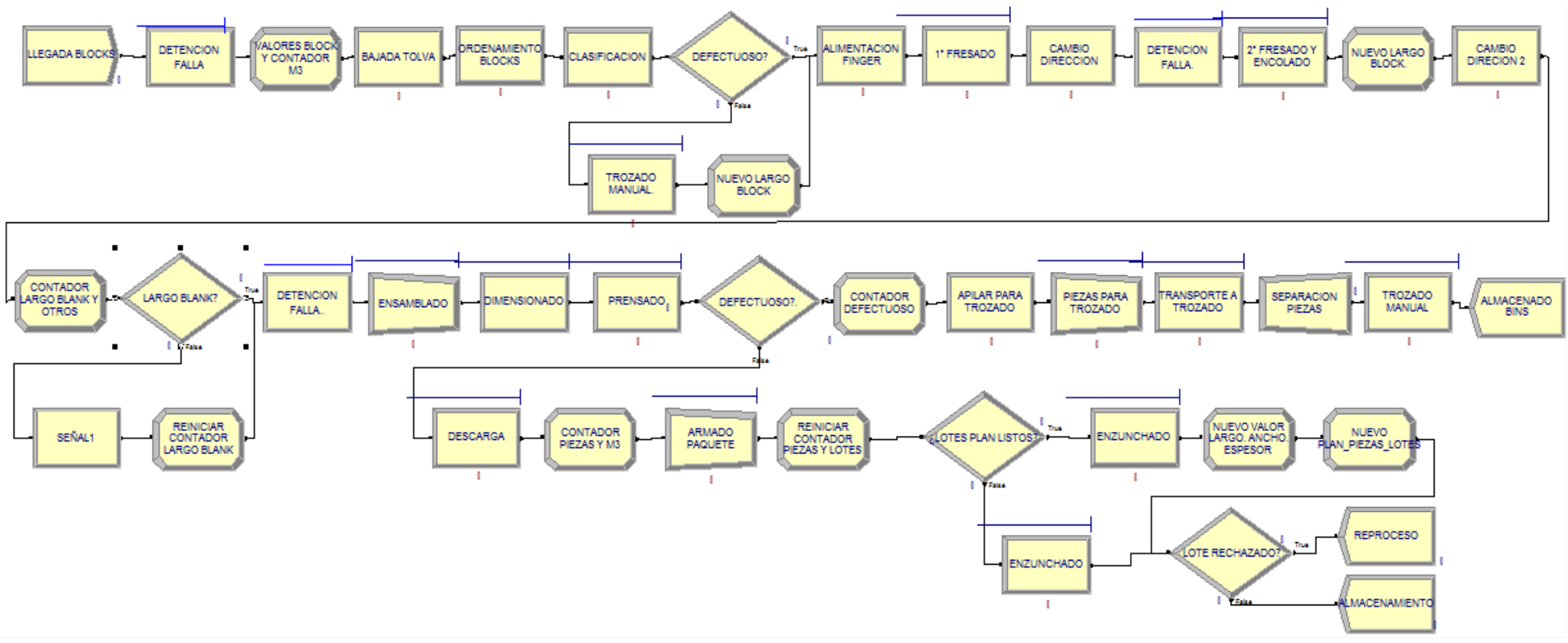

*Fuente: elaboración propia*

#### **Ilustración 28: Modelo de simulación**

<span id="page-69-0"></span>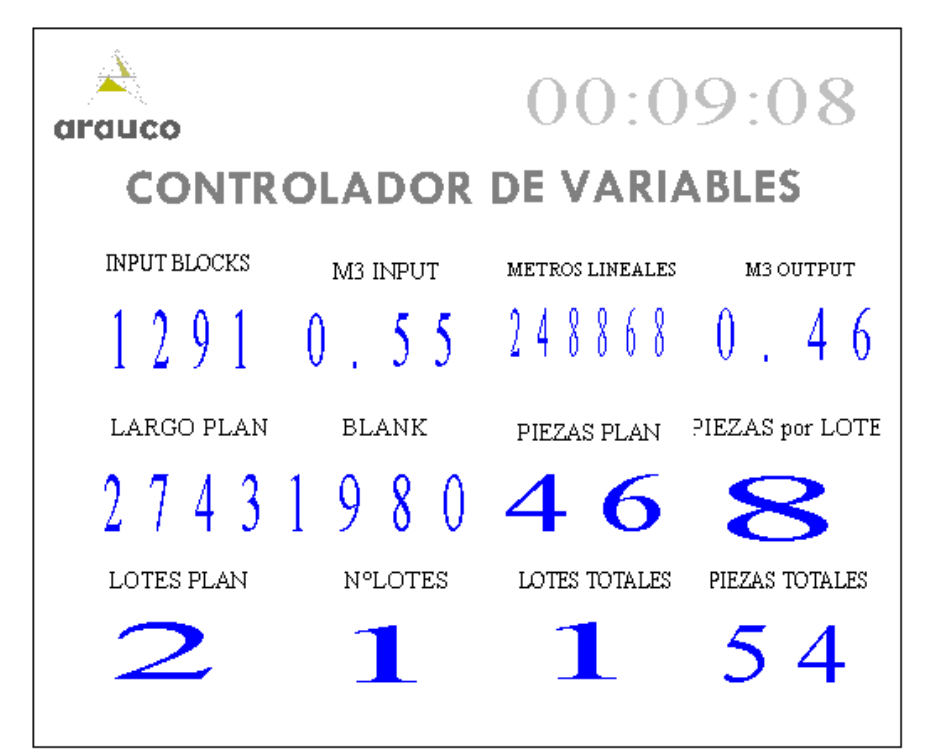

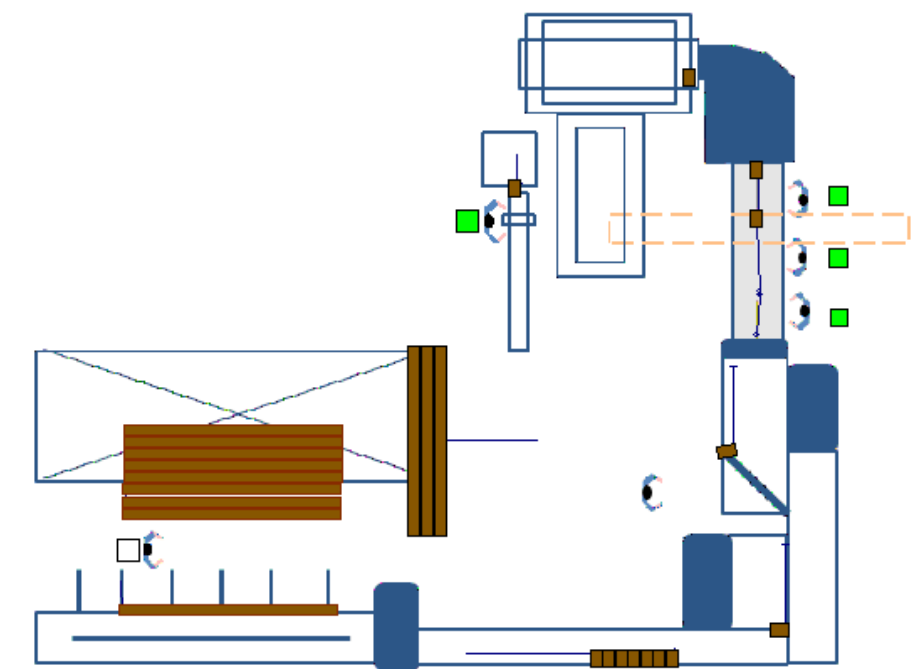

*Fuente: elaboración propia en programa Arena Rockwell*

El estadístico *t-student,* fue calculado con un nivel de precisión del 5%, donde se obtuvo un valor de  $t\alpha_{2}$ ,  $n-1 = 2.0639$ . Para el cálculo de las iteraciones, se toman en cuenta las variables que se utilizaran para la validación del modelo, y así se determina el máximo de corridas necesarias para tener valores fiables. En la [Tabla 11,](#page-70-0) se observan los valores de las variables, las cuales tienen relación con el cálculo de los principales indicadores FR, FU y FO. Para alcanzar un nivel de confianza del 95%, se debe realizar el valor máximo de iteraciones de todas las variables, es decir, 130 corridas, las cuales corresponden a la cantidad de blocks entrantes a la máquina finger 2.

| <b>Máquina</b> | <b>Variable</b>        | <b>Promedio</b> | Desv. Estándar | Min.      | Máx.       | $n^{\circ}$<br><b>Corridas</b> |
|----------------|------------------------|-----------------|----------------|-----------|------------|--------------------------------|
| F <sub>1</sub> | <b>Blocks</b>          | 146.774,36      | 27.547,10      | 53.034,00 | 187.463,00 | 60,02                          |
|                | <b>Metros Lineales</b> | 129.967,04      | 26.698,29      | 46.697,00 | 167.445,00 | 71,90                          |
|                | <b>Tiempo Muerto</b>   | 101.178,80      | 26.657,87      | 29.382,00 | 133.092,00 | 118,28                         |
| F <sub>2</sub> | <b>Blocks</b>          | 28.302,88       | 7.833,29       | 9.943,00  | 47.930,00  | 130,52                         |
|                | <b>Metros Lineales</b> | 47.017,08       | 12.746,90      | 17.174,00 | 65.356,00  | 125,24                         |
|                | <b>Tiempo Muerto</b>   | 13.922,28       | 3.418,86       | 3.957,00  | 20.800,00  | 102,75                         |
| F <sub>3</sub> | <b>Blocks</b>          | 341,04          | 81,85          | 202,00    | 576,00     | 98,14                          |
|                | <b>Metros Lineales</b> | 379,80          | 99,76          | 159,00    | 607,00     | 117,55                         |
|                | <b>Tiempo Muerto</b>   | 297,44          | 80,45          | 151,00    | 791,00     | 124,66                         |

<span id="page-70-0"></span> **Tabla 11: Número de iteraciones por variable**

#### *Fuente: elaboración propia*

 **Validación del modelo:** Para validar el modelo se realiza un test de hipótesis, donde la hipótesis nula asume igualdad de las medias, y se utiliza el estadístico *t-student* de varianzas desiguales. Una vez realizada la simulación, se muestran los valores promedio, mínimos y máximos de cada variable, así como también su desviación estándar. En la [Tabla](#page-71-0)  [12,](#page-71-0) es posible observar la comparación entre la muestra de datos reales y la simulada. Cabe recordar que los datos que se muestran son el promedio diario de cada variable, con las cuales se estimarán los valores de los indicadores mensuales.

| <b>Maquina</b> | <b>Variables</b>     | <b>SIMULACIÓN</b> |            |        |         | <b>REAL</b> |                   |        |         |
|----------------|----------------------|-------------------|------------|--------|---------|-------------|-------------------|--------|---------|
|                |                      | Promedio          | D.Estándar | Min.   | Máx.    | Promedio    | <b>D.Estándar</b> | Min.   | Máx.    |
| F <sub>1</sub> | <b>Blocks</b>        | 144.172           | 183        | 64.400 | 289.402 | 146.774     | 27.547            | 53.034 | 187.463 |
|                | <b>M.Lineales</b>    | 29.467            | 20         | 10.382 | 59.031  | 28.302      | 7.833             | 9.943  | 47.930  |
|                | <b>Tiempo Muerto</b> | 279               | 26         | 183    | 590     | 341         | 81                | 202    | 576     |
| F2             | <b>Blocks</b>        | 131.729           | 132        | 61.172 | 266.569 | 129.967     | 26.698            | 46.697 | 167.445 |
|                | M.Lineales           | 45.774            | 204        | 25.347 | 95.523  | 47.017      | 12.746            | 17.174 | 65.356  |
|                | <b>Tiempo Muerto</b> | 315               | 26         | 206    | 720     | 379         | 99                | 159    | 607     |
| F <sub>3</sub> | <b>Blocks</b>        | 101.661           | 134        | 40.049 | 205.524 | 101.178     | 26.657            | 29.382 | 133.092 |
|                | <b>M.Lineales</b>    | 13.786            | 87         | 4.437  | 28.433  | 13.922      | 3.418             | 3.957  | 20.800  |
|                | Tiempo Muerto        | 242               | 21         | 178    | 750     | 297         | 80                | 151    | 791     |

<span id="page-71-0"></span> **Tabla 12: Valores de variables muestrales**

#### *Fuente: elaboración propia*

En la [Gráfica 1,](#page-71-1) [Gráfica 2](#page-72-0) y [Gráfica 3](#page-72-1) se observa que los datos, si bien, son similares, hay algunas diferencias que se pueden explicar por lo estocástico del modelo, la variabilidad de los largos, piezas, blocks que ingresan, entre otros.

<span id="page-71-1"></span>Por otro lado, en la [Tabla 13,](#page-72-2) se muestra el resultado obtenido del estadístico *t-student*, donde se cumple en cada variable que  $t_0 < t$ , por lo tanto se aprueba la hipótesis nula de igualdad entre medias muestrales, quedando así validado el modelo.

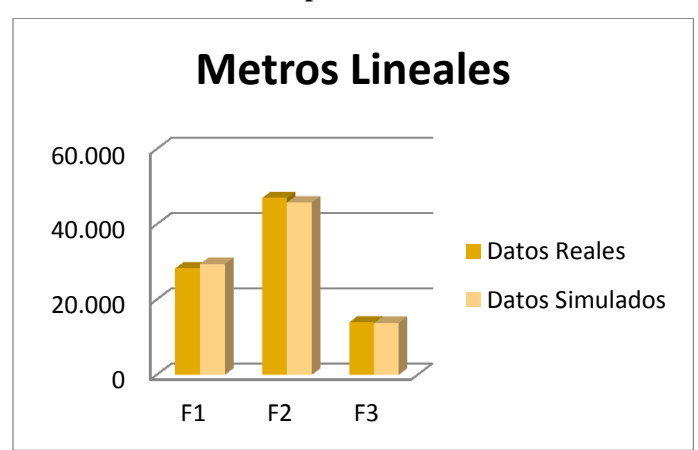

**Gráfica 1: Comparación metros lineales**

*Fuente: elaboración propia*
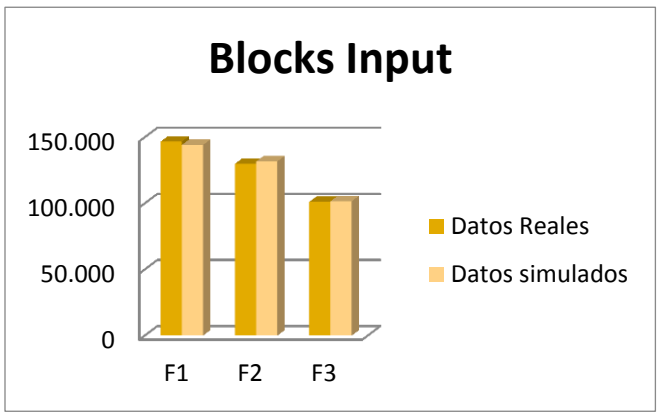

**Gráfica 2: Comparación cantidad de blocks**

*Fuente: elaboración propia*

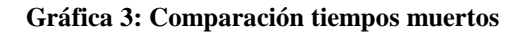

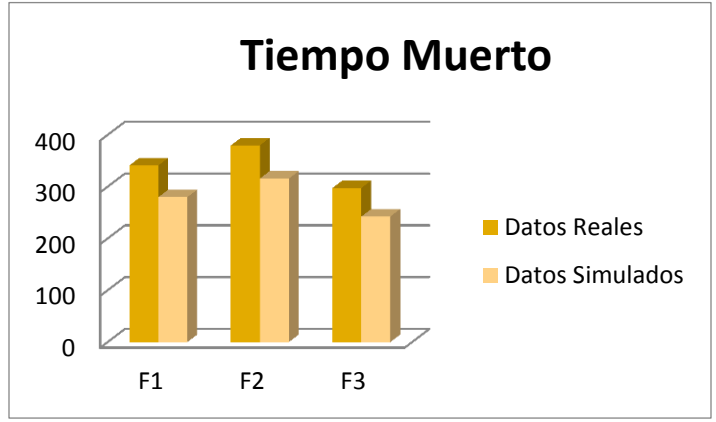

*Fuente: elaboración propia*

#### **Tabla 13: Valores del estadístico t-student**

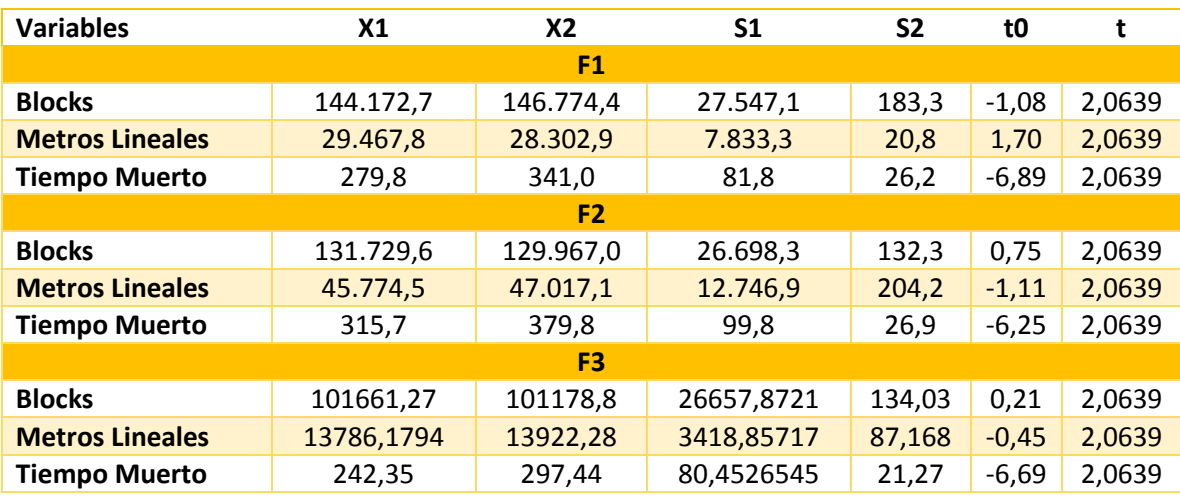

*Fuente: elaboración propia*

• **Indicadores del proceso:** de la simulación se pudo obtener los principales indicadores de producción de las finger, los cuales se muestran en la [Tabla 14,](#page-73-0) junto a los indicadores reales del mes, [Tabla 15.](#page-73-1)

Es posible visualizar comportamiento de los indicadores factor de ritmo, factor de uso y factor de operaciones de cada muestra en la [Gráfica 4,](#page-74-0) [Gráfica](#page-74-1) 5 y [Gráfica 6.](#page-74-2) En detalle se aprecia la similitud que poseen los datos simulados con los datos reales, existiendo pequeñas diferencias porcentuales de no más del 5%, las cuales están dentro de los rangos de mínimos y máximos de la variable. Con esto se comprueba que la simulación realizada es válida.

<span id="page-73-0"></span>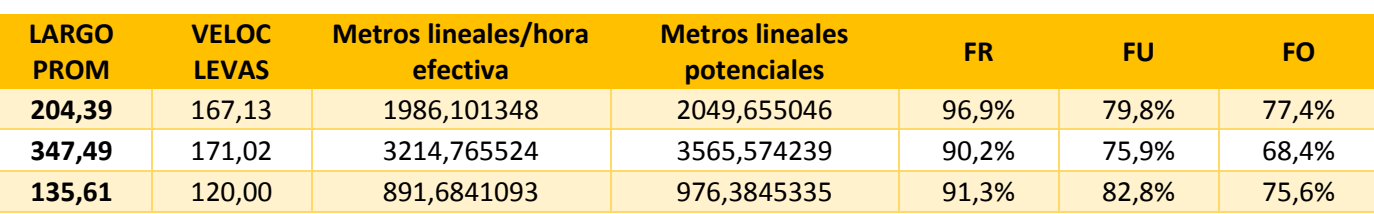

#### **Tabla 14: Indicadores de producción simulación**

*Fuente: elaboración propia*

<span id="page-73-1"></span>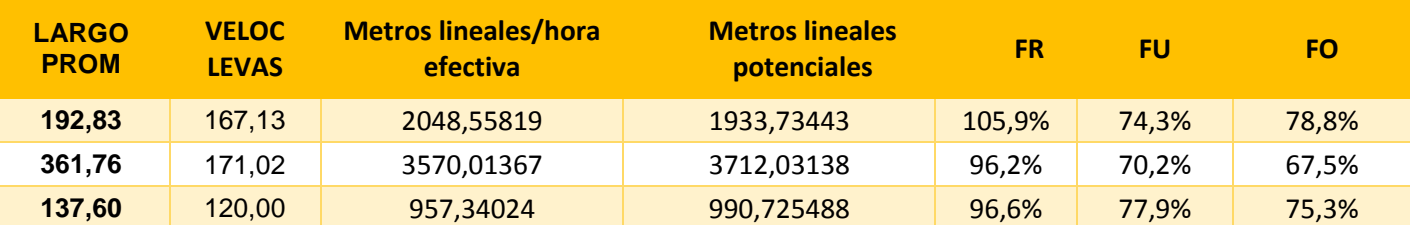

#### **Tabla 15: Indicadores de producción reales**

*Fuente: elaboración propia*

 **Utilización recursos humanos:** en cuánto a la utilización de recursos, se puede ver en la [Tabla 16,](#page-75-0) que la mayoría de las personas poseen un tiempo de ocupación de sobre el 90% del tiempo programado.

Es importante recordar que los puestos de trabajo del proceso son rotativos, es decir, para poder suplir la carga muscular que significa la repetitividad de los movimientos, los trabajadores van rotando de actividades.

**Gráfica 4: Comparación FR**

<span id="page-74-0"></span>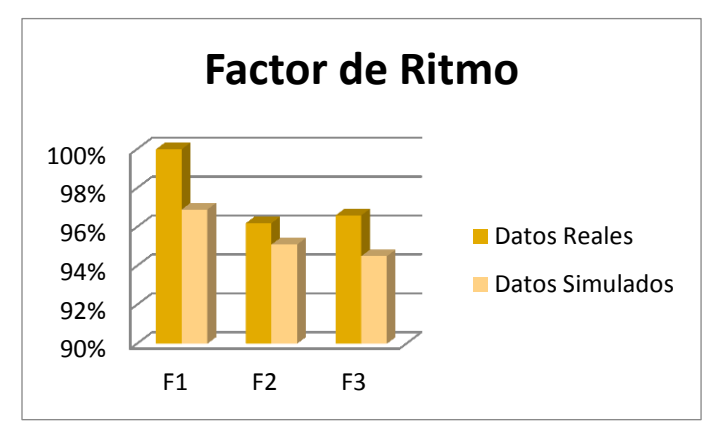

*Fuente: elaboración propia*

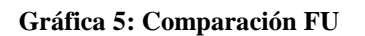

<span id="page-74-1"></span>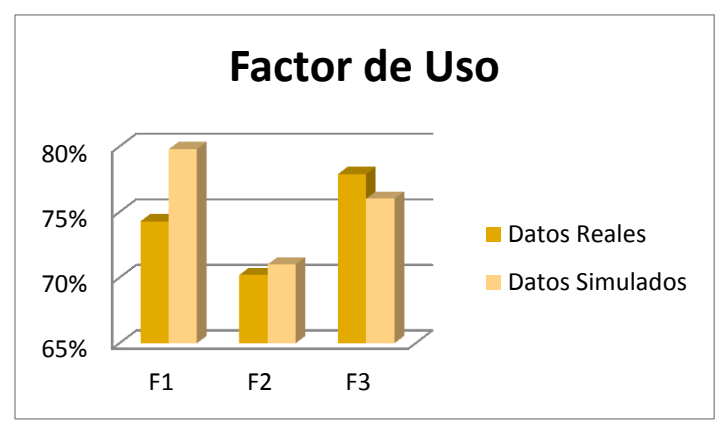

*Fuente: elaboración propia*

**Gráfica 6: Comparación FO**

<span id="page-74-2"></span>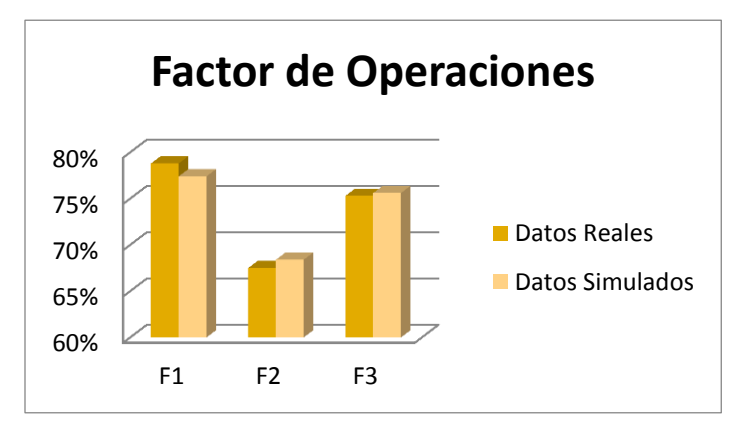

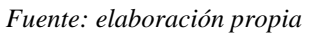

<span id="page-75-0"></span>

| <b>Máquina</b> | Cargo                      | <b>Promedio</b> | D. Est. | Min.<br>promedio | Máx.<br>promedio |
|----------------|----------------------------|-----------------|---------|------------------|------------------|
|                | Orientador F1              | 91%             | 0,01    | 89%              | 93%              |
|                | A.Clasificador F1          | 91%             | 0,01    | 89%              | 93%              |
| F <sub>1</sub> | Alimentador F1             | 87%             | 0,01    | 85%              | 88%              |
|                | Descargador_F1             | 93%             | 0,01    | 92%              | 95%              |
|                | Trozador_manual_F1         | 84%             | 0,01    | 80%              | 85%              |
|                | Orientador F2              | 86%             | 0,00    | 86%              | 87%              |
|                | A.Clasificador F2          | 86%             | 0,00    | 86%              | 87%              |
| F <sub>2</sub> | Alimentador F2             | 77%             | 0,00    | 77%              | 78%              |
|                | Descargador <sub>_F2</sub> | 90%             | 0,01    | 87%              | 93%              |
|                | Trozador_manual_F2         | 100%            | 0,00    | 100%             | 100%             |
|                | Orientador F <sub>3</sub>  | 98%             | 0,01    | 97%              | 100%             |
|                | A.Clasificador F3          | 98%             | 0,01    | 97%              | 100%             |
| F <sub>3</sub> | Alimentador F3             | 93%             | 0,01    | 92%              | 95%              |
|                | Descargador F3             | 80%             | 0,01    | 77%              | 82%              |
|                | Trozador manual F3         | 73%             | 0,06    | 62%              | 87%              |

**Tabla 16: Utilización recursos humanos I**

*Fuente: elaboración propia*

# **CAPITULO 4: DESARROLLO DE LA EVALUACIÓN TÉCNICA**

*En el siguiente capítulo se desarrolla la evaluación técnica del proyecto, la que consiste en presentar y estudiar las máquinas adicionales, principalmente el alimentador, además presentar el diseño lógico del proceso automatizado, y la simulación del escenario futuro.* 

# **4.1 Formalización de máquinas adicionales**

Para comenzar con el desarrollo del proyecto, es necesario dar a conocer las máquinas que se desean incluir en la línea de procesos de las finger joint, las cuales se incorporarán en la alimentación y descarga de las mismas.

# **4.1.1 Alimentador Centrífugo "***Spinfeeder***"**

La máquina destacada con color rojo en la [Ilustración 29,](#page-78-0) de la empresa alemana *Weinig Grecon GmbH & Co,* ofrece una estación de alimentación automática de blocks individuales delante de la máquina fresadora. Las piezas de trabajo pueden ser alimentadas en la mesa giratoria centrífuga sin ordenación precedente. Gracias al movimiento rotatorio, las maderas se orientan mediante las fuerzas centrífugas tangenciales al canto exterior de la mesa giratoria. En el transporte a cadenas siguiente, las maderas son acumuladas en una cuerda sin fin y transportadas desde allí en el avance longitudinal.

Por un movimiento a ritmo del avance longitudinal, las piezas de madera son posicionadas exactamente en los compartimientos circulantes de arrastre del transporte a compartimientos que forma una alimentación de madera sin fin de la fresadora en plano. Las velocidades de avance de las unidades de transporte son sincronizadas y se adaptan automáticamente en caso de un cambio de la cadencia. La alimentación está caracterizada por un manejo simple y un cambio rápido de dimensiones.

 $\triangleright$  Equipamiento

- Mesa giratoria centrífuga, sin alimentación de madera y embudo
- Transporte por cadenas, con guías ajustables a la dimensión de madera en todos los lados.
- Avance Longitudinal, rodillos sincronizados y con control neumático
- Transporte por compartimientos para el movimiento transversal y posicionamiento exacto de la madera para la alimentación en la fresa.

- Accionamientos con servo-regulación y controlados por frecuencia / sincronizados.
- Rendimiento de ciclo 200 piezas/min máx.

#### **Ilustración 29: Spinfeeder**

<span id="page-78-0"></span>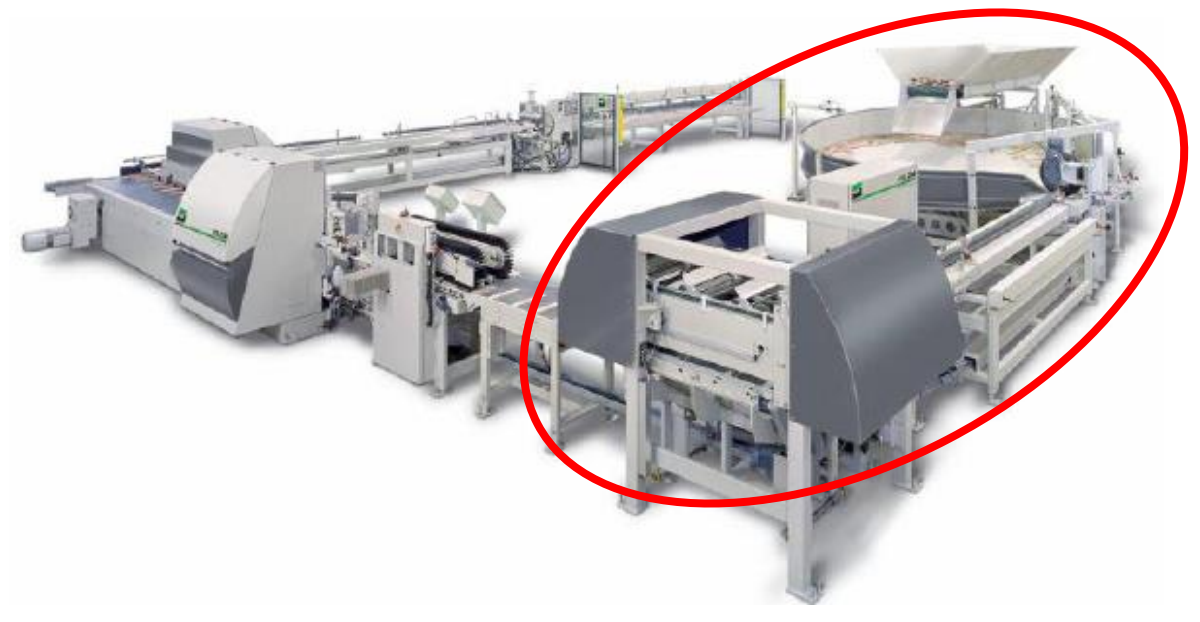

*Fuente: Weinig Grecon GmbH & Co.*

- Especificaciones de la máquina:
	- Longitud inicial de la madera (min-máx.): 110- 990 mm
	- La longitud inicial a transformar debe ser al menos 25% más larga que el ancho de madera a transformar.

- Espesor de madera (min-máx.): 20 50 mm
- Ancho de madera (min-máx.): 37 152 mm
- Sección transversal media de madera: 90 mm x 23 mm
- Perfil de dientes (longitud): ¼''
- Tipo de madera: madera blanda/dura
- Altura de trabajo 900 / 875 mm
- Tensión de servicio: 400 Volt / 50 Hz
- Acepta sólo material sin impurezas, es decir, sólo canto vivo.
- $\triangleright$  Costo: 242.796 USD

# **4.1.2 Apilador automático para línea** *finger joint (stacker)*

La funcionalidad de esta máquina provista por la misma empresa mencionada anteriormente, es recibir los *blanks* de la barra eyectora y posicionarlos uno al lado del otro hasta formar un piso del paquete a apilar, el que luego es transportado por unas paletas y dejado en el lugar indicado para el comienzo del paquete. El movimiento se repetirá cuantas veces sea necesario hasta completar las dimensiones requeridas.

- El apilador está diseñado para las siguientes dimensiones de piezas (*blanks*):
	- Largo: 3000 6100 mm
	- Ancho: 40 150 mm
	- Espesor:  $20 50$  mm
	- Peso máx. fila: 400 kg
- $\triangleright$  Dimensiones de la pila:
	- Largo: 3000 6100 mm
	- Ancho hasta: 1200 mm
	- Altura hasta: 1200 mm
	- Inicio de pila sobre el suelo: 400 mm
	- Las capas están desplazadas entre sí por 50 mm

- Capacidad máxima: 16 piezas/min
- Costo: 127.788 USD

# **4.1.3 Análisis de material procesable**

Tal como se ha comentado en el comienzo del proyecto, el área de preparación ha expresado su necesidad de analizar en detalle el tipo de material procesable principalmente por el alimentador centrífugo, ya que se sabe que de las especificaciones del apilador, estas cumplen con los requisitos, y si bien, existen medidas de largos menores al mínimo esperado, los esquemas actuales de descarga poseen una sierra dimensionadora extra a la salida de los *blanks*, la cual cumple la función de trozar el *blank* a la mitad y así obtener la pieza de menor largo requerida.

Por lo tanto, se realiza un análisis de la información actual que se tiene del material utilizado en el proceso *finger joint,* con la finalidad de estimar las cantidades que califican para ser procesadas por el centrífugo, según las restricciones anteriormente presentadas.

En cuanto a las especificaciones, cumple con casi todos los requisitos, menos el que asume que la longitud inicial a transformar debe ser al menos 25% más larga que el ancho de madera a transformar, y el requisito de la calidad de la madera.

Actualmente existen alrededor de 22 diferentes tipos de escuadrías, de las cuales 11 de ellas conforman el 76% de la producción anual que realizan las máquinas finger (ver [Ilustración 30\)](#page-81-0)

Se analizó cuáles de las escuadrías cumplen con la restricción del largo mencionada anteriormente, y cuántas necesitan ser medidas. En la [Tabla 17,](#page-81-1) se tienen los largos mínimos esperados que debe tener el block para cumplir con la restricción del 25%. Se aprecia que gracias al largo mínimo estimado en el área de trozado, 115 milímetros, doce de las escuadrías cumplen con la restricción, mientras que se desconoce la proporción de largos de diez de ellas, para las cuales se realizó un muestreo aleatorio estratificado, donde

se determinó el tamaño de la muestra aleatoria simple de cada una de las escuadrías con la [Ecuación 13.](#page-82-0)

<span id="page-81-0"></span>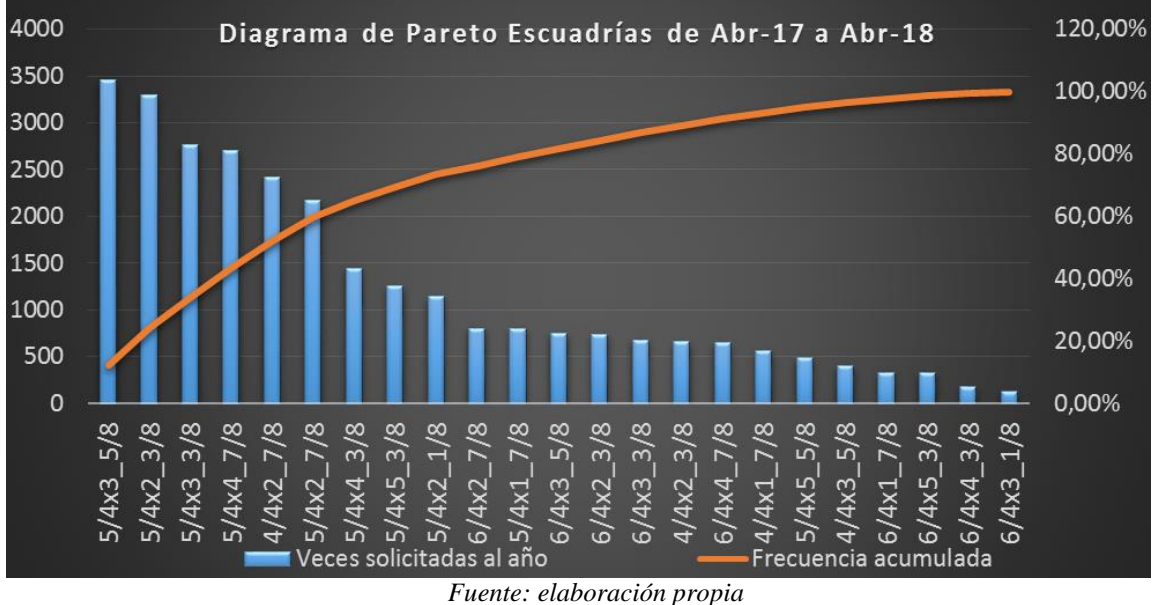

**Ilustración 30: Diagrama de Pareto escuadrías**

<span id="page-81-1"></span>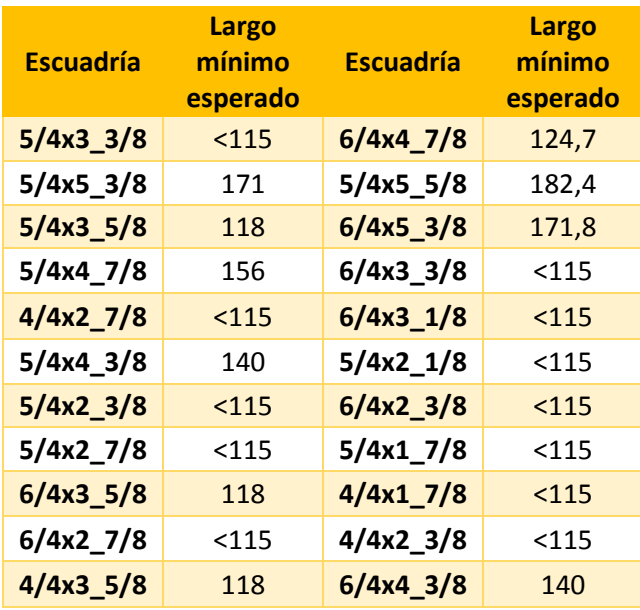

#### **Tabla 17: Largo mínimo esperado**

*Fuente: elaboración propia*

 **Muestreo probabilístico aleatorio estratificado por escuadría**: para determinar las muestras aleatorias se utilizó un nivel de confianza del 95%, un error del 10% sobre la medida del largo de los block, y cuatro desviaciones estándar diferentes obtenidas de un muestreo de 30 datos por escuadría.

#### **Ejemplo cálculo escuadría: 5/4 3\_5/8**

Población =  $\frac{blocks}{wise}$  $\frac{locks}{min}$  × Factor de ritmo ×  $\frac{min}{hra}$  $\frac{min}{hra} \times \frac{hrs}{turn}$  $\frac{m}{turno} = blocks$ 

Población:  $N = 180 \frac{blocks}{min} \times 0.87 \times \frac{60 min}{1 hra}$  $rac{50 \text{ min}}{1 \text{ hra}} \times \frac{7,5 \text{ hrs}}{\text{turno}}$  $\frac{7,5 \text{ m/s}}{\text{turno}} = 56.430 \text{ blocks}$ 

<span id="page-82-0"></span>*n* Muestra:

#### **Ecuación 13: Cálculo de muestra aleatoria**

$$
n = \frac{N\sigma^2 Z_{\alpha}^2}{e^2(N-1) + \sigma^2 Z_{\alpha}^2}
$$

Fuente: (Johnson, R.A., 1998)<sup>[2]</sup>

Dónde:

$$
\bullet \qquad \qquad Z: 95\% \text{ nivel de confianza}
$$

- *Desviación estándar: 178,95 mm*
- *Error: 10% = 18 mm*
	- *n = 378*

Una vez obtenidos los tamaños de muestra por escuadría, se realizaron las mediciones de largos de blocks, los cuales fueron retirados de la línea de proceso que va de trozado hasta las máquinas finger, con la asistencia de los ayudantes de trozado, los cuales podían intervenir el proceso y tomar los blocks de la línea. El muestreo por escuadría demoró más

del tiempo estimado (1 mes), ya que se debía esperar la planificación de la medida requerida.

En la [Tabla 19,](#page-84-0) se observa el resultado final de la medición de escuadrías, donde se tiene a nivel porcentual la cantidad de material que podrá ser procesado por el alimentador 83,4%, correspondiente a la calidad canto vivo, y el material no procesable 16,6%, correspondiente al canto vivo no procesable y el canto muerto. Esta información será de ayuda para que el área de planificación, la cual recibe las ofertas de material del aserradero, y en base a las fechas de entrega para el cliente, planifica la cantidad de piezas, lotes y metros cúbicos que deben ser procesados de forma diaria en las máquinas finger. Con este *grading* se facilita la asignación de metros cúbicos por máquina.

<span id="page-83-0"></span>En la [Tabla 18,](#page-83-0) se tiene un ejemplo de utilización del *grading*, con una salida de trozado de 6.950 m3 para alimentar las finger. Se determina que 5.799 m3 deberán ser procesador por las máquinas F1 y F2, y 1.150 m3 por la F3.

| <b>Máquina</b> | mЗ   | %     |
|----------------|------|-------|
| m3 trozado     | 6950 | 100%  |
| F1 y F2        | 5799 | 83,4% |
| F3.            | 1150 | 16,6% |

**Tabla 18: ejemplo grading trozado**

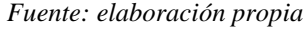

En base a esta información se realizaran las modificaciones a la simulación para obtener así los resultados de los indicadores de producción mensuales que se podrían generar con el alimentador. Se espera que estos porcentajes no presenten mayor variabilidad, ya que es una redistribución de material y calidades a procesar.

# **4.2 Diseño lógico de procesos**

 **Capacidades:** las capacidades en esta situación no varían mucho con la situación actual, ya que las máquinas principales del proceso no cambiarán, y aún más relevante, la alimentación de las finger tiene un límite de levas por minuto que no se modificará. Por

tanto, podrían variar los tipos de largo que se pasen por las máquinas, o la calidad de material a procesar.

<span id="page-84-0"></span>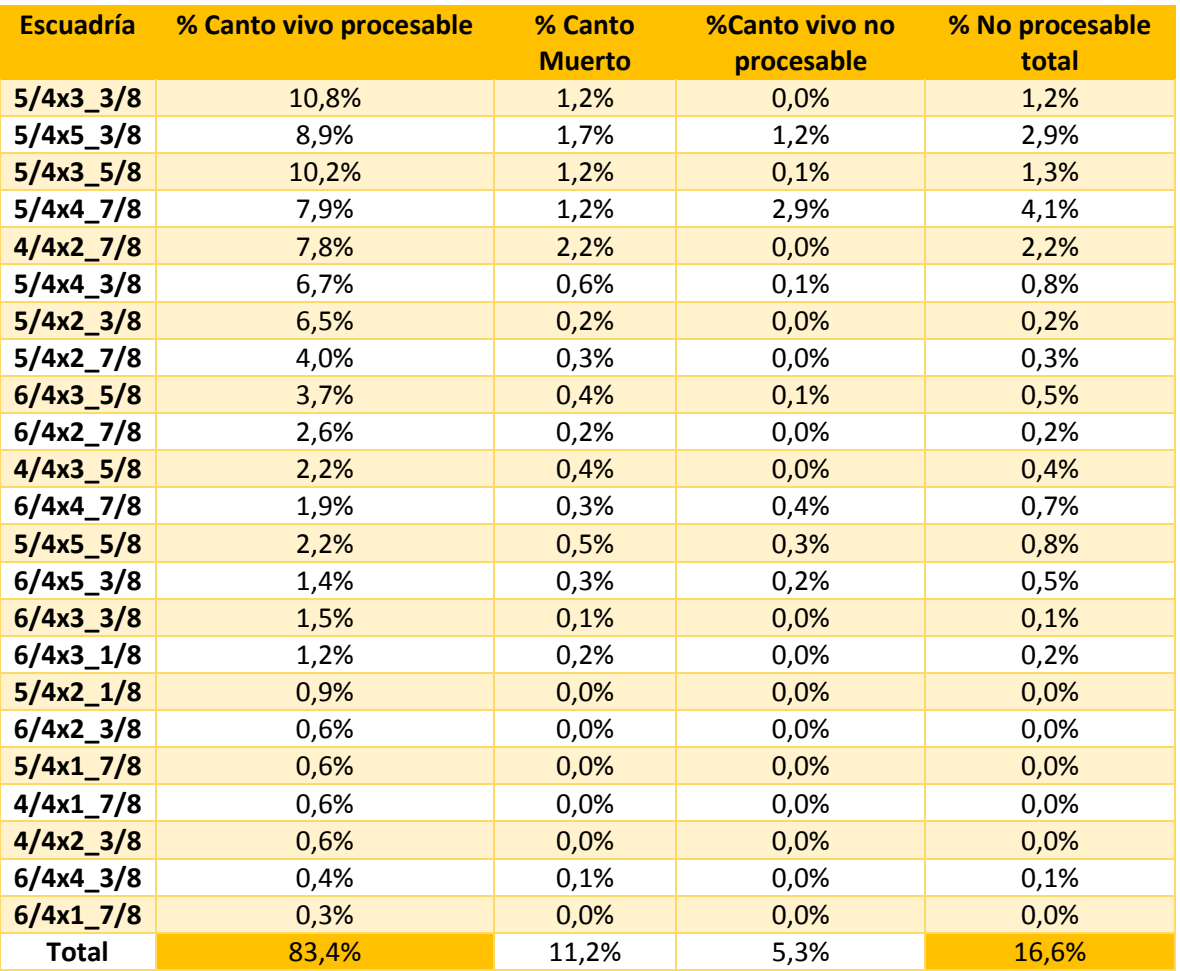

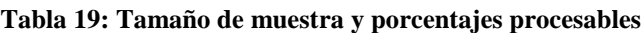

*Fuente: elaboración propia*

 **Diagrama de procesos:** en la [Ilustración 31](#page-85-0)**,** se presenta el diagrama de flujo del proceso automatizado, donde se puede ver que no existe mayor diferencia con el anterior. Simplemente se eliminaron los procesos relacionados con la alimentación manual de las finger, se agregó un transporte y cambio de dirección de blocks después del *spinfeeder*, y se eliminó el proceso de descarga de *blanks*, ya que esto se hace conjuntamente como el armado de paquetes.

 **Diseño de instalación de una finger automatizada:** para el diseño de Layout se considera a modo de ejemplo la automatización de la finger 2. En la [Ilustración 32,](#page-86-0) se pueden observar los cambios a realizar en las instalaciones, en color rojo destacan las máquinas y partes adicionales al modelo actual, como lo es la instalación del alimentador centrífugo y el alargue de la cadena enhebradora, mientras que en color verde destacan las máquinas y partes consideradas en la evacuación y armado de paquetes de la *finger joint*. En la [Ilustración 33,](#page-86-1) se tiene la modificación de máquinas.

#### **Ilustración 31: Diagrama de flujo proceso automatizado**

<span id="page-85-0"></span>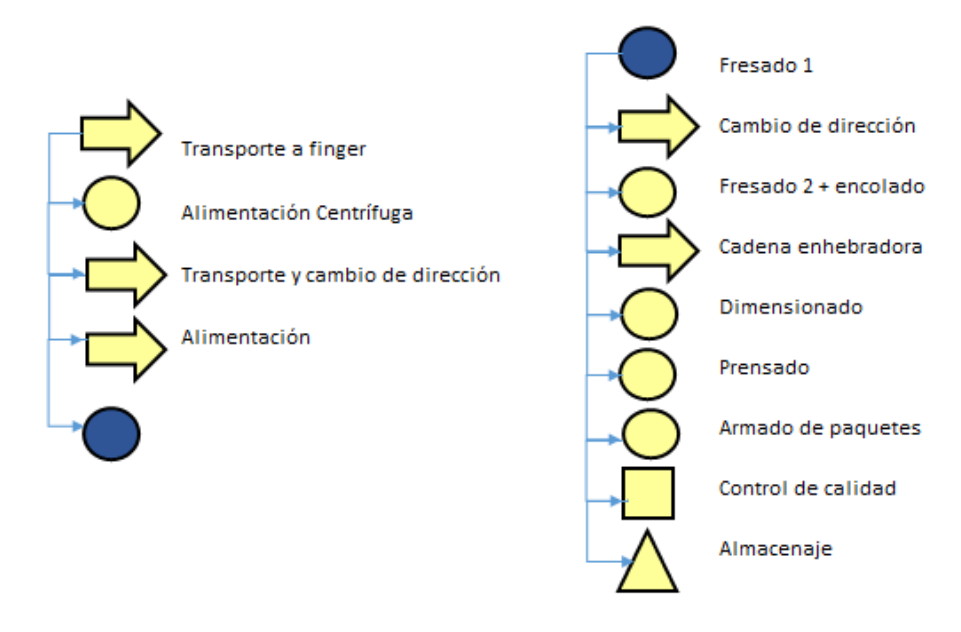

#### *Fuente: elaboración propia*

 **Dotación**: la automatización del proceso busca principalmente mantener una productividad constante, disminuir el índice de riesgo de lesiones musculares y disminuir los costos de operaciones. En esta última parte, la central del negocio maderas, ubicada en San Pedro en la Región de Bio-Bio, ha sido tajante en la decisión de disminuir la dotación a dos personas por máquina finger automatizada, es decir, mantener un ayudante de alimentación que verifique la entrada de los blocks, y otro en la descarga, inspeccionando y ocupándose de los *blanks* defectuosos o piezas rechazadas obtenidas del proceso, de realizar el enzunchado final y trozado manual. Sin embargo, el área de preparación cree necesaria la mantención

de una persona más que trabaje en ambas máquinas automatizadas, apoyando el proceso de trozado manual.

<span id="page-86-0"></span>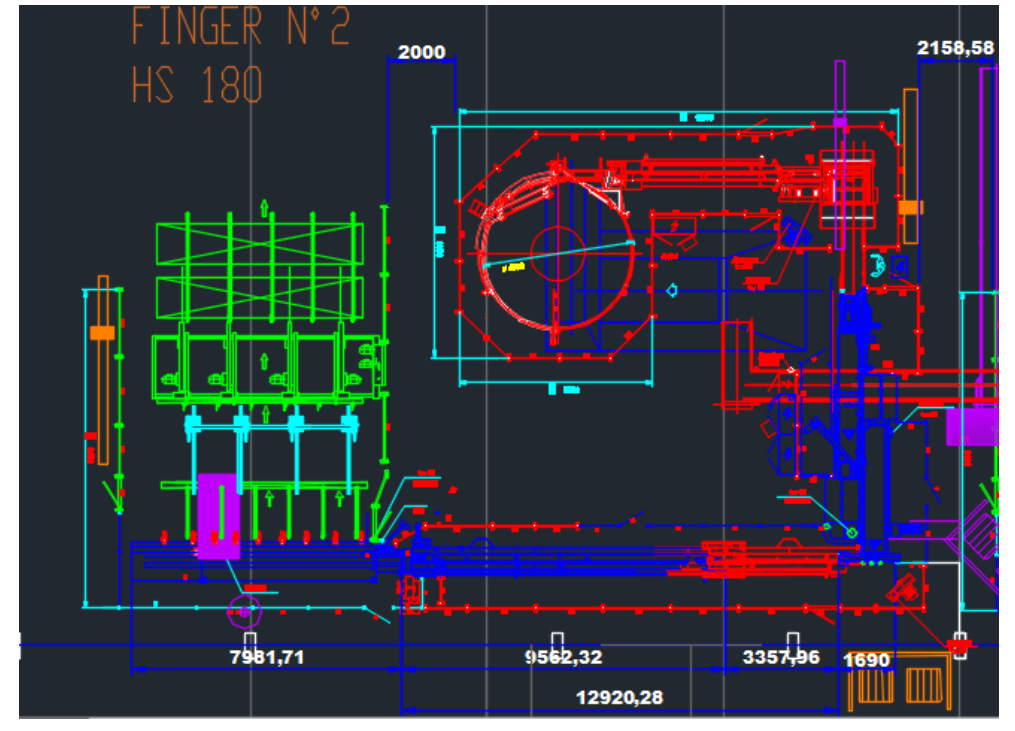

**Ilustración 32: Ejemplo finger 2 automatizada**

*Fuente: departamento de ingeniería del Complejo*

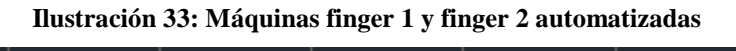

<span id="page-86-1"></span>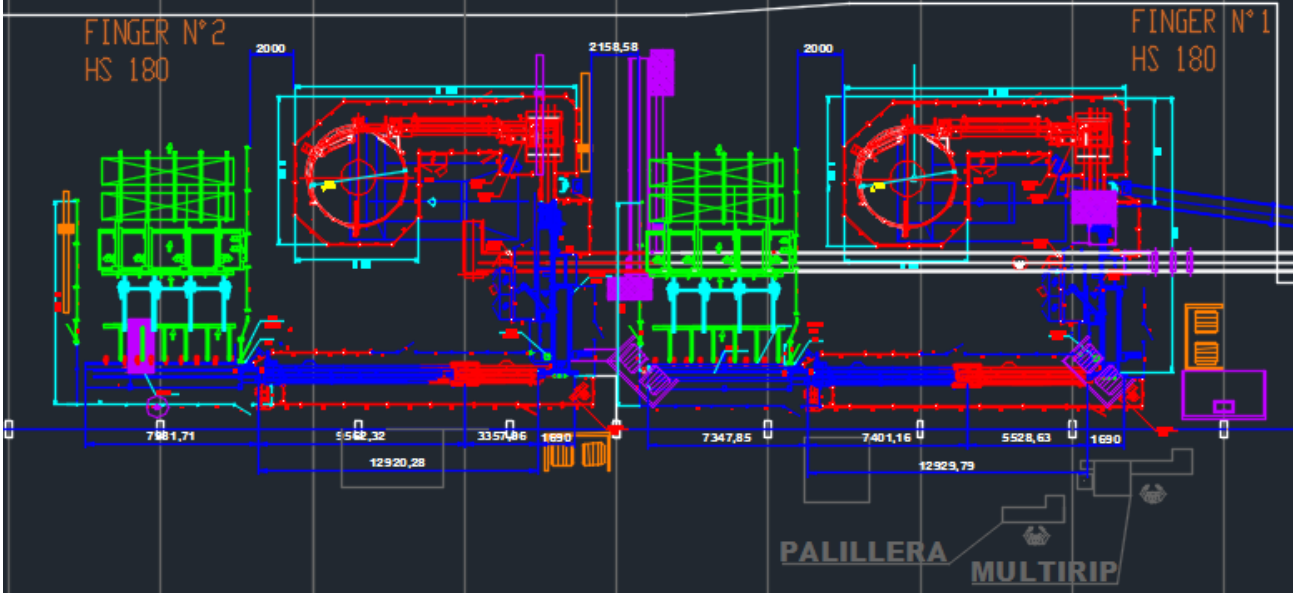

*Fuente: departamento de ingeniería del Complejo*

# **4.3 Simulación**

Ante lo presentado, se realiza el escenario de simulación con la información que se tiene de la maquinaria a ingresar, cantidad de material procesable y n procesable, y recursos humanos disponibles, buscando comprobar una productividad constante y la posible falta de un apoyo al área por sobreutilización de recursos.

Para la simulación se realizaron las siguientes modificaciones:

- Eliminación del proceso orientación y clasificación, se mantiene la alimentación.
- Se agrega el alimentador centrífugo al comienzo del proceso con una razón de 220 blocks por minuto de llenado para alimentación.
- A la alimentación se le aumenta el rendimiento al máximo, es decir 180 blocks por minuto en ambas finger.
- Se modifica la calidad y cantidad de blocks a ingresar por máquina finger, según el grading mostrado en la [Tabla 19,](#page-84-0) obteniendo los m3 input para cada máquina (ver [Tabla 20\)](#page-87-0) y la cantidad de material por calidad canto vivo y canto muerto (ver [Tabla](#page-87-1)  [21\)](#page-87-1).En el [Anexo 10,](#page-108-0) [Anexo 11y](#page-109-0) [Anexo 12](#page-110-0) se ve en detalle los metros cúbicos por escuadría.

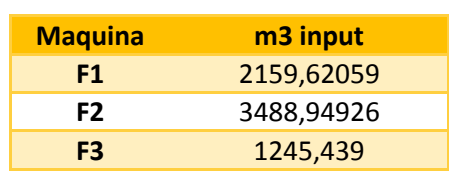

#### **Tabla 20: m3 input por máquina**

*Fuente: elaboración propia*

<span id="page-87-1"></span><span id="page-87-0"></span>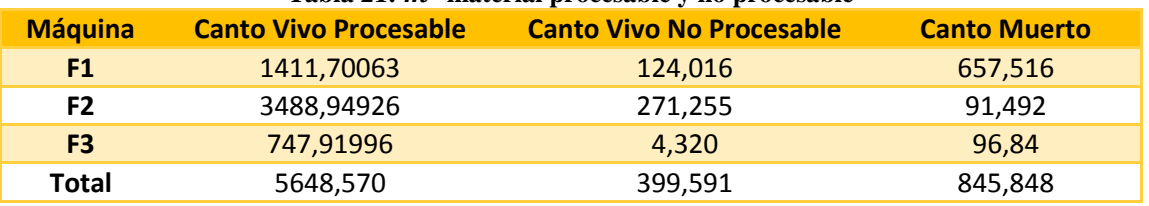

#### Tabla 21:  $m^3$  material procesable y no procesable

*Fuente: elaboración propia*

- Se eliminan los recursos mencionados en el apartado anterior y se asigna el trabajo de trozado manual al apoyo de descarga.
- Se agrega el apilador automático luego de prensado, con un tiempo de proceso de 16 piezas por minuto, es decir, descarga y apila 1 blank cada 0.2727 segundos.
- Modificación en funciones de probabilidad de: largo blank, ancho, espesor, según lo que procesara cada máquina (ver [Anexo 13](#page-110-1) y [Anexo 14\)](#page-111-0), en base a la información del mes de abril.

La [Tabla 22](#page-88-0) presenta los principales resultados de indicadores de producción obtenidos de la simulación, la cual se realizó con las 130 corridas definidas para la validación anterior.

A primera vista, se aprecia que los valores en general no distan mucho de la realidad, como lo son los factores de uso, de ritmo y de operaciones [\(Gráfica 7\)](#page-89-0). Por otro lado, se observa que el input de metros cúbicos es cercano a lo esperado en este escenario [\(Gráfica 8\)](#page-89-1) automatizado. Por tanto comprueba un buen rendimiento con las máquinas F1 y F2 automatizadas.

<span id="page-88-0"></span>

| <b>LARGO</b><br><b>PROM</b>  | <b>VELOC</b><br><b>LEVAS</b> | mlineales/hra<br>efectiva | <b>mlineales</b><br>potenciales | <b>FR</b> | <b>FU</b> | <b>FO</b> | m3 input                                | m3 output  | %Rendimiento |
|------------------------------|------------------------------|---------------------------|---------------------------------|-----------|-----------|-----------|-----------------------------------------|------------|--------------|
| 173,92                       | 180.00                       | 1722,44967                |                                 |           |           |           | 1878,38761 91,7% 83,5% 76,5% 2560,56415 | 2166,1119  | 84,59%       |
| 191,34                       | 180,00                       | 2035,01632                | 2066,43906                      |           |           |           | 98,5% 74,5% 73,3% 3294,85624 3158,52773 |            | 95,86%       |
| 113,55                       | 120.00                       | 787,16626                 | 817,595537                      |           |           |           | 96,3% 81,4% 78,4% 956,172217            | 921.218749 | 96,34%       |
| Executer elementarian musulm |                              |                           |                                 |           |           |           |                                         |            |              |

**Tabla 22: Indicadores productividad automatización**

*Fuente: elaboración propia*

Otra variable importante a estudiar en este escenario es la utilización de recursos humanos. En la [Tabla 23,](#page-89-2) se presentan los porcentajes de utilización de los recursos, donde se muestra que los ayudantes de descarga de ambas maquinas automatizadas han disminuido los índices de utilización en aproximadamente un 40% [\(Gráfica 9\)](#page-90-0). Aunque sigan realizando la tarea de enzunchado, la descarga manual era el principal componente del uso de su tiempo, por lo tanto la baja porcentual indica que es posible que ahora realicen la inspección de descarga y el trozado manual de blanks y blocks defectuosos. Ahora bien,

<span id="page-89-0"></span>existe una incertidumbre en esta decisión, ya que la simulación presenta un escenario estocástico similar a la realidad, pero no contempla imprevistos fuera de lo común que puedan generar la sobreutilización del recurso.

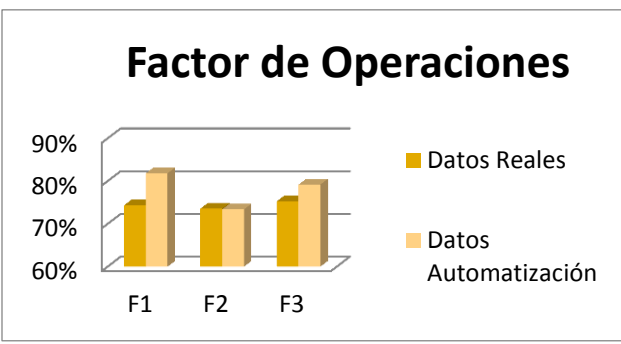

**Gráfica 7: Comparación FO automatizado**

*Fuente: elaboración propia*

#### **Gráfica 8: Comparación m3 planificados**

<span id="page-89-1"></span>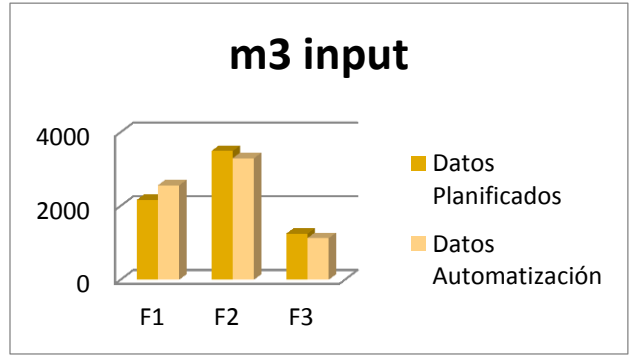

*Fuente: elaboración propia*

#### **Tabla 23: Utilización recursos humanos**

<span id="page-89-2"></span>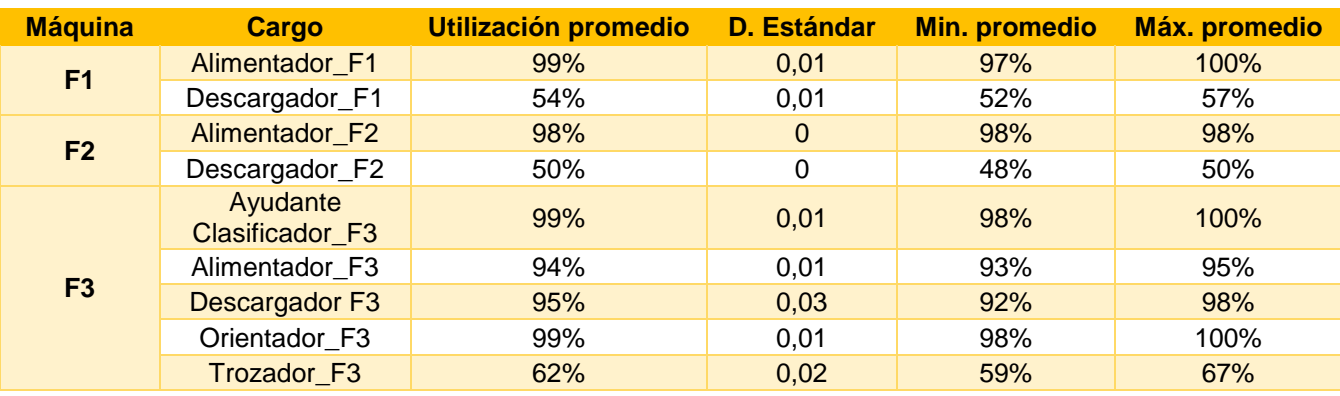

*Fuente: elaboración propia*

<span id="page-90-0"></span>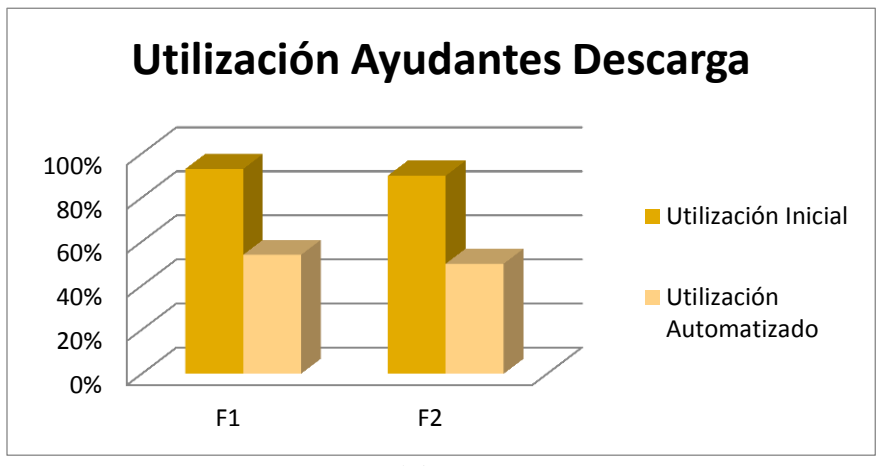

#### **Gráfica 9: Comparación utilización ayudantes descarga**

*Fuente: elaboración propia*

# **5CAPITULO 5: EVALUACIÓN ECONOMICA**

*En el siguiente capítulo se realiza es estudio de factibilidad económica del proyecto, esperando probar la rentabilidad del mismo.*

*\_\_\_\_\_\_\_\_\_\_\_\_\_\_\_\_\_\_\_\_\_\_\_\_\_\_\_\_\_\_\_\_\_\_\_\_\_\_\_\_\_\_\_\_\_\_\_\_\_\_\_\_\_\_\_\_\_\_\_\_\_\_\_\_\_\_\_\_\_\_\_\_\_*

*Belén Rivera Henríquez Página | 91*

# **5. Evaluación económica del proyecto**

La evaluación económica es importante para medir la rentabilidad y evaluar las mejores opciones de financiamiento. Los niveles de rentabilidad son analizados en base a indicadores financieros tales como el período de recuperación, el valor actual neto, la tasa interna de retorno y la relación beneficio costo entre los flujos de ingreso y egreso que se generan en el desarrollo del proyecto.

Se establece que el horizonte de evaluación será de 10 años y el valor del dólar utilizado es de \$658,7.

# **5.1 Inversión**

La inversión necesaria para realizar la automatización contempla los costos directos e indirectos del proyecto, los cuales suman un total de 1.159.363 USD [\(Tabla 24\)](#page-92-0). Dentro de los costos directos, que equivalen el 94% de la inversión, están los principales equipos a instalar, los equipos y elementos complementarios y los costos de desmontaje y montaje, mientras que en los costos indirectos se encuentran los gastos en ingeniería eléctrica, mecánica, administración y un porcentaje del 15% de imprevistos, ya sea en la compra de equipos y elementos complementarios y/o en el desmontaje y montaje de máquinas. El detalle de los costos se puede revisar en el [Anexo 15](#page-112-0) y [Anexo](#page-112-1) 16.

#### **Tabla 24: Inversión**

<span id="page-92-0"></span>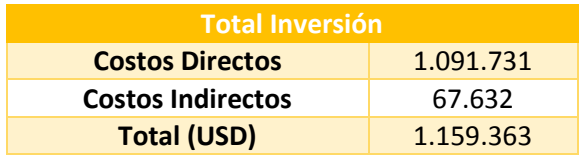

#### *Fuente: elaboración propia*

### **5.2 Ingresos**

Se considera como ingresos, el ahorro por dotación que se tendrá al automatizar el proceso, es decir, la reducción de dotación de seis a dos trabajadores por máquina, por los tres turnos de trabajo. En la [Tabla 25,](#page-93-0) se tiene el costo mensual que generan los ayudantes y ayudantes

primeros de las finger, así como el ahorro anual que este significaría para la empresa, ya que la dotación se reduciría de 54 a 30 personas, generando un ingreso anual de 368.239 USD. Cabe destacar que al año 1 se considera como ingreso el 80% del valor total de ahorro, ya que se toma en cuenta la curva de aprendizaje del cambio en el proceso.

<span id="page-93-0"></span>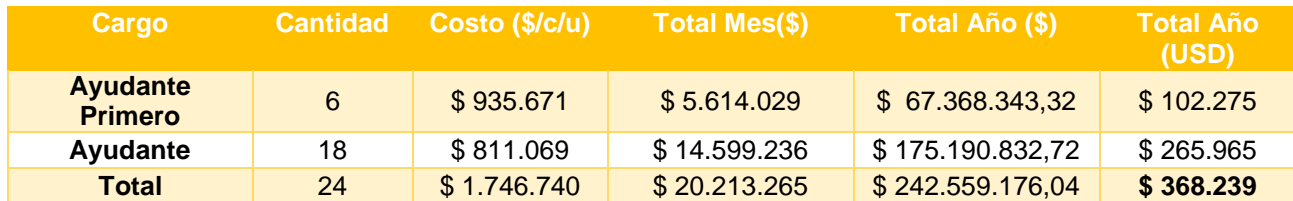

#### **Tabla 25: Ahorro por dotación**

#### *Fuente: elaboración propia*

# **5.3 Egresos**

 **Costos:** en cuanto a los costos, se consideró en primer lugar, el costo energético de automatizar el proceso, el cual consiste en el consumo energético de cada una de los nuevos equipos (ver [Anexo 17\)](#page-112-2), además de la información de horas de consumo y los cargos de energía y tarifas asociadas (ver [Anexo 18\)](#page-113-0), determinadas por el "Grupo Saesa", encargados del negocios de distribución y transmisión eléctrica en la región (Grupo Saesa, 2018).

Con esta información se obtuvo finalmente un costo energético anual de 49.690USD, el cual se puede ver en detalle en el [Anexo 19.](#page-113-1)

Por otro lado se tomaron en cuenta los costos de: material de mantención de las máquinas, el cual equivale al 1,2% de la inversión de los activos; seguro de incendio del 0.19% de la inversión de activos y seguro de lucro cesante. Este último seguro es aquel en donde el asegurador debe indemnizar a la empresa por la pérdida de rendimiento económico que pudieran alcanzar en algún acto, actividad o siniestro descrito en el contrato. La contratación de dicho seguro equivale al 0,19% de la diferencia entre los ingresos y los costos variables.

En la [Tabla 26,](#page-94-0) se pueden observar en detalle los costos generales considerados, donde el total anual equivale 65.565 USD.

<span id="page-94-0"></span>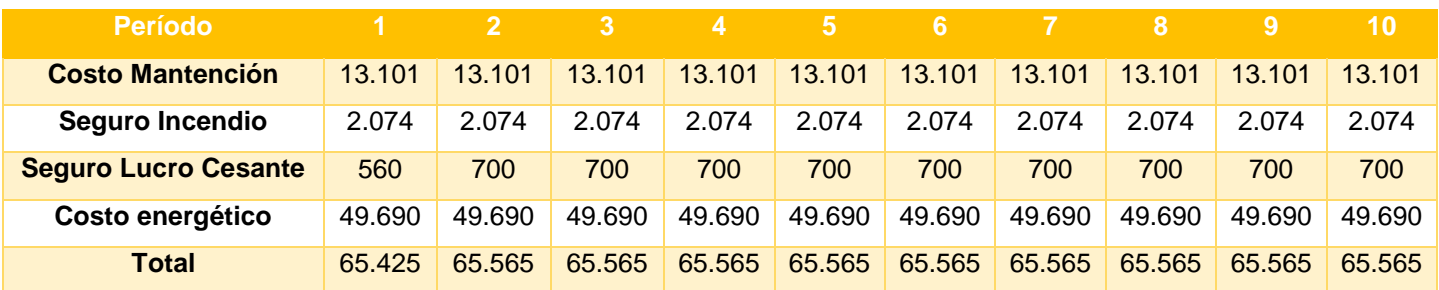

#### **Tabla 26: Costos totales**

#### *Fuente: elaboración propia*

 **Indemnización:** Por concepto de indemnización se presenta en la [Tabla 27,](#page-94-1) los valores estimados para la cantidad de trabajadores a finiquitar, los cuales fueron calculados como la cantidad de años trabajados, por los haberes mensuales, por la cantidad de trabajadores del cargo. Esta indemnización no está afecta a impuestos ya que no constituye renta la indemnización por finiquito que contempla hasta un máximo de un mes de remuneración por cada año de servicio (Sii, 2017).

#### **Tabla 27: Indemnización**

<span id="page-94-1"></span>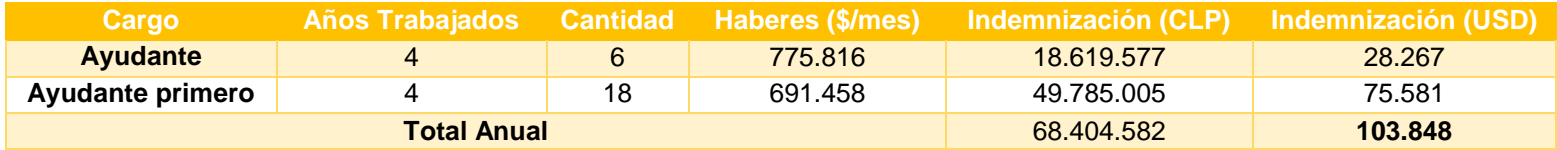

*Fuente: elaboración propia*

# **5.4 Depreciación**

Por otro lado, se tiene la depreciación de la nueva maquinaria adquirida, la cual posee 6 años de vida real tributaria y más de 10 años de vida útil .Se puede ver en detalle en el [Anexo 20.](#page-113-2)

### **5.5 Valor residual o de desecho**

El valor de desecho fue determinado mediante el método económico, donde se consideró un 30% de la inversión inicial del proyecto.

# **5.6 Flujo de caja puro**

Una vez presentadas todas las variables, se procede a calcular el flujo de caja puro del proyecto, con una tasa de impuesto del 27%, el cual esta detallado en la [Tabla 28.](#page-95-0) A modo de resumen se puede observar en la [Tabla 29](#page-96-0) que el proyecto presenta una rentabilidad de 397.442 USD, equivalentes a \$261.795.203, lo cual presenta un escenario favorable para realizar la automatización, ya que además el periodo de recuperación de la inversión no supera los 7 años.

<span id="page-95-0"></span>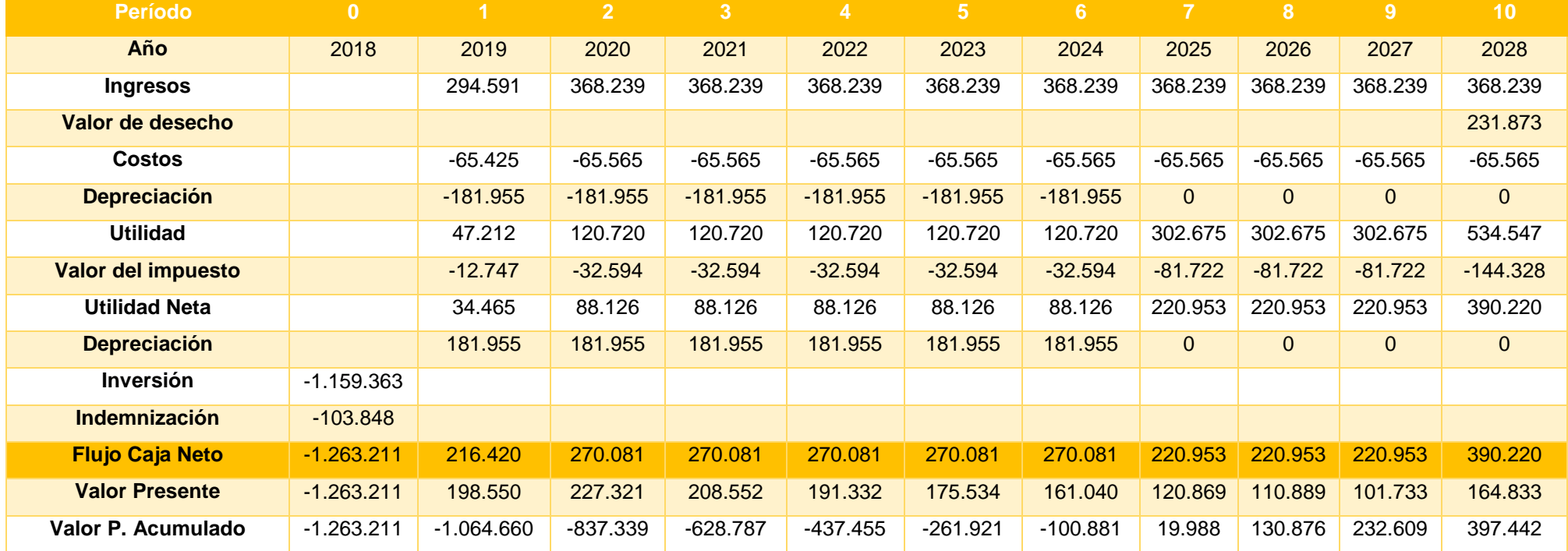

#### **Tabla 28: Flujo de caja puro**

*Fuente: elaboración propia*

<span id="page-96-0"></span>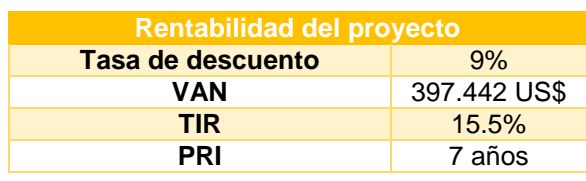

#### **Tabla 29: Rentabilidad del Proyecto**

# **5.7 Sensibilidad**

Dentro de las variables críticas que pueden influir en la rentabilidad del proyecto, están principalmente los ingresos y costos. Por esta razón se toma en cuenta dos escenarios de sensibilidad

 **Ingresos:** como se ha mencionado anteriormente, sería recomendable mantener la contratación de un ayudante para el trozado manual de la finger 1 y finger 2, por lo que la disminución de dotación sería un total de 23 personas (en el año 1) y no 24 como se calculó anteriormente. Esta variación se puede observar en detalle en el [Anexo 21.](#page-113-3)En la [Tabla 30,](#page-96-1) se aprecian los valores de rentabilidad del proyecto, donde el VAN disminuye un 1% y se mantiene el periodo de retorno de la inversión de 7 años, lo cual respalda la decisión de mantener el ayudante en el primer año. El flujo de caja de este escenario se encuentra en el [Anexo 22.](#page-114-0)

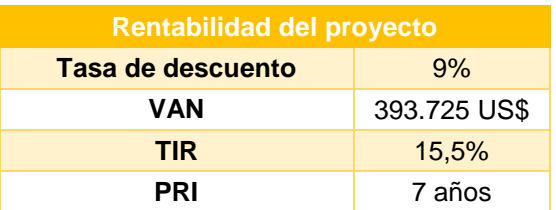

<span id="page-96-1"></span>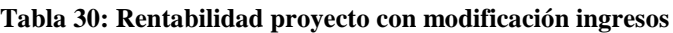

#### *Fuente: elaboración propia*

 **Costos:** se busca determinar el porcentaje de aumento de los costos que genere un valor actual neto negativo, es decir, hasta qué punto el proyecto es rentable para la empresa. Quedando como resultado, que un aumento en un 7,5% de los costos energéticos y de mantención hacen el proyecto inviable económicamente, lo que se puede apreciar en la

*Fuente: elaboración propia*

[Tabla 31,](#page-97-0) donde se tiene un VAN negativo, una tasa interna de retorno menor a la tasa de descuento o trema, y un período de recuperación de la inversión mayor a los 10 años de estudio. En los [Anexo 23](#page-114-1) y [Anexo 24](#page-115-0) se observan las modificaciones de los costos, tanto los cargos energéticos como los costos totales respectivamente, mientras que en el [Anexo](#page-115-1)  [25](#page-115-1) se detalla el flujo de caja del presente escenario.

| <b>Rentabilidad del proyecto</b> |               |  |  |  |
|----------------------------------|---------------|--|--|--|
| Tasa de descuento<br>9%          |               |  |  |  |
| VAN                              | $-3.303$ US\$ |  |  |  |
| <b>TIR</b>                       | 8.9%          |  |  |  |
| PRI                              | >10 años      |  |  |  |

<span id="page-97-0"></span>**Tabla 31: Rentabilidad proyecto con modificación costos**

*Fuente: elaboración propia*

# **3CONCLUSIONES**

La automatización es algo que con los años ha ido evolucionando y ganando más terreno en la sociedad. Si bien, se han generado múltiples discusiones de cómo esta tecnología va a acabar con el trabajo de las personas, hay que reconocer que existen ciertos trabajos que no deberían hacerse por humanos, por su constante repetitividad que se traduce en un gran riesgo para la salud.

La automatización de las máquinas *finger* busca precisamente eliminar el factor de riesgo, integrando maquinaria de última tecnología para realizar el proceso.

Del trabajo realizado, se logró conocer el proceso en su totalidad y obtener un modelo de simulación fiel a la realidad, con el cual se reafirmó que la automatización de las máquinas F1 y F2 favorece en una productividad constante, ya que no se reflejó una gran variabilidad en los indicadores.

También se consiguió medir y cuantificar el tipo de material que no cumple con las restricciones del alimentador centrífugo, lo cual será vital al momento de planificar las cantidades a procesar en las *finger*.

Por otro lado, la evaluación de utilización de los recursos humanos, indicó que los ayudantes de descarga del proceso automatizado poseen una holgura "extra" de alrededor del 40% de tiempo, ya que se eliminó la principal actividad de descarga manual y armado de paquetes que debían realizar anteriormente, y ahora solo debe inspeccionar ambos procesos, además de realizar las labores de trozado manual del material defectuoso. Sin embargo, se recomienda la no desvinculación de un ayudante para el trozado manual de la finger 1 y finger 2, en el período de puesta en marcha y aprendizaje del rediseño del proceso, ya que se desconoce las problemáticas que puedan surgir los primeros meses.

Se espera que con una buena planificación y selección del material adecuado, no aumenten los tiempos muertos.

En cuanto a la capacidad de las nuevas máquinas instaladas, no se está utilizando al 100%, ya que existen cuellos de botella principalmente en la presa y alimentación, sin embargo el llenado continuo del alimentador centrífugo favorece la productividad constante. Se propone en un futuro evaluar la opción de aumentar el rendimiento de la máquina finger utilizando una de 200 blocks por minuto, además de considerar un cambio de prensa que permita mayor salida de piezas por ciclo.

Finalmente, en el ámbito económico, se avala y reafirma que la opción de automatización es rentable, generando una disminución del 44% de la dotación del proceso *finger joint*, posibilitando un ahorro anual de 368.239US\$.

Por otro lado, la opción de mantener un ayudante de trozado manual durante el primer año, no significa un gran cambio en el proyecto, ya que el VAN solo disminuye un 1%, y se mantiene el periodo de recuperación de la inversión.

# **4BIBLIOGRAFÍA**

- García, E. (1999). *Automatización de Procesos Industriales.* Valencia: Editorial Universitat Politecnica de Valencia.
- Google Maps. (2018). *Google Maps.* Obtenido de https://www.google.com/maps/place/Aserradero+Y+Remanufactura+Arauco+Valdi via/@-39.5290027,- 72.8409503,655m/data=!3m1!1e3!4m5!3m4!1s0x9615b1c67acd6ee5:0xcdf4b3d09 c39e13!8m2!3d-39.5264135!4d-72.8373814
- Grupo Saesa. (2018). Obtenido de http://www.gruposaesa.cl/saesa/tarifas-vigentes
- Heizer J., Render B. (2009). *Principios de administración de operaciones 7° Ed.* México: Pearson Educación.
- Hernandez Sampieri, R., Fernandez Collado, C., & Baptista Lucio, P. (2006). *Metodología de la Investigación.* Mc Graw Hill.
- Johnson, R.A. (1998). *Probabilidad y estadística para ingenieros.*
- Krajewski, L.; Ritzman, L.; Malhotra,M.j. (2008). *Administración de operaciiones. Octava edición.* México: Pearson Educación.
- Mark L. Berenson, David M. Levine. (1996). Estadística básica en administración: conceptos y aplicaciones 6° Ed.
- Osman, P. (2018). *Instalación Alimentadores Centrífugos Y Stacker Finger – Remanufactura Valdivia.* Mariquina.
- Otzen, T. (2017). *scielo.conicyt.cl.* Obtenido de https://scielo.conicyt.cl/scielo.php?script=sci\_arttext&pid=S0717- 95022017000100037

- Ravindran et al. (1987). Operations Research Principles and Practice. John Wiley & Sons, 2nd edition.
- Rey Sacristán, F. (2003). Técnicas de resolución de problemas: Criterios a seguir en la producción y el mantenimiento. FC editorial.
- Rossetti, M. D. (2016). *Simulation Modeling And Arena®.* John Wiley and Sons, Inc. 2nd edition.
- Sampieri, R. H. (2014). *Metodología de la Investigación.* Mc Graw Hill, 6ta edición.
- Sapag, N. (2007). *Proyectos de Inversión, Formulación y Evaluación.* Pearson Education Mexico.
- Sii. (2017). *Servico de Impuestos Internos.* Obtenido de http://www.sii.cl/preguntas\_frecuentes/renta/001\_002\_3727.htm
- Tarifas Grupo Saesa. (2018). *Tarifas Región de los Ríos.* Obtenido de http://admsaesa.gruposaesa.cl/imagenes/ckfinder/files/Opciones%20Tarifarias.pdf
- Toledo, C. (2005). *Apunte del curso: Gestión de operaciones II.* Curicó: Universidad de Talca.
- Walpole, R., & Meyers, R. (1996). *Probabilidad y Estadística 4 Edicion.* Ciudad de Mexico: McGraw-Hill.

# **5ANEXOS**

#### **Anexo 1: Detalle layout inicial parte I**

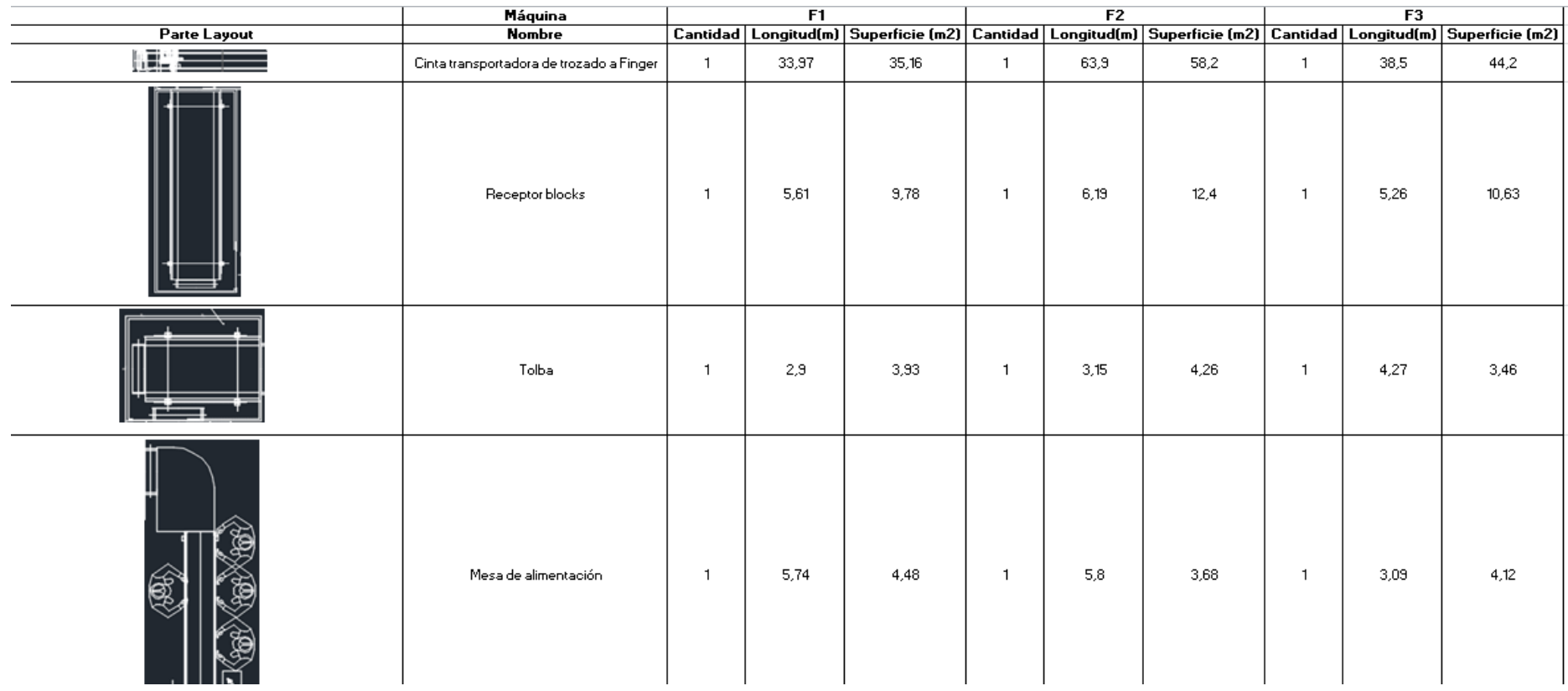

*Fuente: elaboración propia*

 *Anexos*

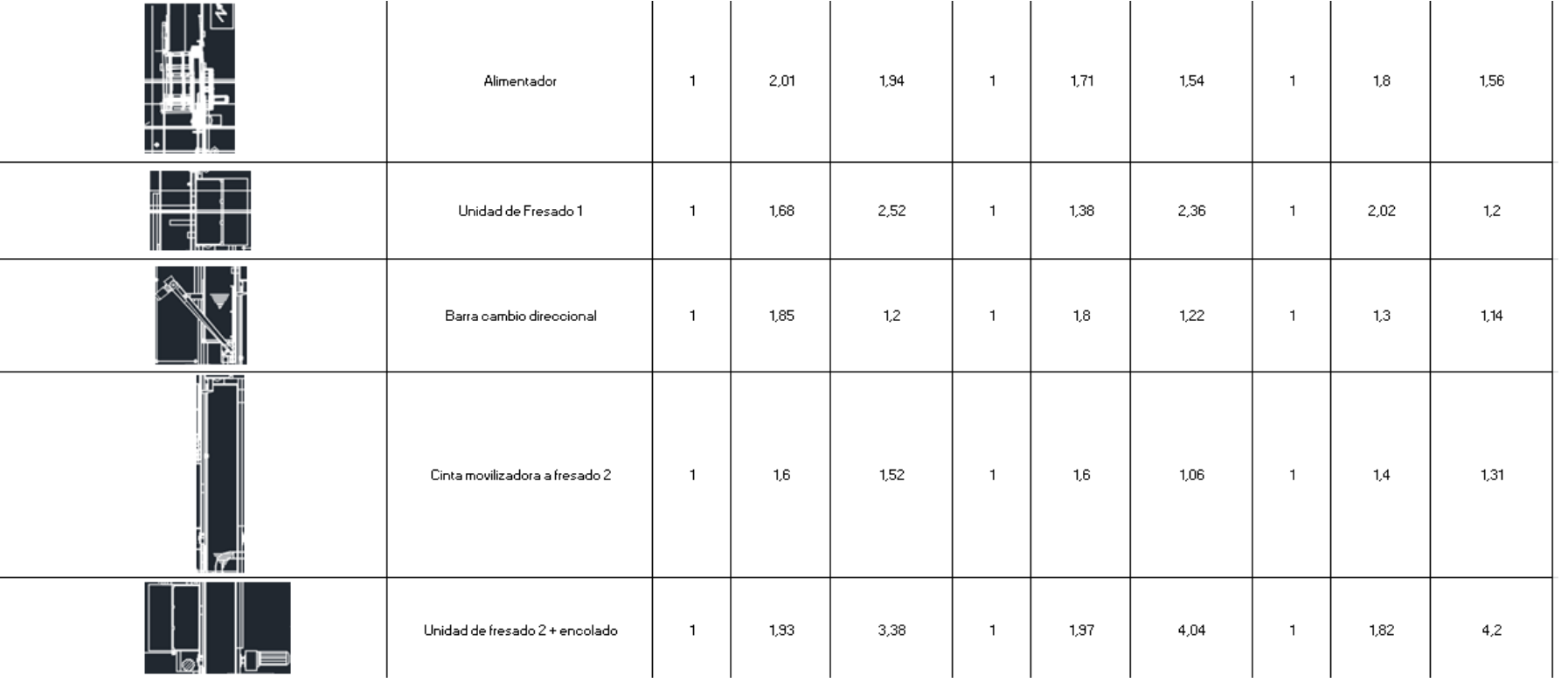

#### **Anexo 2: Detalle layout inicial parte II**

*Fuente: elaboración propia*

 *Anexos*

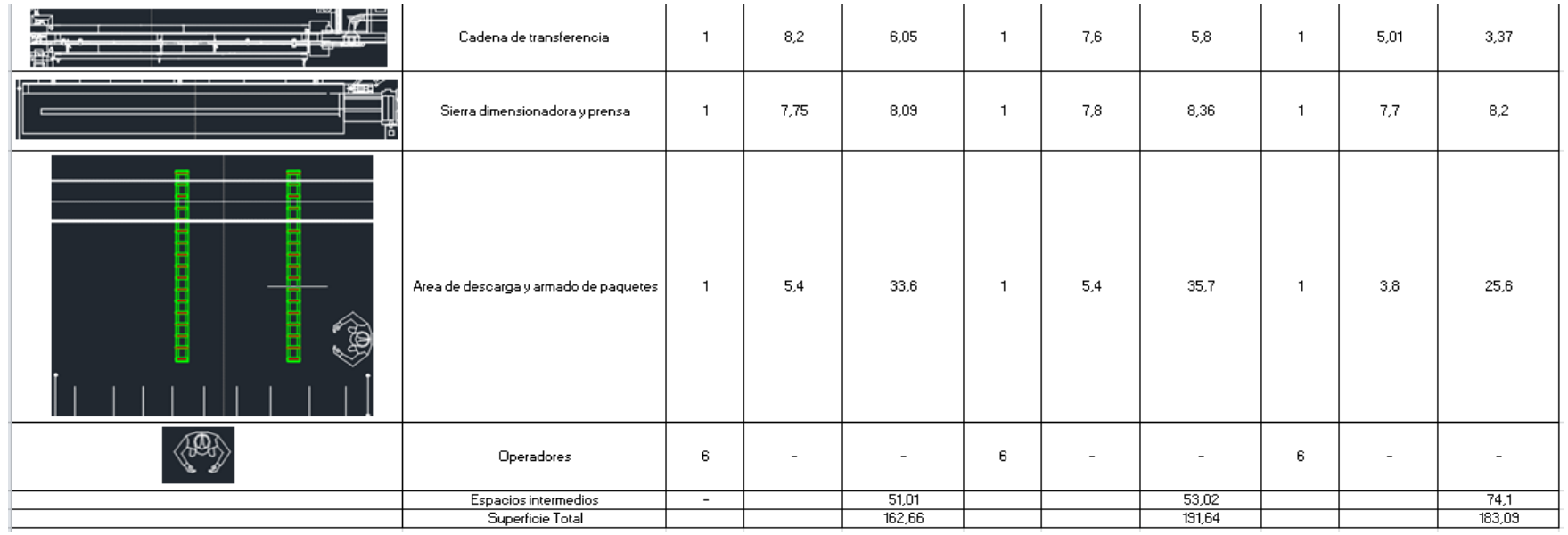

#### **Anexo 3: Detalle layout inicial parte III**

*Fuente: elaboración propia*

#### **Anexo 4: Funciones largos, espesor y ancho**

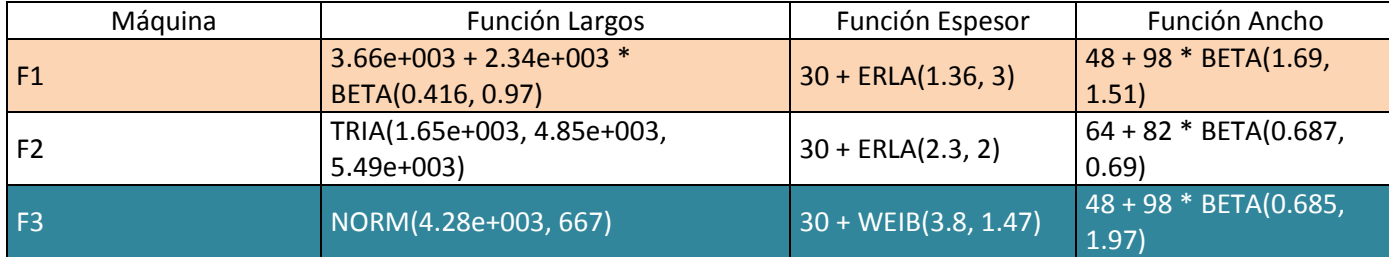

*Fuente: elaboración propia*

| Máquina        | $n^{\circ}$    | Intervalo Largos | Función piezas                 | Función lotes                    |  |
|----------------|----------------|------------------|--------------------------------|----------------------------------|--|
| F1             | $\Omega$       | $\leq$ 3657.6    | 40 + 320 * BETA(1.61, 0.719)   | $0.5 +$ LOGN(1.72, 3.15)         |  |
|                | $\mathbf{1}$   | 4267.2           | TRIA(7, 476, 532)              | $0.5 +$ LOGN(1.44, 1.99)         |  |
|                | $\overline{2}$ | 4572             | TRIA(77, 370, 495)             | 3                                |  |
|                | $\overline{3}$ | 4876.8           | TRIA(35, 231, 385)             | $0.5 +$ LOGN(1.9, 2.9)           |  |
|                | $\overline{4}$ | 4889.5           | 214 + 276 * BETA(0.18, 0.132)  | $\overline{2}$                   |  |
|                | 5              | 5181.6           | 75 + 495 * BETA(1.11, 1.03)    | $0.5 +$ LOGN(1.01, 0.786)        |  |
|                | 6              | 5800             | 243                            | $\mathbf{1}$                     |  |
|                | $\overline{7}$ | 6000             | 44 + 173 * BETA(0.112, 0.112)  | $\overline{2}$                   |  |
| F <sub>2</sub> | $\mathbf 0$    | $= 2000$         | TRIA(88, 214, 341)             | $0.5 + 14 * BETA(0.0907, 0.343)$ |  |
|                | $\mathbf{1}$   | 2044,7           | $44 + 328 * BETA(0.77, 0.3)$   | $0.5 +$ LOGN(8.31, 28.6)         |  |
|                | $\overline{2}$ | 3000             | TRIA(37, 225, 527)             | $0.5 +$ LOGN(3.73, 3.82)         |  |
|                | 3              | 3657,6           | $91 + 269 * BETA(1.37, 0.517)$ | $0.5 + \text{WEIB}(3.06, 0.6)$   |  |
|                | 4              | 4020             | 122 + 157 * BETA(1.25, 0.558)  | $0.5 + EXPO(4.33)$               |  |
|                | 5              | 4500             | 35 + 487 * BETA(1.09, 0.659)   | $0.5 + WEIB(3.34, 0.616)$        |  |
|                | 6              | 4876,8           | NORM(256, 92.3)                | $0.5 +$ LOGN(3.03, 6.94)         |  |
|                | $\overline{7}$ | 5486,4           | 57 + 475 * BETA(0.972, 0.825)  | $0.5 + 28 * BETA(0.185, 1.34)$   |  |
| F <sub>3</sub> | $\overline{0}$ | $\leq$ 2743,2    | 178 + 485 * BETA(0.828, 0.449) | $0.5 +$ LOGN(1.11, 1.01)         |  |
|                | $\overline{1}$ | 3657,6           | TRIA(76, 206, 682)             | $0.5 + 7 * BETA(0.47, 2.12)$     |  |
|                | $\overline{2}$ | 4267,2           | 69 + 591 * BETA(2.39, 2.34)    | $0.5 + LOGN(0.978, 0.863)$       |  |
|                | $\overline{3}$ | 4876,8           | NORM(332, 153)                 | $0.5 + 16 * BETA(0.206, 2.64)$   |  |
|                | $\overline{4}$ | 4893,7           | 135 + WEIB(1.69, 0.182)        |                                  |  |
|                | 5              | 5181,6           | UNIF(225, 570)                 | $\mathbf{1}$                     |  |

**Anexo 5: Funciones piezas y lotes**

*Fuente: elaboración propia*

 *Anexos*

#### **Anexo 6: Ejemplo documento PRODCON**

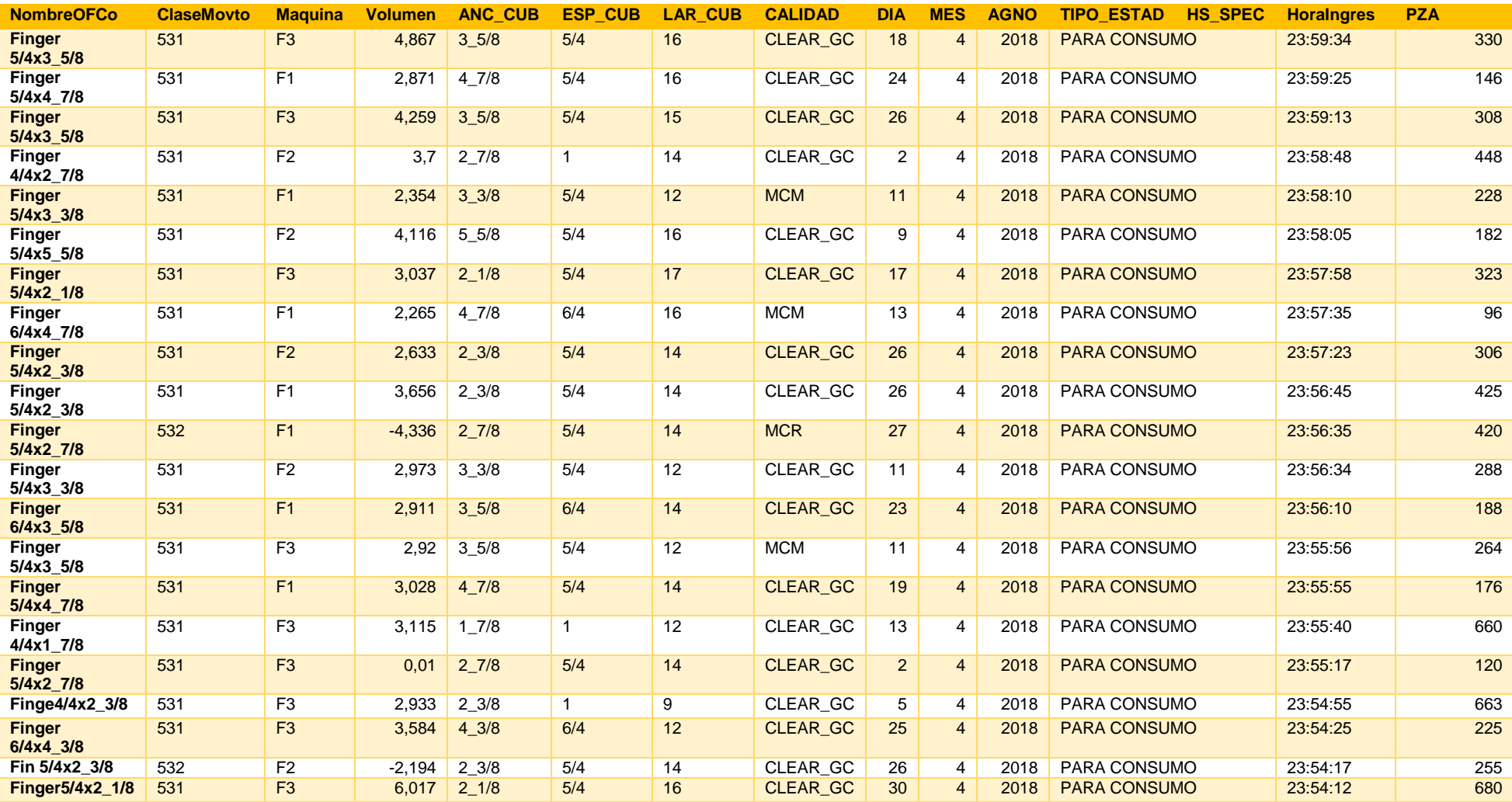

*Fuente: área de Control Producción*

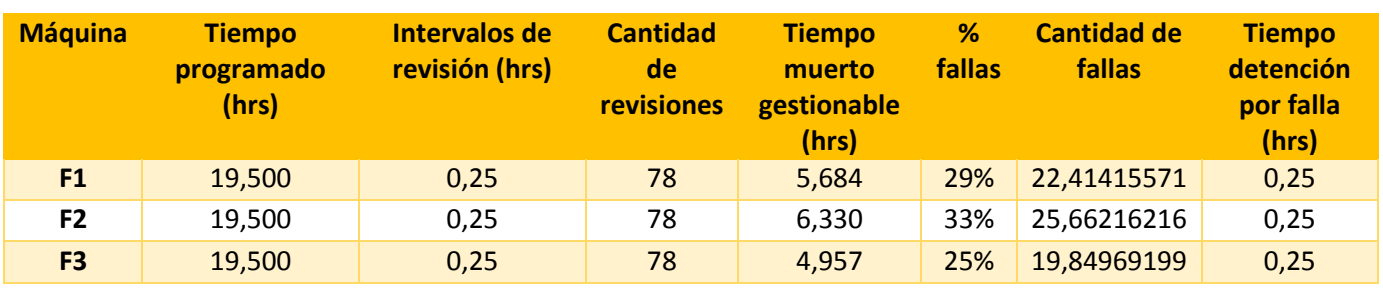

#### **Anexo 7: Calculo de cantidad y tiempo de fallas**

*Fuente: elaboración propia*

#### **Anexo 8: Tiempos por proceso**

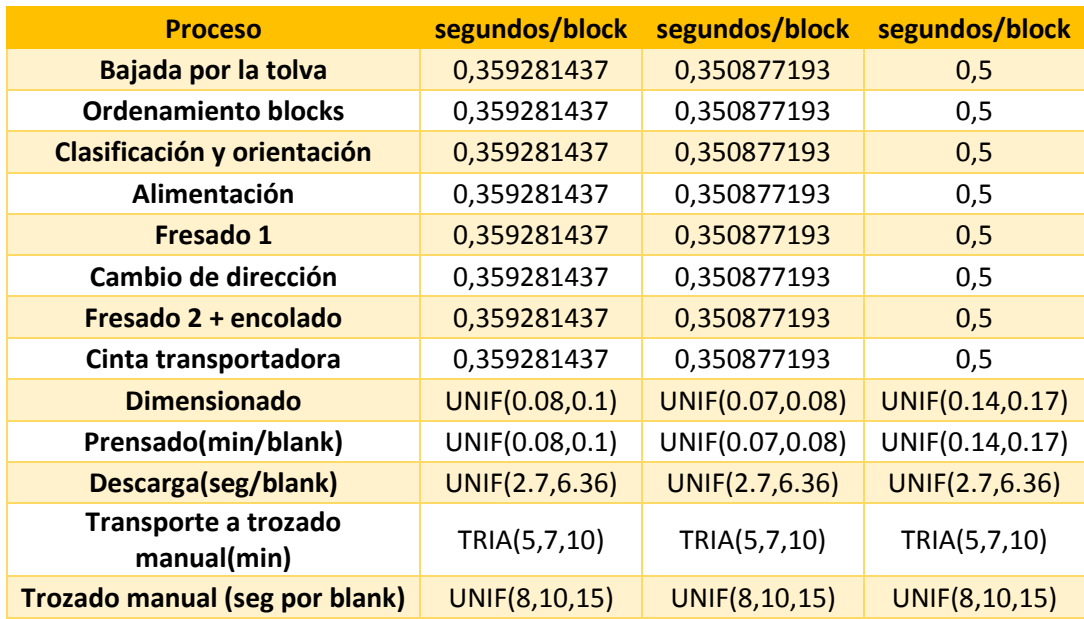

• *Fuente: elaboración propia*

#### **Anexo 9: Detalle tiempos prensado**

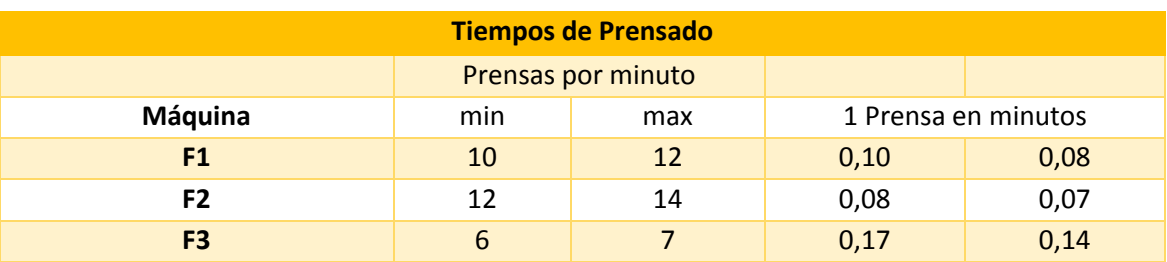

*Fuente: elaboración propia*
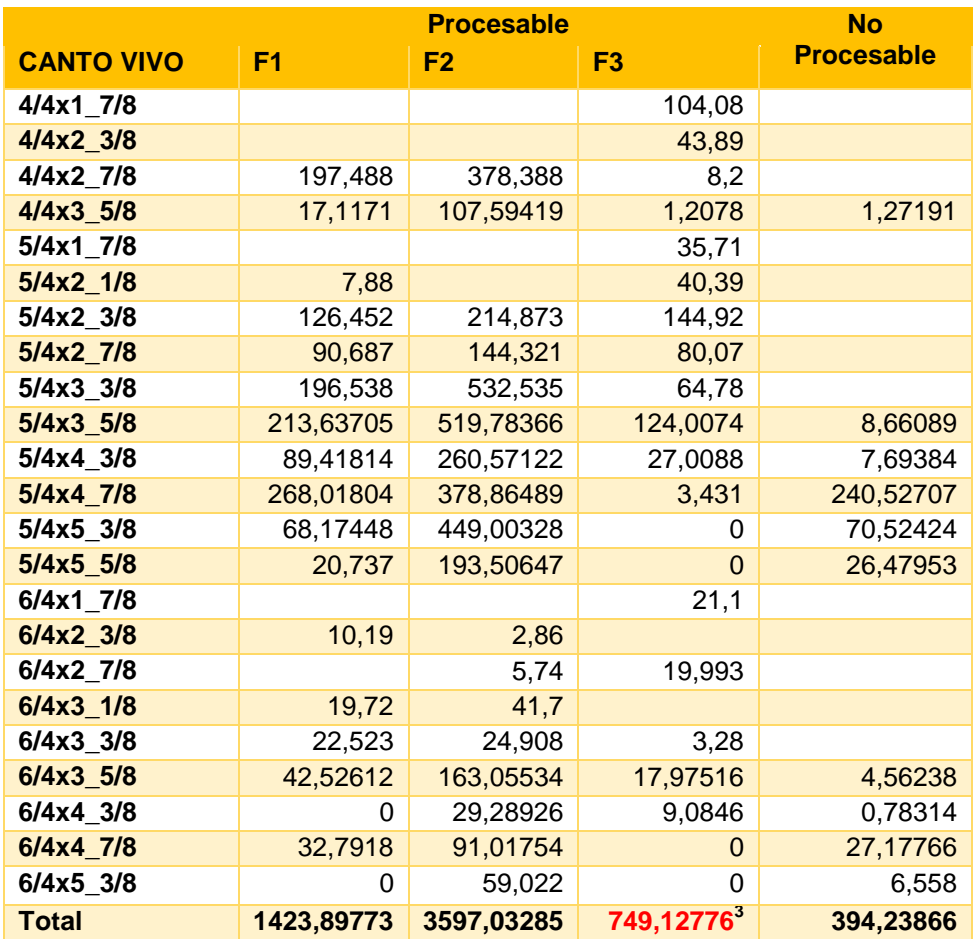

# **Anexo 10: Grading aplicado para definir material procesable**

*Fuente: elaboración propia*

*\_\_\_\_\_\_\_\_\_\_\_\_\_\_\_\_\_\_\_\_\_\_\_\_\_\_\_\_\_\_\_\_\_\_\_\_\_\_\_\_\_\_\_\_\_\_\_\_\_\_\_\_\_\_\_\_\_\_\_\_\_\_\_\_\_\_\_\_\_\_\_\_\_*

 $\overline{a}$ 

 $3$  Se determina que los metros cúbicos procesables de la finger 3 serán ingresados a la finger 1, ya que así se mantiene el equilibrio de m3 por máquina.

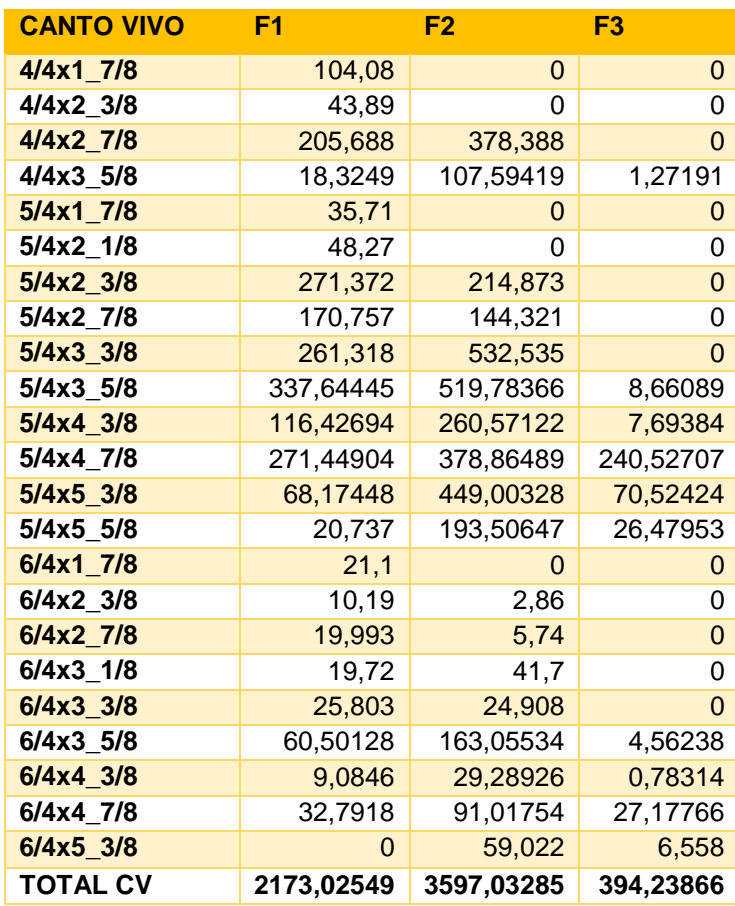

**Anexo 11: m3 de canto vivo por escuadría para cada finger**

*Fuente: elaboración propia*

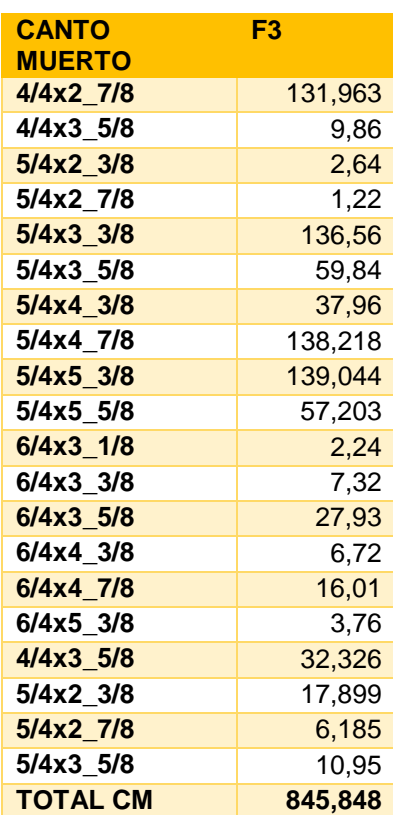

**Anexo 12: m3 de canto muerto por escuadría para la finger 3**

*Fuente: elaboración propia*

#### **Anexo 13: Funciones largos, espesores y anchos, situación automatizada**

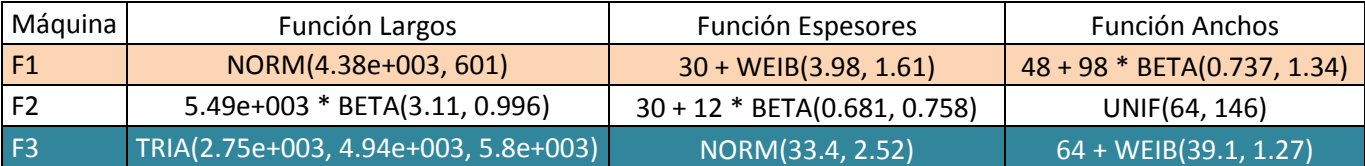

*Fuente: elaboración propia*

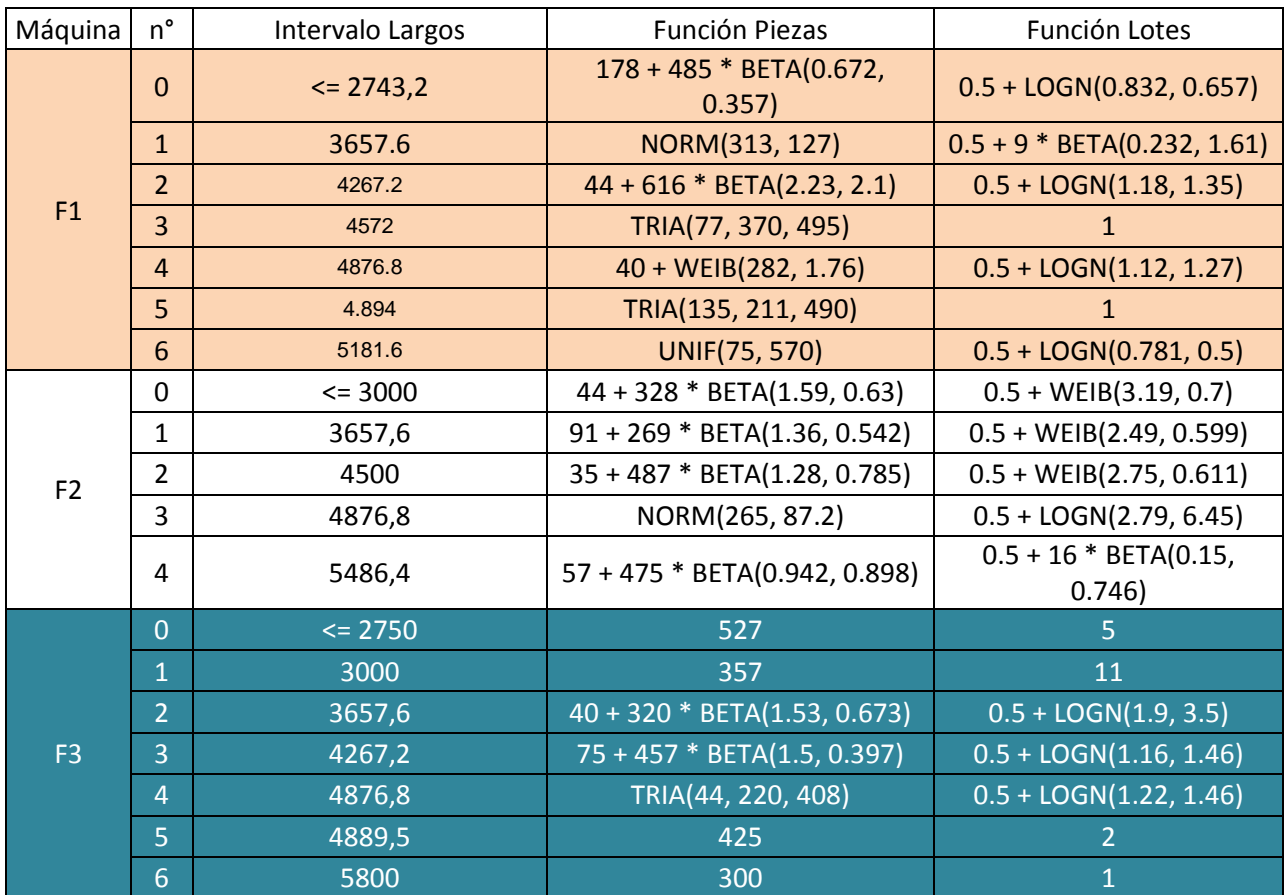

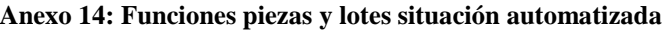

*Fuente: elaboración propia*

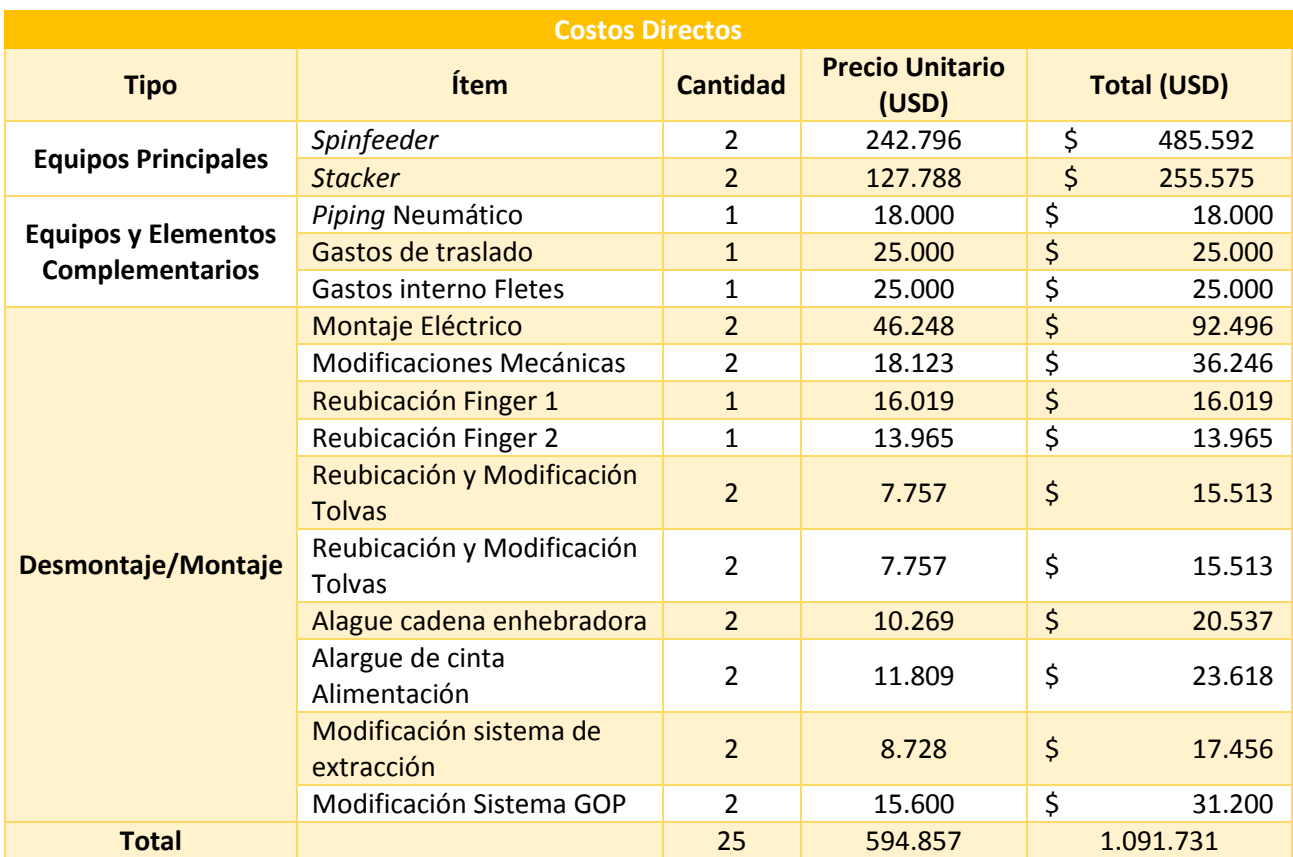

## **Anexo 15: Costos directos inversión**

*Fuente: elaboración propia en base a información departamento de ingeniería*

#### **Anexo 16: Costos Indirectos inversión**

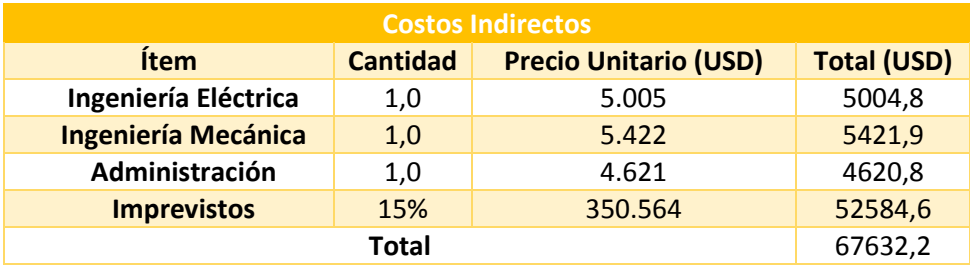

*Fuente: elaboración propia en base a información departamento de ingeniería*

## **Anexo 17: Consumo energético**

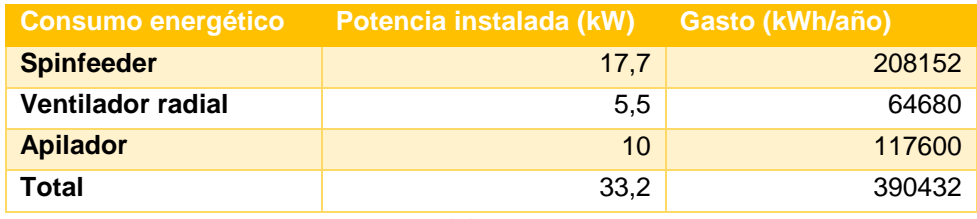

*\_\_\_\_\_\_\_\_\_\_\_\_\_\_\_\_\_\_\_\_\_\_\_\_\_\_\_\_\_\_\_\_\_\_\_\_\_\_\_\_\_\_\_\_\_\_\_\_\_\_\_\_\_\_\_\_\_\_\_\_\_\_\_\_\_\_\_\_\_\_\_\_\_ Fuente: elaboración propia*

#### **Anexo 18: Información para calculo energético**

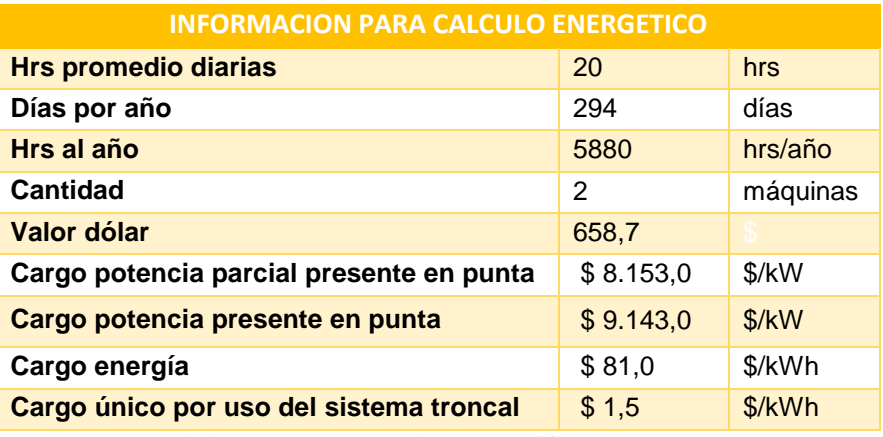

*Fuente: elaboración propia en base a* (Tarifas Grupo Saesa, 2018)

## **Anexo 19: Calculo costo energético total**

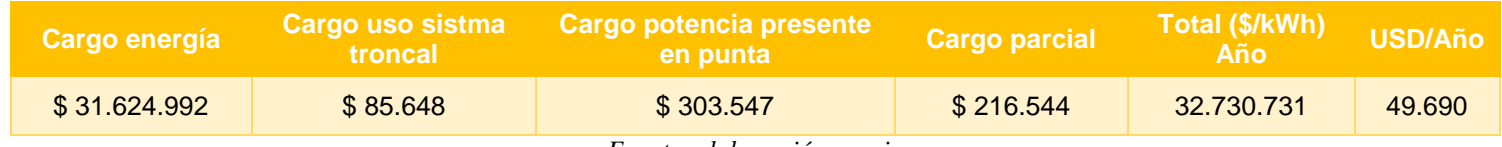

*Fuente: elaboración propia*

#### **Anexo 20: Cálculos depreciación tributaria**

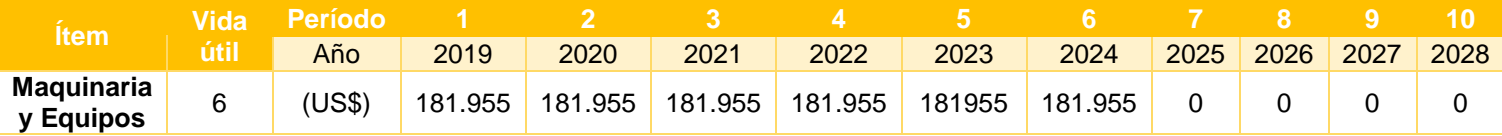

*Fuente: elaboración propia*

## **Anexo 21: Modificación Ingresos**

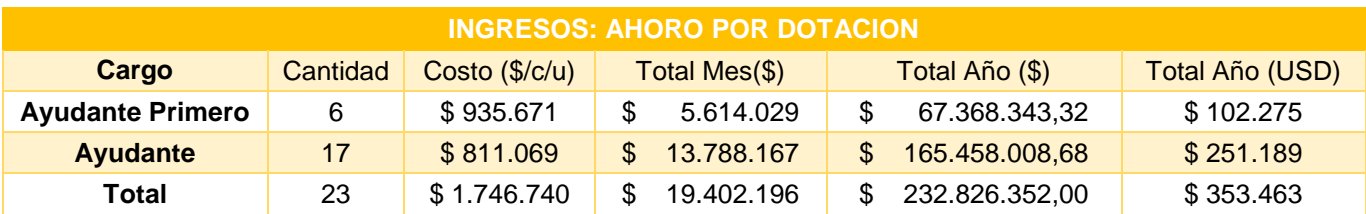

*Fuente: elaboración propia*

 *Anexos*

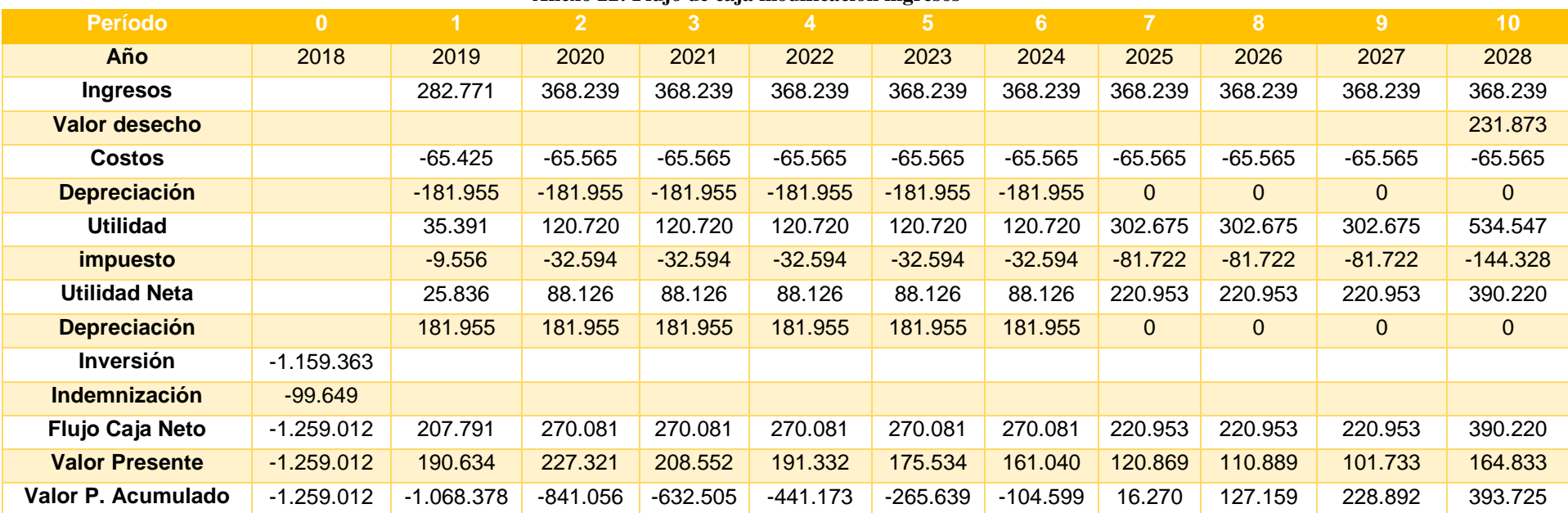

## **Anexo 22: Flujo de caja modificación ingresos**

*Fuente: elaboración propia*

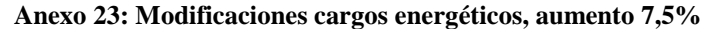

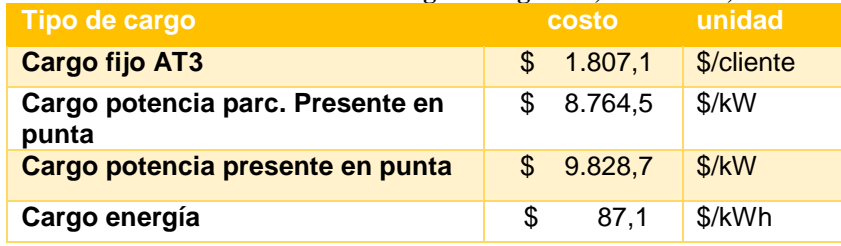

*Fuente: elaboración propia*

 *Anexos*

#### **Anexo 24: Modificaciones costos totales**

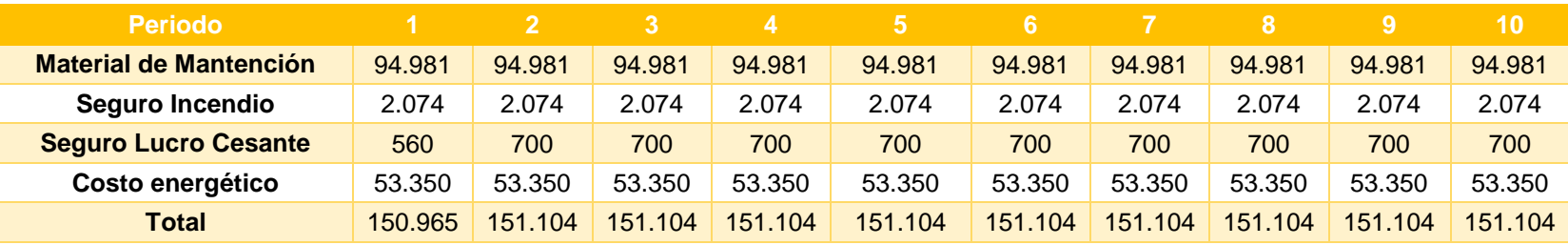

*Fuente: elaboración propia*

#### **Anexo 25: Flujo caja modificación costos**

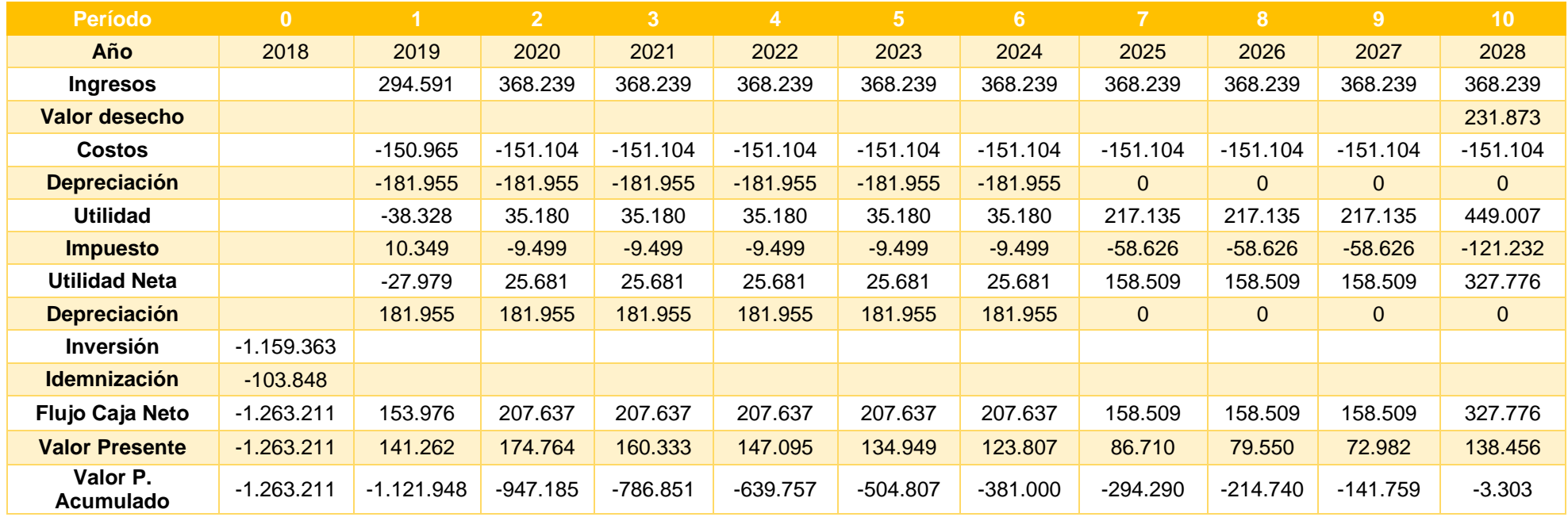

*Fuente: elaboración propia*